# **МІНІСТЕРСТВО ОСВІТИ І НАУКИ УКРАЇНИ НАЦІОНАЛЬНА МЕТАЛУРГІЙНА АКАДЕМІЯ УКРАЇНИ**

# **РОБОЧА ПРОГРАМА, методичні вказівки та індивідуальні завдання до вивчення дисципліни «Вища математика» для студентів напряму 6.050101 – комп'ютерні науки**

Затверджено на засіданні Вченої ради академії Протокол № 1 від 29.01.2013

**Дніпропетровськ НМетАУ 2013**

УДК 517.3

Робоча програма, методичні вказівки та індивідуальні завдання до вивчення дисципліни «Вища математика» для студентів напряму 6.050101 – комп'ютерні науки / Укл.: Г.Г. Швачич, В.С. Коноваленков, Т.М. Заборова. – Дніпропетровськ: НМетАУ, 2013. – 98 с.

> Містить робочу програму дисципліни "Вища математика", методичні вказівки до виконання контрольних робіт, рекомендовану літературу, а також варіанти індивідуальних завдань.

> Призначена для студентів напряму 6.050101– комп'ютерні науки.

> > Друкується за авторською редакцією.

Укладачі: Г.Г. Швачич, д-р техн. наук, проф. В.С. Коноваленков, канд. техн. наук, доц. Т.М. Заборова, ст. викладач

Відповідальний за випуск Г. Г. Швачич, д-р техн. наук, проф.

Рецензенти: Ю.Н. Головко, канд. фіз.-мат. наук, доц. (НГУ) Ю.В. Сохач, канд. фіз.-мат. наук, доц. (ДГУ)

Підписано до друку 25.09.2013. Формат 60х84 1/16. Папір друк. Друк плоский. Облік.-вид. арк. 5,76. Умов. друк. арк. 5,69. Тираж 100 пр. Замовлення №

> Національна металургійна академія України 49600, Дніпропетровськ-5, пр. Гагаріна, 4

\_\_\_\_\_\_\_\_\_\_\_\_\_\_\_\_\_\_\_\_\_\_\_\_\_\_\_\_\_\_\_\_\_\_\_\_\_\_ Редакційно-видавничий відділ НМетАУ

# **ЗМІСТ**

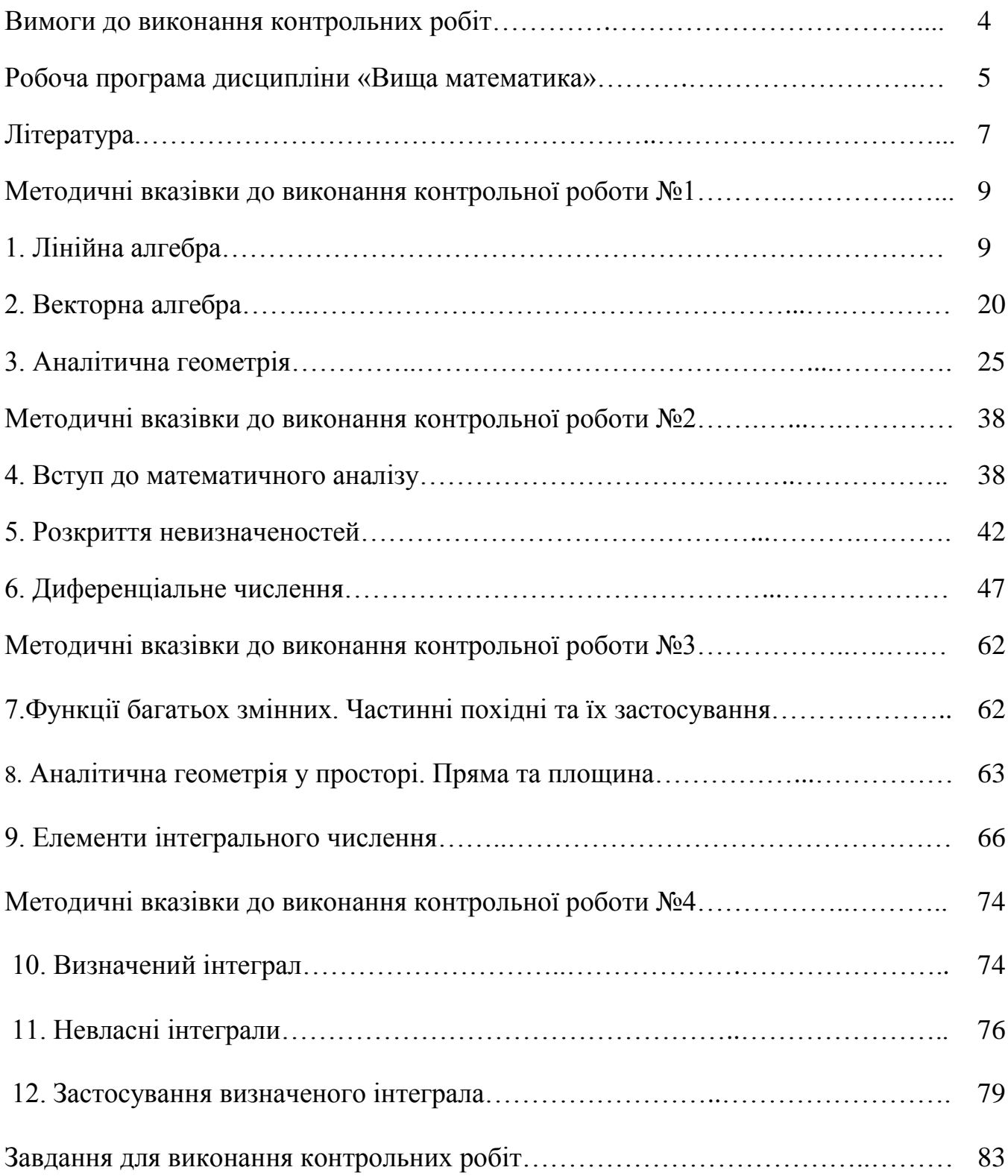

# **ВИМОГИ ДО ВИКОНАННЯ КОНТРОЛЬНИХ РОБІТ**

Самостійній роботі над контрольними завданнями належить найважливіша роль при вивченні дисципліни «Вища математика». Дійсно, треба володіти не тільки теоретичними відомостями, а й технікою розв'язання різноманітних задач. Саме при цьому предмет вважається по-справжньому засвоєним.

При виконанні контрольних робіт студент повинен суворо дотримуватися наступних правил.

1. Виконувати контрольну роботу слід суворо за своїм варіантом, номер якого збігається з останньою цифрою його навчального шифру.

2. Кожна контрольна робота повинна виконуватися в окремому зошиті в клітинку чорнилом будь-якого кольору, крім червоного. У зошиті повинні бути поля для рецензента; в кінці зошита необхідно залишити кілька чистих аркушів для доповнень та виправлень відповідно до зауважень рецензента.

3. Оформлення обкладинки зошита має відповідати зразку:

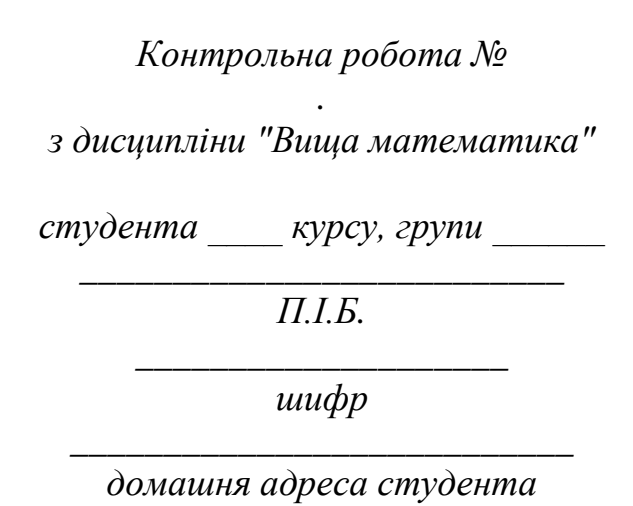

4. Перед рішенням кожного завдання повністю переписується його умова, а також конкретні дані зі свого варіанта. Розташовувати завдання слід в порядку

*\_\_\_\_\_\_\_\_\_\_\_\_\_\_\_\_\_\_\_\_\_\_\_\_\_\_\_*

зростання їх номерів, зберігаючи нумерацію. 5. Після отримання прорецензованої роботи студент повинен уважно вивчити рецензію і виправити все невірно виконані завдання.

6. Робота, виконана з певними порушеннями перерахованих вище вимог, не зараховується і повертається студенту для переробки. Виправлені рішення слід помістити на вільному місці у той же зошит, у якому виконувалась робота, забезпечивши їх заголовком «Робота над помилками». Неприпустимо вносити виправлення в текст, вже перевірений викладачем.

7. Студент, який не виконав контрольні роботи, до іспиту не допускається.

# **РОБОЧА ПРОГРАМА ДИСЦИПЛІНИ «ВИЩА МАТЕМАТИКА»**

# **Розділ 1. ЛІНІЙНА АЛГЕБРА**

Матриці, дії над ними.

 Визначники n–го порядку. Методи обчислення визначників n–го порядку та їх властивості.

Поняття та знаходження оберненої матриці.

 Розв'язування систем лінійних рівнянь за допомогою оберненої матриці та формул Крамера.

Розв'язування систем n лінійних рівнянь з m невідомими.

 Поняття та знаходження рангу матриці. Умови сумісності й визначеності систем лінійних рівнянь. Теорема Кронекера – Капеллі.

Розв'язування систем *n* лінійних рівнянь з *m* невідомими.

### **Розділ 2. ВЕКТОРНА АЛГЕБРА**

Поняття вектора. Лінійні дії з векторами.

Колінеарні вектори. Компланарність векторів.

Скалярний добуток. Кут між векторами.

Означення, властивості векторного та мішаного добутку векторів.

 Вираз векторного та мішаного добутку векторів за допомогою їх проекцій. Геометричний зміст мішаного добутку векторів. Умова компланарності трьох векторів.

# **Розділ 3. АНАЛІТИЧНА ГЕОМЕТРІЯ НА ПЛОЩИНІ**

Метод координат. Найпростіші задачі аналітичної геометрії на площині.

 Поняття про рівняння лінії. Параметричні рівняння ліній. Рівняння лінії у полярній системі координат. Задача про перетин ліній.

Пряма лінія на площині. Різні види рівнянь прямої.

 Основні задачі на пряму лінію: рівняння прямої, що проходе через дану точку із заданим кутовим коефіцієнтом, рівняння прямої, що проходе через дві дані точки, кут між прямими, умови паралельності та перпендикулярності прямих, відстань від точки до прямої.

 Лінії другого порядку. Загальний вигляд і рівняння ліній другого порядку. Коло. Знаходження центра та радіуса кола за загальним рівнянням.

Еліпс. Канонічне рівняння. Ексцентриситет. Директриси еліпса.

 Гіпербола. Канонічне рівняння. Ексцентриситет. Директриси гіперболи. Парабола. Канонічне рівняння.

Побудова кривих другого порядку за їх загальним рівнянням.

# **Розділ 4. ДИФЕРЕНЦІАЛЬНЕ ЧИСЛЕННЯ**

Функції. Область визначення. Елементарні функції. Визначення функції. Область визначення. Способи завдання функції. Основні елементарні функції. Границя функції. Нескінченно малі та нескінченно великі величини. Зв'язок між ними. Визначення границі функції. Односторонні границі. Основні теореми про границі. Розкриття невизначеностей. Перша та друга особливі границі.

 Похідна функції. Визначення похідної, її геометричний та механічний зміст.

 Визначення неперервності функції в точці та на проміжку. Точки розриву функції та їх класифікація. Похідні основних елементарних функцій. Правила диференціювання складної функції. Похідна неявної функції. Похідні вищих порядків.

 Диференціал функції. Визначення диференціала функції. Геометричний зміст диференціала.

 Дослідження функції та побудова графіків. Зростання та спадання функцій. Екстремуми функцій. Опуклість, угнутість функцій. Асимптоти функцій.

# **Розділ 5. ФУНКЦІЇ БАГАТЬОХ ЗМІННИХ**

 Функції багатьох змінних. Область визначення для функцій двох незалежних змінних.

 Частинні похідні. Частинні диференціали. Повний диференціал функції двох незалежних змінних.

 Диференціювання складних функцій. Похідні функцій, що задані у неявному вигляді. Похідні вищих порядків.

Градієнт. Похідна за напрямком.

 Побудова рівняння дотичної площини та нормалі до поверхні за допомогою частинних похідних.

 Екстремум функції двох незалежних змінних. Необхідні та достатні умови існування екстремумів.

Умовний екстремум. Метод множників Лагранжа.

# **Розділ 6. ПРЯМА ТА ПЛОЩИНА У ПРОСТОРІ**

 Рівняння площини, що проходе через дану точку перпендикулярно до даного вектора. Загальне рівняння площини. Рівняння площини у відрізках. Неповні рівняння площини. Умови паралельності та перпендикулярності площин. Кут між площинами. Нормальне рівняння площини. Відстань від точки до площини.

 Рівняння прямої у просторі. Канонічні рівняння прямої. Параметричні рівняння прямої. Загальні рівняння прямої. Умови паралельності та перпендикулярності прямих у просторі. Кут між прямими.

 Кут між прямою і площиною. Умови паралельності та перпендикулярності прямої та площини.

# **Розділ 7. НЕВИЗНАЧЕНИЙ ІНТЕГРАЛ**

Первісна. Поняття невизначеного інтеграла. Таблиця інтегралів. Властивості невизначеного інтеграла.

Найпростіші методи інтегрування.

Інтегрування по частинах.

Заміна змінної у невизначеному інтегралі.

Загальний спосіб інтегрування дробово-раціональних функцій.

 Інтегрування деяких тригонометричних виразів. Універсальна підстановка.

Інтегрування деяких типів ірраціональних виразів.

# **Розділ 8. ВИЗНАЧЕНИЙ ІНТЕГРАЛ. НЕВЛАСНІ ІНТЕГРАЛИ. ЗАСТОСУВАННЯ ВИЗНАЧЕНОГО ІНТЕГРАЛА ДО РОЗВ'ЯЗУВАННЯ ПРИКЛАДНИХ ЗАДАЧ**

 Поняття визначеного інтеграла. Задача про площу криволінійної трапеції. Формула Ньютона-Лейбніца. Властивості визначеного інтеграла. Інтегрування по частинах у визначеному інтегралі. Заміна змінної у визначеному інтегралі.

 Невласні інтеграли. Інтеграли по нескінченному проміжку інтегрування. Інтеграли від функцій, що мають нескінченні розриви. Збіжні та розбіжні інтеграли.

 Застосування інтегралів до розв'язування задач геометрії, фізики, теоретичної механіки та ін.

### **ЛІТЕРАТУРА**

- 1. Привалов И.И. Аналитическая геометрия. М.: Наука, 1961. 300 с.
- 2. Ефимов Н.В. Краткий курс аналитической геометрии. М.: Наука, 975. 272 с.
- 3. Пискунов Н.С. Дифференциальное и интегральное исчисление. М.: Наука,  $1978. - T.1. - 432$  c.
- 4. Пискунов Н.С. Дифференциальное и интегральное исчисление. М.: Наука, 1978. – Т.2. –560 с.
- 5. Кудрявцев В.А., Демидович Б.П. Краткий курс высшей математики. М.: Главная редакция физико-математической литературы, 1985. – 576 с.
- 6. Щипачев В.С. Высшая математика. М.: Высшая школа, 1985. 479 с.
- 7. Валєєв К. Г., Джаладова І. А., Лютий О.І. та ін. Вища математика: Навч. метод. посібник для самост. вивч. дисц. – К.: КНЕУ, 2002 . – 606 с.
- 8. Каплан И.А. Практические занятия по высшей математике, часть ІV. Харьков: Изд-во при Харьковском гос. университете, 1974. – 130 с.
- 9. Данко П.Е., Попов А.Г. Высшая математика в примерах и задачах: Учебное пособие. Ч.1. – М.: Высшая школа, 1967. – 304 с.
- 10. Данко П.Е., Попов А.Г. Высшая математика в примерах и задачах: Учебное пособие. Ч.2. – М.: Высшая школа, 1967. – 416 с.
- 11. Берман Г. Н. Сборник задач по курсу математического анализа для втузов. – М.: Наука, 1972 . – 416 с.
- 12. Демидович Б.П. Сборник задач и упражнений по математическому анализу: Учебное пособие для вузов. – 10-е издание. – М.: Наука, 1990. – 624 с.

# **МЕТОДИЧНІ ВКАЗІВКИ ДО ВИКОНАННЯ КОНТРОЛЬНОЇ РОБОТИ №1**

Контрольна робота №1 включає наступні розділи: лінійна алгебра, векторна алгебра та аналітична геометрія на площині.

# **1. ЛІНІЙНА АЛГЕБРА**

Метою цього розділу є освоєння різних способів рішення і дослідження лінійних систем. З такими системами доводиться мати справу досить часто, тому важливо грунтовно опрацювати теоретичний матеріал і приклади, що ілюструють відповідну методику. Широке використання визначників, матриць і систем лінійних рівнянь у різноманітних застосуваннях важко перерахувати. Ми будемо застосовувати їх і при вивченні аналітичної геометрії, і векторної алгебри, розв'язуючи задачі і виконуючи дослідження.

### **Матриці та визначники**

Введемо поняття матриці.

*Таблицю чисел (взагалі кажучи комплексних), записану у формі*

  $\overline{\phantom{a}}$   $\mathsf{I}$  $\mathsf{I}$  $\mathsf{I}$  $\mathsf{I}$ L  $\mathsf{I}$  $=$   $\begin{vmatrix} u_{21} & u_{22} & ... & u_{2N} \\ 0 & 0 & u_{2N} \end{vmatrix}$  $a_{N1}$   $a_{N2}$  ...  $a_{NN}$ *N*  $a_{21}$   $a_{22}$  ... a  $a_{11}$   $a_{12}$  ... a *A* ... ... ... ... ... ...  $a_{21}$   $a_{22}$  ...  $a_2$  $a_{11}$   $a_{12}$  ...  $a_1$ ,

### *будемо називати квадратною матрицею.*

Взагалі існують прямокутні, одиничні, нульові матриці і т.п. Числа  $a_{ij}$ називаються елементами матриці, де *i*– це номер рядка, а *j* - номер стовпця, на перетині яких стоїть даний елемент.

Найпростіше співвідношення між матрицями – це їх рівність. Дві матриці вважаються рівними тоді і тільки тоді, коли усі їх відповідні елементи рівні. Прийнято позначати матриці також у скороченому вигляді

$$
A = [a_{ij}], \quad B = [b_{ij}].
$$

Сума двох матриць визначається формулою

$$
A+B=\left[a_{ij}+b_{ij}\right].
$$

Добуток матриці *А* на скаляр *с* визначається співвідношенням

$$
cA = Ac = [ca_{ij}].
$$

Множення матриць буде розглянуто пізніше.

Будь-який квадратній матриці можна поставити у відповідність деяке число, яке називається визначником (або детермінантом). Визначники бувають другого, третього та інших порядків. Порядок визначника співпадає із кількістю його рядків (або стовпців), а обчислюються вони за певними правилами. При *N =2* маємо визначник другого порядку, який прийнято позначати і знаходити так:

$$
|A| = \begin{vmatrix} a_{11} & a_{12} \\ a_{21} & a_{22} \end{vmatrix} = a_{11}a_{22} - a_{12}a_{21}.
$$

При *N=3* одержимо визначник третього порядку, який можна обчислювати декількома способами. Найпростішими є правило трикутників і правило Саррюса. За правилом трикутників маємо:

$$
\begin{vmatrix} a_{11} & a_{12} & a_{13} \ a_{21} & a_{22} & a_{23} \ a_{31} & a_{32} & a_{33} \end{vmatrix} = a_{11}a_{22}a_{33} + a_{12}a_{23}a_{31} + a_{13}a_{21}a_{32} - a_{13}a_{22}a_{31} - a_{12}a_{21}a_{33} - a_{11}a_{23}a_{32}.
$$

3a правилом Сappюса масмо:  
\n
$$
\begin{vmatrix}\na_{11} & a_{12} & a_{13} & a_{11} & a_{12} \\
a_{21} & a_{22} & a_{23} & a_{12} & a_{22} = a_{11}a_{22}a_{33} + a_{12}a_{23}a_{31} + a_{13}a_{21}a_{32} - a_{13}a_{22}a_{31} - a_{12}a_{21}a_{33} - a_{11}a_{23}a_{32}.\n\end{vmatrix}
$$
\n
$$
\begin{vmatrix}\na_{11} & a_{12} & a_{13} & a_{12} & a_{13} & a_{13} \\
a_{31} & a_{32} & a_{33} & a_{32}\n\end{vmatrix}
$$

Тобто, дописавши справа від визначника перший й другий його стовпці, перемножуємо елементи, що містяться на головній діагоналі, елементи, що розташовані паралельно цій діагоналі і додаємо одержані добутки один до одного, а потім перемножуємо елементи, що містяться на побічній діагоналі і елементи, розташовані паралельно до цієї діагоналі, а потім одержані добутки віднімаємо. Відзначимо, що головна діагональ визначника проходить по елементах  $a_{11}, a_{22}, a_{33}$ , а побічна відповідно по елементах  $a_{13}, a_{22}, a_{31}$ .

Третій спосіб розкриття визначника потрібує додаткової інформації.

*Мінором* деякого елемента визначника називається визначник, що одержуємо, викреслюючи рядок і стовбець, на перетині яких знаходиться цей елемент.

*Алгебраїчним доповненням* деякого елемента визначника називається його мінор, що береться зі знаком плюс, коли сума номерів рядка і стовпця,

на перетині яких знаходиться цей елемент, є парне число і зі знаком мінус, якщо ця сума є непарне число.

Отже, дамо третій спосіб розкриття визначника.

*Величина визначника дорівнює сумі добутків елементів деякого з його*  рядків (або стовпців) на відповідні алгебраїчні доповнення. $\begin{vmatrix} a_{11} & a_{12} & a_{13} \end{vmatrix} \begin{vmatrix} a_{22} & a_{23} & a_{24} \end{vmatrix} \begin{vmatrix} a_{31} & a_{32} & a_{33} \end{vmatrix} = \begin{vmatrix} a_{31} & a_{32} & a_{33} \end{vmatrix}$ 

$$
\begin{vmatrix} a_{11} & a_{12} & a_{13} \ a_{21} & a_{22} & a_{23} \ a_{31} & a_{32} & a_{33} \end{vmatrix} = a_{11} \begin{vmatrix} a_{22} & a_{23} \ a_{32} & a_{33} \end{vmatrix} - a_{12} \begin{vmatrix} a_{21} & a_{23} \ a_{31} & a_{33} \end{vmatrix} + a_{13} \begin{vmatrix} a_{21} & a_{22} \ a_{31} & a_{32} \end{vmatrix}.
$$

Вище наведено розклад визначника за елементами першого рядка, але можна обрати будь-який інший рядок (або стовпець). Зазначимо, що цей спосіб можна використовувати для розкриття визначників будь-якого порядку. Тобто на відміну від правила трикутників, або правила Саррюса, які наведені для визначників третього порядку, цей спосіб є універсальним. Крім того, він вважається однією з властивостей визначників. Розглянемо їх інші властивості.

1. Величина визначника не зміниться, якщо кожний рядок змінити на стовпець із тим же номером. (Ця операція називається транспонуванням визначника. Її сенс полягає у тому, що рядки і стовпці визначника рівноправні).

2. При перестановці будь-яких рядків або стовпців абсолютне значення визначника залишається незмінним, а його знак змінюється на протилежний.

3. Визначник, у якого елементи одного рядка (або стовпця) відповідно

пропорційні елементам іншого рядка (або стовпця), дорівнює нулю.

4. Загальний множник усіх елементів одного рядка (або стовпця) можна винести за знак визначника.

5. Якщо кожний елемент якогось стовпця (рядка) є сума двох додатків, то визначник дорівнює сумі двох визначників, де на місці цього стовпця (рядка) в одному з них замість суми стоїть тільки перший додаток, а у другому – тільки другий (інші елементи у обох визначників такі самі, як у даного).

6. Якщо до усіх елементів деякого стовпця (рядка) додати відповідні елементи іншого стовпця (рядка), помножені на деяке число, то новий визначник дорівнює старому.

7. Визначник, у якого всі елементи деякого стовпця (рядка) нульові, також дорівнює нулю.

# *Практичний прийом обчислення визначників*

Зауважимо, що цей прийом є особливо зручним, коли елементи визначників – цілі числа.

Намічаємо рядок (або стовпець), за елементами якого будемо вести розкладання. Бажано, щоб там був нуль. Прийом має за мету одержати у цьому рядку нові нулі, використавши властивість 6.

*Приклад.* Обчислити визначник

$$
\Delta = \begin{vmatrix} 2 & 5 & 3 \\ 0 & 6 & 2 \\ 7 & 3 & -1 \end{vmatrix}.
$$

Розкладемо його за елементами другого рядка (він містить нуль). Але спочатку утворимо ще один нуль (на місці елемента 6). Для цього помножимо усі елементи третього стовпця на -3 і додамо ці нові числа до відповідних елементів другого стовпця. Одержимо:

$$
\Delta = \begin{vmatrix} 2 & -4 & 3 \\ 0 & 0 & 2 \\ 7 & 6 & -1 \end{vmatrix} = -2 \begin{vmatrix} 2 & -4 \\ 7 & 6 \end{vmatrix} = -80.
$$

 Підкреслимо, що цей прийом бездоганно працює, коли треба обчислити визначники, наприклад, четвертого порядку і більш високого. Відсутність нульових елементів, або наявність дробів не є причиною відмови від його використання. Завжди можна одержати нульові елементи у деякому рядку (або стовпці). Якщо це незручно, скажімо, при обчисленні визначників третього порядку, то можна використовувати правило Саррюса або правило трикутників.

# **Використання визначників до розв'язання і дослідження систем алгебраїчних рівнянь**

Вперше визначники були введені для розв'язання системи рівнянь першого степеня. У 1750 році швейцарський математик Г. Крамер дав загальні формули, що виражають невідомі через визначники, елементами яких були коефіцієнти і праві частини системи. Приблизно через сто років теорія визначників, вийшовши далеко за межі алгебри, стала використовуватись в усіх математичних науках.

Розглянемо застосування теорії визначників до розв'язання систем лінійних алгебраїчних рівнянь на прикладі системи третього порядку.

### **Три рівняння з трьома невідомими**

Розглянемо систему

$$
a_1x + b_1y + c_1z = h_1,
$$
  
\n
$$
a_2x + b_2y + c_2z = h_2,
$$
  
\n
$$
a_3x + b_3y + c_3z = h_3.
$$

Введемо позначення

$$
\Delta = \begin{vmatrix} a_1 & b_1 & c_1 \\ a_2 & b_2 & c_2 \\ a_3 & b_3 & c_3 \end{vmatrix}
$$
 - BUSHAUHIUK CICTEMM,  
\n
$$
\Delta_x = \begin{vmatrix} h_1 & b_1 & c_1 \\ h_2 & b_2 & c_2 \\ h_3 & b_3 & c_3 \end{vmatrix}, \quad \Delta_y = \begin{vmatrix} a_1 & h_1 & c_1 \\ a_2 & h_2 & c_2 \\ a_3 & h_3 & c_3 \end{vmatrix}, \quad \Delta_z = \begin{vmatrix} a_1 & b_1 & h_1 \\ a_2 & b_2 & h_2 \\ a_3 & b_3 & h_3 \end{vmatrix}.
$$

Визначник <sup>д</sup> одержимо із визначника системи заміною першого стовпця стовпцем з правих частин. Аналогічно одержимо  $\Delta_{y}$  і  $\Delta_{z}$ .

Якщо б елементи деяких двох рядків визначника системи були пропорційні, то відповідні рівняння системи були б або несумісні, або зводились би до одного рівняння. У першому випадку система не має розв'язків, а у другому одержимо систему з двох рівнянь з трьома невідомими. Тому зараз припустимо, що у визначника немає жодної пари рядків із пропорційними елементами. При цьому можливі три випадки.

*Випадок 1.* Визначник системи не дорівнює нулю. Система має єдиний розв'язок, який можна одержати за формулами Крамера:

$$
x = \frac{\Delta_x}{\Delta}, \quad y = \frac{\Delta_y}{\Delta}, \quad z = \frac{\Delta_z}{\Delta}.
$$

*Випадок 2.* Визначник системи дорівнює нулю, але при цьому один з визначників  $\Delta_x$ ,  $\Delta_y$ ,  $\Delta_z$  не дорівнює нулю. У даному випадку система несумісна, тобто не має розв'язків.

*Випадок 3.* Визначник системи, а також визначники  $\Delta_x$ ,  $\Delta_y$ ,  $\Delta_z$  дорівнюють нулю. Цей випадок є найбільш цікавий і найбільш важкий для дослідження. Тому що можливі такі варіанти: або система має безліч розв'язків, або вона їх не має зовсім. Розглянемо приклади.

*Приклад 1*. Розв'язати систему, використовуючи формули Крамера:

$$
\begin{cases}\n3x + 2y + z = 3, \\
2x + 3y + z = 6, \\
2x + y + 3z = 6.\n\end{cases}
$$

Треба підкреслити, що використання формул Крамера можливо, якщо визначник системи не дорівнює нулю. Отже, шукаємо визначник:

$$
\Delta = \begin{vmatrix} 3 & 2 & 1 \\ 2 & 3 & 1 \\ 2 & 1 & 3 \end{vmatrix} = \begin{vmatrix} 3 & 2 & 1 \\ -1 & 1 & 0 \\ -7 & -5 & 0 \end{vmatrix} = \begin{vmatrix} -1 & 1 \\ -7 & -5 \end{vmatrix} = 12 \neq 0.
$$

Для спрощення підрахунків використано наступне: перший рядок множимо на (-1) і додаємо до другого, далі перший рядок множимо на (-3) і додаємо до третього рядка. (Дивіться «Властивості визначників»). Нарешті розкриваємо визначник за елементами третього стовпця. Оскільки визначник не дорівнює нулю, то за формулами Крамера маємо:

$$
x = \frac{\begin{vmatrix} 3 & 2 & 1 \\ 6 & 3 & 1 \\ 12 & 1 & 3 \end{vmatrix}}{12} = \frac{\begin{vmatrix} 1 & 2 & 1 \\ 2 & 1 & 3 \\ 12 & 1 & 3 \end{vmatrix}}{12} = \frac{\begin{vmatrix} 1 & 2 & 1 \\ 1 & 1 & 0 \\ -1 & -5 & 0 \end{vmatrix}}{4} = \frac{\begin{vmatrix} 1 & 1 \\ -1 & -5 \\ 4 & 1 & 3 \end{vmatrix}}{4} = -1;
$$
  
\n
$$
y = \frac{\begin{vmatrix} 3 & 3 & 1 \\ 2 & 6 & 1 \\ 4 & 1 & 2 \end{vmatrix}}{12} = \frac{\begin{vmatrix} 3 & 1 & 1 \\ 2 & 2 & 3 \\ 12 & 1 & 4 \end{vmatrix}}{12} = \frac{\begin{vmatrix} -4 & -1 \\ -4 & 11 \\ 4 & 1 & 2 \end{vmatrix}}{12} = 2;
$$
  
\n
$$
z = \frac{\begin{vmatrix} 3 & 2 & 3 \\ 2 & 1 & 6 \\ 4 & 1 & 2 \end{vmatrix}}{12} = \frac{\begin{vmatrix} 3 & 2 & 1 \\ -4 & -1 & 0 \\ 12 & 1 & 2 \end{vmatrix}}{12} = \frac{\begin{vmatrix} 3 & 4 & 1 \\ 4 & 3 & 2 \\ 12 & 1 & 2 \end{vmatrix}}{12} = \frac{\begin{vmatrix} 3 & 4 & 1 \\ 4 & 3 & 2 \\ 12 & 1 & 2 \end{vmatrix}}{12} = \frac{3 \cdot 8}{12} = 2.
$$

При обчисленнях знов використовувались властивості визначників. *Приклад 2.* Встановити несумісність системи, або знайти її розв'язок, якщо він

існує:

$$
\begin{cases}\n3x - 5y + 3z = 1, \\
2x + 7y - z = 8, \\
x - 12y + 4z = -7.\n\end{cases}
$$

Визначник даної системи дорівнює нулю:

$$
\Delta = \begin{vmatrix} 3 & -5 & 3 \\ 2 & 7 & -1 \\ 1 & -12 & 4 \end{vmatrix} = 84 - 72 + 5 - 21 - 36 + 40 = 0.
$$

 Для її дослідження можна застосувати теорему Кронекера-Капеллі (див. нижче), із якої випливає, що дана система має безліч розв'язків.

Але можливий інший підхід.

Знаходимо будь-який мінор другого порядку, відмінний від нуля, наприклад,

$$
\Delta = \begin{vmatrix} 3 & -5 \\ 2 & 7 \end{vmatrix} = 21 + 10 = 31 \neq 0.
$$

Цей мінор складається з коефіциєнтів при невідомих *x* і *y* перших двох рівнянь даної системи. У подальшому розглядаємо саме ці два рівняння. Причому доданки, що містять *x* та *y*, залишаємо у лівій частині рівнянь, а доданок , що містить *z* , переносимо у праву:

$$
\begin{cases} 3x - 5y = -3z + 1, \\ 2x + 7y = z + 8. \end{cases}
$$

Вважаючи z відомим, одержимо лінійну неоднорідну систему двох рівнянь із двома невідомими *x* та *y.* Визначник цієї системи не дорівнює нулю:

21 10 31 0. 2 7 3 5 Це дозволяє розв'язати її за формулами Крамера. ; 31 16 47 31 21 7 5 40 2 7 3 5 8 7 3 1 5 *z z z z z x z z*, *z*(,). ; 31 8 22 31 3 24 5 2 2 7 3 5 2 8 3 3 1 *z z z z z y*

Надаючи *z* значення із інтервалу (-∞,+∞) і підставляючи їх у одержані вирази для невідомих, будемо одержувати трійки чисел, кожна з яких є один з нескінченної кількості розв'язків даної системи.

Зауважимо, що у випадку, коли дорівнюють нулю головний визначник системи, а також побічні визначники, між рівняннями системи легко встановити зв'язок. До речі, у нашому прикладі, додавши друге і третє рівняння, одержимо перше. Це дозволяє відкинути одне з рівнянь, оскільки воно є комбінацією двох інших.

 Слід зазначити, що якщо всі мінори другого порядку виявляться такими,що дорівнюють нулю, то необхідно залишити одне рівняння з вихідної системи. Задаючи довільні значення двом змінним (наприклад у, z), третю (х) виражаємо через у, z з цього рівняння.

#### **Однорідна система трьох рівнянь з трьома невідомими**

Розглянемо однорідну систему  $a_2x + b_2y + c_2z = 0$ ,  $a_3x + b_3y + c_3z = 0.$  $a_1x + b_1y + c_1z = 0,$ 

Можливі два випадки.

*Випадок 1.* Визначник системи не дорівнює нулю. Система має єдиний  $\text{p}o3B'330K$   $x=0, y=0, z=0.$ 

До речі, його можна знайти за формулами Крамера.

*Випадок 2.* Визначник системи дорівнює нулю. Система має безліч розв'язків, тому що зводиться або до системи двох рівнянь з трьома невідомими, або до одного рівняння з трьома невідомими. Ці ситуації вже розглядались, тому деталі опустимо.

 *Приклад.* Визначити, при яких значеннях *а* система однорідних

рівнянь має: 1) єдиний розв'язок , 2) безліч розв'язків. Знайти ці розв'язки.

 $\overline{\mathcal{L}}$  $\vert$  $\left\{ \right.$  $\int$  $-y+z=$  $-3x-2y+az=$  $+ y - z =$  $5x - y + z = 0.$  $3x - 2y + az = 0$ ,  $2x + y - z = 0$ ,  $x - y + z$  $x - 2y + az$  $x + y - z$ 

Дана система має єдиний розв'язок, якщо її визначник не дорівнює нулю.

Обчислимо визначник:  $\begin{vmatrix} -3 & -2 & a \end{vmatrix} = -4 + 5a - 3 - 10 + 2a + 3 = -14 + 7a \neq 0$  $5 - 1 1$  $3 - 2$  $2 \t 1 \t -1$  $=-4+5a-3-10+2a+3=-14+7a \neq 0$  $\overline{a}$  $-3 \overline{a}$  $a = -4 + 5a - 3 - 10 + 2a + 3 = -14 + 7a \ne 0$  при

 $a \neq 2$ . Для таких значень *a* визначник системи не дорівнює нулю, а тому можна застосувати формули Крамера. Але для однорідних систем праві частини системи тотожно дорівнюють нулю, тому  $x = y = z = 0$ . Дійсно,

$$
x = \frac{\begin{vmatrix} 0 & 1 & -1 \\ 0 & -2 & a \\ 0 & -1 & 1 \end{vmatrix}}{-14 + 7a} = 0; \ y = \frac{\begin{vmatrix} 2 & 0 & -1 \\ -3 & 0 & a \\ 5 & 0 & 1 \end{vmatrix}}{-14 + 7a} = 0; \ z = \frac{\begin{vmatrix} 2 & 1 & 0 \\ -3 & -2 & 0 \\ 5 & -1 & 0 \end{vmatrix}}{-14 + 7a} = 0; \ a \neq 2.
$$

Нехай *a* = 2, тоді визначник системи дорівнює нулю і система має безліч

розв'язків. Дійсно, розглянемо систему  $\overline{\mathcal{L}}$  $\vert$ ₹  $\int$  $-y+z=$  $-3x-2y+2z=$  $2x + y - z = 0$ ,  $5x - y + z = 0.$  $3x - 2y + 2z = 0$ ,  $x - y + z$  $x - 2y + 2z = 0$ , При додаванні

другого та третього рівнянь одержується перше. У такому разі одне з рівнянь системи зайве. Залишається система вигляду:

 $\overline{\mathcal{L}}$  $\left\{ \right.$  $\int$  $-y+z=$  $+ y - z =$  $5x - y + z = 0.$  $2x + y - z = 0$ ,  $x - y + z$  $x + y - z$ Для її розв'язання можна використати рекомендації

теоретичної частини. Скористаємось допоміжним визначником  $5 - 1 1$  $2 \quad 1 \quad -1$ ÷  $\overline{a}$ *x y z* .

 $3\text{BigCH } x = \begin{vmatrix} 1 & 1 \\ 1 & 1 \end{vmatrix} \cdot t = 0, \quad y = \begin{vmatrix} 2 & 1 \\ 1 & 1 \end{vmatrix} \cdot t = -7t, \quad z = \begin{vmatrix} 2 & 1 \\ 1 & 1 \end{vmatrix} \cdot t = -7t, \quad t \in (-\infty, +\infty).$  $5 - 1$ 2 1  $7t,$ 5 1  $2 -1$ 0, 1 1  $1 - 1$  $\cdot t = -7t$ ,  $t \in (-\infty, +\infty)$  $\overline{a}$  $\cdot t = -7t$ ,  $z =$  $\overline{a}$  $\cdot t = 0, \quad y = \overline{a}$  $\overline{a}$  $x = \begin{bmatrix} 1 & 1 \end{bmatrix} \cdot t = 0$ ,  $y = \begin{bmatrix} 2 & 1 \end{bmatrix} \cdot t = -7t$ ,  $z = \begin{bmatrix} 2 & 1 \end{bmatrix} \cdot t = -7t$ ,  $t = -7t$ 

### **Метод виключення невідомих (метод Гаусса)**

Розглянемо систему:  $a_3x + b_3y + c_3z = h_3.$  $a_2 x + b_2 y + c_2 z = h_2$ ,  $a_1x + b_1y + c_1z = h_1$ ,

За методом Гаусса треба з першого рівняння виразити *x* і підставити його у друге і третє рівняння, потім з другого рівняння виразити *y* і підставити його у третє рівняння, яке вже буде містити тільки одну невідому Це лінійне рівняння легко розв'язати, а потім послідовно знайти інші невідомі. До речі, якщо виключення невідомих проводити інакше, тобто спочатку виключити, наприклад, *y* , або *z* , якщо це доцільніше, результат також буде одержаний.

*Приклад.* Розв'язати систему за методом Гаусса:

$$
x-y+2z = 2,
$$
  
\n
$$
2x + y - 4z = -1,
$$
  
\n
$$
x+2y+z = 4.
$$

Із першого рівняння виразимо  $x: x = 2 + y - 2z$ . Підставимо його у друге і третє рівняння. Одержимо:  $2 \cdot (2 + y - 2z) + y - 4z = -1$ ,  $2 + y - 2z + 2y + z = 4$ . Виконаємо приведення подібних, тоді маємо:

$$
3y - 8z = -5, \quad 3y - z = 2.
$$

Далі можна поступати за стандартною схемою, тобто виразити у нашому випадку саме 3*y* з першого із останніх рівнянь і підставити у друге, а можна просто помножити друге рівняння на *-1* і додати до першого. Отже, одержимо  $-7z = -7$ . Звідси  $z = 1$ . Далі підставляємо знайдене значення у будь-яке з рівнянь  $3y - 8z = -5$ ,  $3y - z = 2$ . Для визначеності оберемо друге. 3 $y - 8z = -5$ ,  $3y - z = 2$ . Звідси  $3y - 1 = 2$ ,  $y = 1$ . Залишається знайти *х*. Oтже,  $x = 2 + y - 2z = 2 + 1 - 2 = 1$ .

# **Матричний спосіб розв'язання систем**

Цей спосіб розглянемо для системи трьох лінійних рівнянь з трьома

невідомими

$$
a_1x + b_1y + c_1z = h_1,
$$
  
\n
$$
a_2x + b_2y + c_2z = h_2,
$$
  
\n
$$
a_3x + b_3y + c_3z = h_3.
$$

Підкреслимо, що спосіб може бути реалізований при умові, що визначник даної системи не дорівнює нулю. Вихідну систему можна записати у, так званій, матричній формі, а саме:

$$
AX=H,
$$

де  $\overline{\phantom{a}}$  $\overline{\phantom{a}}$  $\overline{\phantom{a}}$ J  $\overline{\phantom{a}}$  $\mathsf{I}$  $\mathbf{r}$  $\mathbf{r}$ L  $\mathbf{r}$  $=$ 3  $v_3$   $v_3$ 2  $v_2$   $v_2$ 1  $v_1$   $v_1$  $a_3$   $b_3$  *c*  $a, b, c$  $a_1$   $b_1$  *c*  $A = \begin{pmatrix} a_2 & b_2 & c_2 \end{pmatrix}$  - матриця коефіцієнтів системи,  $\overline{\phantom{a}}$   $\mathsf{I}$  $\mathbf{r}$  $\mathbf{r}$ L  $\mathbf{I}$  $=$ *z y x*  $X = |y|$  - стовпець з невідомих *x,y,z* системи (іноді кажуть вектор-стовпець),  $\overline{\phantom{a}}$   $\overline{\phantom{a}}$   $\mathsf{I}$  $\mathbf{r}$  $\mathbf{r}$ L  $\mathbf{r}$  $=$ 3 2 1 *h h h*  $H = |h_2|$  - стовпець з

правих частин системи. За правилом множення матриць треба усі елементи першого рядка матриці *А* треба помножити на відповідні елементи матриці *Х,*  при цьому одержуємо перший елемент матриці *Н*, тобто маємо перше рівняння системи (1.3). Аналогічно можна одержати друге і третє рівняння. Тобто матрична форма системи і вже знайома форма (1.3) очевидно еквівалентні. Припустимо тепер, що існує така матриця A<sup>-1</sup>, яка називається оберненою до даної і для якої справедлива рівність:  $A^{-1} \cdot A = E$ , де  $E -$ одинична матриця,

тобто  $E = |0 \ 1 \ 0|$ . 0 0 1 0 1 0 1 0 0  $\overline{\phantom{a}}$  $\overline{\phantom{a}}$  $\overline{\phantom{a}}$  $\overline{\phantom{a}}$  $\overline{\phantom{a}}$  $\mathsf{I}$  $\mathbf{r}$  $\mathbf{r}$ L  $\mathbf{r}$  $E = \begin{bmatrix} 0 & 1 & 0 \end{bmatrix}$ . Легко бачити, що добуток одиничної матриці на будь-яку

іншу, залишає останню незмінною. Тому, якщо б обернену матрицю нам вдалось знайти, то розв'язок системи мав би вигляд:

$$
X=A^{-1}\cdot H.
$$

Математики знайшли спосіб побудови оберненої матриці. Він полягає у виконанні таких дій:

1. Будуємо матрицю із алгебраїчних доповнень матриці *А*, тобто

$$
\begin{bmatrix} A_1 & B_1 & C_1 \\ A_2 & B_2 & C_2 \\ A_3 & B_3 & C_3 \end{bmatrix}
$$

 Великими буквами позначені відповідні алгебраїчні доповнення до елементів матриці *А.*

2. Одержану матрицю з алгебраїчних доповнень транспонуємо:

$$
\begin{bmatrix} A_1 & A_2 & A_3 \ B_1 & B_2 & B_3 \ C_1 & C_2 & C_3 \end{bmatrix}
$$

3. Нарешті одержимо обернену матрицю, помноживши останню матрицю на 1/4, де  $\Delta$  - визначник системи. Таким чином, обернена матриця дорівнює

$$
A^{-1} = \frac{1}{\Delta} \cdot \begin{bmatrix} A_1 & B_1 & C_1 \\ A_2 & B_2 & C_2 \\ A_3 & B_3 & C_3 \end{bmatrix}, \text{ to try } \text{octatouho posb's 30K}
$$

системи саме такий:  $X = A^{-1} \cdot H$ . *Корисні зауваження.*

1. Зрозуміло, що починати реалізацію матричного методу треба з знаходження визначника системи. Якщо визначник дорівнює нулю, використання цього методу неможливо.

2. При перемноженні матриць *A,B* треба, щоб кількість елементів у рядку першої з них (*A*) дорівнювала кількості елементів у стовпці другої (*B*).

3. При обранні того чи іншого методу розв'язання системи треба намагатися обрати найоптимальніший для даної системи. Наприклад, якщо легко виключаються невідомі, то має сенс віддати перевагу методу Гаусса. Одним словом, завжди корисно підключати здоровий глузд при виборі кращого шляху.

*Приклад.* Розв'язати наступну систему, використовуючи матричний спосіб:

$$
\begin{cases} 3x + 2y + z = 3, \\ 2x + 3y + z = 6, \\ 2x + y + 3z = 6. \end{cases}
$$

Зауважимо, що визначник системи не дорівнює нулю (саме цю систему ми раніше розв'язували за формулами Крамера). Щоб скористатись матричним способом, треба побудувати обернену матрицю. Але спочатку будується матриця із алгебраїчних доповнень елементів матриці *А*, елементи якої

співпадають з коефіцієнтами при невідомих даної системи. Отже, *А*  $\overline{\phantom{a}}$   $\overline{\phantom{a}}$   $\mathsf{I}$  $\mathbf{r}$  $\mathbf{r}$ L  $\mathbf{I}$  $=$ 2 1 3 2 3 1

3 2 1

.

Матриця із алгебраїчних доповнень елементів цієї матриці має вигляд:

 $\overline{\phantom{a}}$  $\overline{\phantom{a}}$  $\overline{\phantom{a}}$ J  $\overline{\phantom{a}}$ L  $\mathsf{L}$  $\mathsf{L}$ L  $\mathsf{L}$  $-1 \overline{\phantom{0}}$  $-4 1 -1 5$ 5 7 1  $8 - 4 - 4$ . Для одержання оберненої матриці транспонуємо останню

матрицю та множимо результат на  $\frac{1}{x} = \frac{1}{x^2}$ . 12  $\frac{1}{1} = \frac{1}{11}$  $\Delta$ Таким чином, обернена матриця

набуває вигляду  $A^{-1} = \frac{1}{12} \begin{vmatrix} -4 & 7 & -1 \end{vmatrix}$ . 4 1 5  $4 \quad 7 \quad -1$  $8 - 5 - 1$ 12  $_4$   $_1$   $_1$  $\overline{\phantom{a}}$  $\overline{\phantom{a}}$  $\overline{\phantom{a}}$  $\overline{\phantom{a}}$  $\overline{\phantom{a}}$  $\mathsf{L}$  $\mathbf{r}$  $\mathbf{r}$ L  $\overline{\phantom{a}}$  $\overline{a}$  $-4$  7  $-5 A^{-1} =$ Щодо розв'язку системи, то він

одержується при множенні оберненої матриці на вектор-стовпець із правих частин системи:

$$
\begin{bmatrix} x \\ y \\ z \end{bmatrix} = A^{-1} \begin{bmatrix} 3 \\ 6 \\ 6 \end{bmatrix} = \frac{1}{12} \begin{bmatrix} 8 & -5 & -1 \\ -4 & 7 & -1 \\ -4 & 1 & 5 \end{bmatrix} \cdot \begin{bmatrix} 3 \\ 6 \\ 6 \end{bmatrix} = \frac{1}{12} \begin{bmatrix} 8 \cdot 3 + (-5) \cdot 6 + (-1) \cdot 6 \\ -4 \cdot 3 + 7 \cdot 6 + (-1) \cdot 6 \\ -4 \cdot 3 + 1 \cdot 6 + 5 \cdot 6 \end{bmatrix} = \frac{1}{12} \begin{bmatrix} -12 \\ 24 \\ 24 \end{bmatrix} = \begin{bmatrix} -1 \\ 2 \\ 2 \end{bmatrix}.
$$

# **Теорема Кронекера-Капеллі**

 При розв'язанні систем, як відомо, можливі наступні випадки: система має єдиний розв'язок , система має безліч розв'язків , система не має розв'язків (несумісна система).

 Як, не розв'язуючи деяку систему, встановити, який з цих випадків треба очікувати?

 Відповідь містить теорема Кронекера-Капеллі. Але спочатку дамо визначення *рангу матриці*.

 **Ранг матриці** – це порядок найбільших відмінних від нуля мінорів цієї матриці (таки мінори називаються базисними).

Зазвичай ранг матриці *А* позначається *rangA (rgA)* чи *rankA.*

# **Теорема про ранг матриці***:*

Ранг матриці дорівнює найбільшому числу лінійно незалежних рядків (або стовпців) матриці. Причому, ранг по стовпцях збігається з рангом по рядках.

Ранг матриці не міняється при елементарних перетвореннях матриці (перестановці рядків або стовпців, множенні рядка або стовпця на відмінне від нуля число і складанні рядків або стовпців).

# **Два способи обчислення рангу матриці**

**1. Метод оточених мінорів** полягає в тому, що в ненульовій матриці *А*  шукаються довільні базисні мінори. Припустимо, що *А* – це квадратна матриця, що має 3 рядки і 3 стовпця (якщо кількість їх інша, пошук рангу проходить за тією ж схемою). Оскільки маємо ненульову **матрицю, то серед її елементів є такі, що не дорівнюють нулю. Кожен елемент –** це мінор першого порядку. Тобто rang *A≥* 1*.*Далі розглядаються мінори другого порядку. Якщо всі вони дорівнюють нулю, то rang *A=* 1, якщо ні, то rang *A≥* 2. Нарешті розглядаємо мінор третього порядку. Якщо він не дорівнює нулю, то rang *A≥* 3. Якщо він дорівнює нулю, то rang *A=*2. (До речі, можна починати з мінорів найвищого порядку. Якщо мінор третього порядку не дорівнює нулю, то на цьому дослідження можна припинити, тому що rang *A=*3. Якщо маємо інший результат, то звертаємось до мінорів другого порядку і т. ін.).

**2. Метод елементарних перетворень** полягає в тому, що за допомогою елементарних перетворень знаходиться лінійно незалежна система рядків матриці із зведенням матриці до трикутного вигляду (метод Гаусса).

# **Теорема Кронекера-Капеллі**

**(**критерій сумісності системи лінійних алгебраїчних рівнянь *AX H* **):**

*Система лінійних алгебраїчних рівнянь має розв'язок тоді і тільки тоді, коли ранг матриці, складеної з коефіцієнтів при невідомих, не змінюється при додаванні до неї стовпця довільних членів (розширена матриця). Цей розв'язок єдиний, якщо ранг матриці дорівнює кількості невідомих. Якщо ранг матриці менше числа невідомих, система має безліч розв'язків.* 

#### **2. ВЕКТОРНА АЛГЕБРА**

Апарат векторної алгебри досить простий, але він дозволяє вивчати широке коло різноманітних проблем. Наприклад, розв'язання деяких задач аналітичної геометрії без використання елементів векторної алгебри або дуже ускладнено, або просто неможливо. Можна наводити ще багато прикладів, але спочатку звернемось до визначень.

*Векторною величиною,* або *вектором* називається величина, що має напрямок. У курсі геометрії *вектором* називається направлений відрізок.

Наприклад, сила, що діє на матеріальну точку, швидкість цієї точки - це вектори. Величини, що не мають напрямку, наприклад, температура тіла, або його маса – це, так звані, *скалярні величини.*

Прийняте позначення для векторів, якщо його початок знаходиться у точці *А,* а кінець у точці *В, -* таке: *АВ*. Інколи векторі позначають однією буквою: *а* . Довжина вектора називається інакше *модулем вектора.*

Знаходиться модуль вектора, якщо відомі координати початку і кінця вектора за звичайною формулою відстані між двома точками. А саме, нехай задані координати  $A(x_1, y_1, z_1)$  i  $B(x_2, y_2, z_2)$ . Тоді модуль вектора одержимо за  $\phi$ ормулою  $|\overline{AB}| = \sqrt{(x_2 - x_1)^2 + (y_2 - y_1)^2 + (z_2 - z_1)^2}$ .  $2 - 4$ 2  $2 - y_1$  $\overline{AB}$  =  $\sqrt{(x_2 - x_1)^2 + (y_2 - y_1)^2 + (z_2 - z_1)^2}$ 

*Координати вектора –* це проекції його на відповідні координатні вісі. (Проекція вектора на вісь – це вектор, початок якого співпадає із проекцією початку даного вектора на вісь, а кінець – із проекцією його кінця).

Для розглянутого вище вектора вони знаходяться так:  $\overline{AB} = (x_2 - x_1, y_2 - y_1, z_2 - z_1) = (X, Y, Z)$ . Таким чином, модуль вектора дорівнює квадратному кореню з суми квадратів його координат. Напрямок вектора можна визначити за допомогою його напрямних косинусів. Останні – це косинуси кутів  $\alpha$ ,  $\beta$ ,  $\gamma$ , які даний вектор утворює відповідно із віссю *x*, віссю у та віссю *z*. Напрямні косинуси дорівнюють:

$$
\cos \alpha = \frac{X}{\left| \overline{AB} \right|}, \quad \cos \beta = \frac{Y}{\left| \overline{AB} \right|}, \quad \cos \gamma = \frac{Z}{\left| \overline{AB} \right|}.
$$

Очевидно,

$$
\cos^2 \alpha + \cos^2 \beta + \cos^2 \gamma = 1.
$$

Якщо вектор має довжину, що дорівнює одиниці масштабу, то напрямні косинуси співпадають із відповідними координатами вектора.

#### **Лінійні операції з векторами**

 Лінійні операції з векторами – це множення векторів на число, а також їх додавання й віднімання. Припустимо, що задано два вектори  $\bar{a} = (X_1, Y_1, Z_1)$  і  $\bar{b} = (X_2, Y_2, Z_2)$ . При множенні вектора на число (скаляр) *m*, треба помножити на

це число усі координати вектора, тобто  $m\overline{a} = (mX_1, mY_1, mZ_1)$ . При додаванні або відніманні векторів їх відповідні координати додаються або віднімаються, при цьому одержуємо новий вектор, координати якого знаходяться як сума (різниця) відповідних координат векторів, що додаються (віднімаються).

 У шкільному курсі математики вивчались два (геометричних) правила додавання векторів: правило трикутників і правило паралелограма. Тому ми зосередимось на аналітичній інтерпретації суми векторів. Щодо різниці двох векторів, то її доцільно замінити на суму, якщо вектор, що віднімається, помножити на  $(-1)$ . А саме:  $\overline{a} - \overline{b} = \overline{a} + (-1) \cdot \overline{b}$ .

 Все, що було сказано про лінійні операції над векторами, природно розповсюджується на випадок будь-якої кінцевої кількості векторів, що додаються, віднімаються, або множаться на деяке число.

#### **Рівність векторів**

 Два вектори вважаються рівними, якщо вони мають однакові модулі і однаковий напрям. Тому усі вектори, які співпадуть при паралельному переносі, ідентифікуються, тобто, взагалі кажучи, являють собою один і той же вектор (слід зробити застереження, що не допускається поворот векторів на будь-який кут! Тільки паралельний перенос! Скажімо, два відрізки, що мають однакову довжину, вважаються рівними. Але відрізок - скалярна величина, тому для них напрям не має значення: вони можуть бути розташовані під будь якими кутами. Для векторів напрям повинен залишатися незмінним!).

 Інакше можна казати так: два вектори вважаються рівними, якщо вони мають рівні координати.

#### **Колінеарні вектори**

 Два вектори називаються *колінеарними,* якщо вони розташовані на одній прямій, або на паралельних прямих. Якщо задано два вектори  $\bar{a} = (X_1, Y_1, Z_1)$  i  $\overline{b} = (X_2, Y_2, Z_2)$ , то вони колінеарні за умовою:

$$
\frac{X_1}{X_2} = \frac{Y_1}{Y_2} = \frac{Z_1}{Z_2}.
$$

Тобто у колінеарних векторів відповідні координати пропорційні.

#### **Компланарні вектори**

*Компланарні* вектори – це вектори, розташовані на одній площині, або на паралельних площинах. Скоріше за все, термін «компланарний» - абревіатура від англійської "the Common plane"(«загальна (одна й теж) площина»), коли від першого слова взято 3 букви, а від другого – 4. Умови, за якими два вектори

компланарні, будуть розглянуті нижче (а саме - при вивченні змішаного добутку векторів).

# **Скалярний добуток двох векторів**

*Cкалярним добутком* двох векторів  $a = (X_1, Y_1, Z_1)$  і  $b = (X_2, Y_2, Z_2)$  називається число (скаляр), що дорівнює  $\overline{ab} = |\overline{a}| \cdot |\overline{b}| \cdot \cos \varphi$ , де  $\varphi$  - кут між векторами. Якщо відомі координати векторів, то можна знайти скалярний добуток за формулою  $\overline{ab} = X_1 X_2 + Y_1 Y_2 + Z_1 Z_2.$ 

Відмітимо деякі проблеми, розв'язання яких можливо за допомогою застосування скалярного добутку.

1. Механічна робота  $A$  сили  $\overline{F}$ , якщо вектор переміщення - *S. A* =  $\overline{F} \cdot S$ .

2. Умова перпендикулярності двох векторів:  $\overline{a} \cdot \overline{b} = 0$ . Дійсно, косинус прямого кута дорівнює нулю.

3. Кут між векторами можна знайти за формулою  $\cos \varphi = \frac{a \cdot b}{|c| \cdot |c|}$ .  $a \cdot | b$  $a \cdot b$ .  $\varphi = \frac{a}{1-1}$ 

4. Скалярний квадрат вектора  $\bar{a} \cdot \bar{a} = \bar{a}^2 = |\bar{a}| \cdot |\bar{a}| \cdot \cos 0^\circ = |\bar{a}|^2$ . (Простий, але дуже корисний результат: скалярний квадрат вектора дорівнює квадрату його модуля).

5. Проекція вектора на вектор. Відомо, що проекція вектора на вісь – це добуток модуля вектора на косинус кута, що утворює вектор із віссю. У даному випадку один з векторів грає роль цієї осі, а тому одержуємо:  $\cos \varphi = |a| \cdot \frac{a \cdot b}{|a| \cdot |b|} = \frac{a \cdot b}{|a| \cdot b}.$ *b*  $a \cdot b$  $a \cdot | b$  $np_{\overline{b}} \overline{a} = |\overline{a}| \cdot \cos \varphi = |\overline{a}| \cdot \frac{a \cdot b}{|\overline{a}| |\overline{b}|}$  $=\frac{a}{1}$ .  $= |\overline{a}| \cdot \cos \varphi = |\overline{a}| \cdot \frac{a \cdot b}{|a|} = \frac{a \cdot b}{|a|}$ . (При виведенні формули використано

співвідношення, наведене у пункті 3).

# **Векторний добуток векторів**

**Векторним добутком** вектора *a* на вектор *b* називається третій вектор  $\overline{c} = \overline{a} \times \overline{b}$ , який має наступні властивості:

1. Вектор с є перпендикулярним до векторів  $\overline{a}$  *i*  $\overline{b}$  й утворює з ними, так звану, праву трійку векторів. Останнє означає що, якщо спостерігач знаходиться на кінці вектора с, то найкоротший поворот від вектора *а* до вектора *b* він бачить проти годинникової стрілки (якщо поворот відбувається за годинниковою стрілкою, то маємо ліву трійку векторів).

 2. Якщо у векторному добутку вектори поміняти місцями , тоді маємо:  $\overline{a} \times \overline{b} = -\overline{b} \times \overline{a}.$ 

 3. Модуль векторного добутку дорівнює площі паралелограма, побудованого на векторах  $\overline{a}$  i  $\overline{b}$ , тобто  $\overline{a} \times \overline{b} = |\overline{a}| \cdot |\overline{b}| \cdot \sin \varphi$ , де  $\varphi$  - це кут між цими векторами. До речі, якщо треба знайти площу трикутника, достатньо поділити площу паралелограма навпіл.

4. Якщо відомі координати векторів, а саме:  $\bar{a} = (X_1, Y_1, Z_1)$ ,  $\bar{b} = (X_2, Y_2, Z_2)$ , то координати вектора  $\overline{c} = \overline{a} \times \overline{b}$ можна знайти, розкривши за

елементами першого рядка наступний визначник:  $c = a \times b = |X_1 \ Y_1 \ Z_1|$ . 2  $\frac{1}{2}$   $\frac{1}{2}$  $1 \t1 \t2_1$  $X_2$   $Y_2$   $Z$  $X_1$   $Y_1$   $Z$ *i j k*  $c = a \times b =$ 

*i*, *j*, *k* - це орти декартової прямокутної системи координат у тримірному просторі- вектори, модулі яких дорівнюють одиниці, а напрямки співпадають з додатними напрямками осей абсцис, ординат та аплікат відповідно. Саме коефіцієнти при *i*, *j*, *k* після розкриття визначника за елементами першого рядка є координатами векторного добутку.

 5. З попереднього пункту маємо: векторний добуток двох колінеарних векторів дорівнює нулю. Цей висновок можна зробити, використавши розглянуті вище результати. А саме: у колінеарних векторів відповідні координати пропорційні, а визначник, що має пропорційні рядки, дорівнює нулю.

*Приклад 1.* Знайти площу трикутника, заданого його вершинами *A*(3,4,-1), *B*(2,0,4), *C*(-3,5,4).

Шукана площа дорівнює половині площі паралелограма, побудованого на векторах *AB* і *AC*. Знайдемо координати цих векторів.

 $AB = \{2-3, 0-4, 4-(-1)\} = \{-1, -4, 5\}$ ,  $AC = \{-6, 1, 5\}$ . Векторний добуток цих векторів  $\overline{AB} \times \overline{AC} = \{-25, -25, -25\}.$ 

Tomy 
$$
S = \frac{1}{2} \cdot |\overline{AB} \times \overline{AC}| = \frac{1}{2} \cdot \sqrt{(-25)^2 + (-25)^2 + (-25)^2} = \frac{1}{2} \sqrt{1875}.
$$

**Приклад 2.** Нехай  $\overline{i}, \overline{j}, \overline{k}$  - орти декартової системи координат. Знайти  $\overline{i} \times \overline{i}, \overline{i} \times \overline{j}, \overline{i} \times \overline{k}$ ?

Очевидно, що  $i = \{1, 0, 0\}$ ,  $\overline{j} = \{0, 1, 0\}$ ,  $\overline{k} = \{0, 0, 1\}$ . Користуючись властивістю 4, маємо:  $i \times i = 0$ , тому що у визначнику другий і третій рядки

$$
O(\text{HAKOBi.} \quad \bar{i} \times \bar{j} = \begin{vmatrix} \vec{i} & \vec{j} & \vec{k} \\ 1 & 0 & 0 \\ 0 & 1 & 0 \end{vmatrix} = \bar{i} \cdot \begin{vmatrix} 0 & 0 \\ 1 & 0 \end{vmatrix} - \bar{j} \cdot \begin{vmatrix} 1 & 0 \\ 0 & 0 \end{vmatrix} + \bar{k} \cdot \begin{vmatrix} 1 & 0 \\ 0 & 1 \end{vmatrix} = \bar{k}.
$$

Аналогічно одержуємо  $i \times \overline{k} = -\overline{j}$ .

#### **Змішаний добуток векторів**

 *Змішаним (або векторно-скалярним)* добутком трьох векторів *a*, *b*, *c* (взятих у вказаному порядку) називається скалярний добуток вектора *a* на векторний добуток *b c*. Позначення змішаного добутку: *ab c* . Зауважимо, що при круговій перестановці співмножників змішаний добуток не змінюється, при перестановці двох співмножників – змінює знак на протилежний:

$$
\overline{ab}\ \overline{c} = \overline{bca} = \overline{cab} = -(\overline{bac}) = -(\overline{cba}) = -(\overline{acb}).
$$

У багатьох випадках треба знайти число, якому дорівнює змішаний добуток, або знак цього числа. Найпростіше зробити це, якщо відомі координати усіх трьох векторів. Нехай  $\bar{a} = (X_1, Y_1, Z_1)$ ,  $\bar{b} = (X_2, Y_2, Z_2)$ ,  $\bar{c} = (X_3, Y_3, Z_3)$ . Тоді

$$
\overline{a b c} = \begin{vmatrix} X_1 & Y_1 & Z_1 \\ X_2 & Y_2 & Z_2 \\ X_3 & Y_3 & Z_3 \end{vmatrix}.
$$

Змішаний добуток використовується при розв'язанні багатьох задач аналітичної геометрії. Відмітимо найбільш важливі.

1. Ознака компланарності. Якщо три вектори компланарні, то їх змішаний добуток дорівнює нулю.

2. Орієнтація трійки векторів у тримірному просторі. Якщо система з трьох векторів права, то  $\overline{abc} > 0$ , якщо трійка векторів ліва, то  $\overline{abc} < 0$ .

3. Геометрична інтерпретація змішаного добутку. Модуль змішаного добутку трьох некомпланарних векторів дорівнює об'єму паралелепіпеда, побудованого на цих векторах.

4. Об'єм тетраедра, побудованого на трьох векторах, дорівнює модулю змішаного добутку цих векторів, поділеному на 6.

Розглянемо приклади.

**Приклад 1.** Знайти об'єм паралелепіпеда, побудованого на векторах {1, 2, 3},  $\{-1, 3, 4\}, \{2, 5, 2\}.$ 

$$
\text{Maemo} \quad V = \pm \begin{vmatrix} 1 & 2 & 3 \\ -1 & 3 & 4 \\ 2 & 5 & 2 \end{vmatrix} = \pm (-27).
$$

Відповідь повинна бути додатною, тому *V* 27(*куб*.*од*.).

*Приклад 2.* Знайти об'єм трикутної піраміди *ABCD* з вершинами у точках *A*(2, - 1, 1), *B*(5, 5, 4), *C*(3, 2 -1), *D*(4, 1, 3).

Знайдемо координати векторів, розташованих на ребрах піраміди, початок яких знаходиться, наприклад, у точці *А.* Шуканий об'єм дорівнює 6  $\frac{1}{2}$  від об'єму паралелепіпеда, побудованого на цих векторах. Отже,  $AB = \{3, 6, 3\},$   $AC = \{1, 3, -2\},$   $AD = \{2, 2, 2\}.$ 3 6 3 1

Tomy  $V = \pm \frac{1}{6} \begin{vmatrix} 1 & 3 & -2 \end{vmatrix}$ . 2 2 2  $1 \quad 3 \quad -2$ 6  $V = \pm \frac{1}{6} \begin{vmatrix} 1 & 3 & -2 \end{vmatrix}$ . Звідси  $V = 3(\kappa \sqrt{6} \cdot \omega \cdot \omega)$ .

## **3. АНАЛІТИЧНА ГЕОМЕТРІЯ НА ПЛОЩИНІ**

Аналітична геометрія виникла з потреби у таких засобах для розв'язання геометричних задач, які було б можливо застосовувати при вивченні важливих для практики кривих ліній різноманітної форми.

Ця мета була досягнута з використанням координатного методу. При цьому провідна роль належить обчисленням, а побудови мають допоміжне значення. У даному розділі використовується прямокутна (декартова) система координат на площині, що знайома усім, завдяки шкільному курсу математики.

#### **Поняття про рівняння лінії**

 Кожна геометрична форма є геометричне місце точок. Будь-яка лінія не є виключенням. Візьмемо будь-яку лінію *L* на площині і довільну точку *M(x,y).*

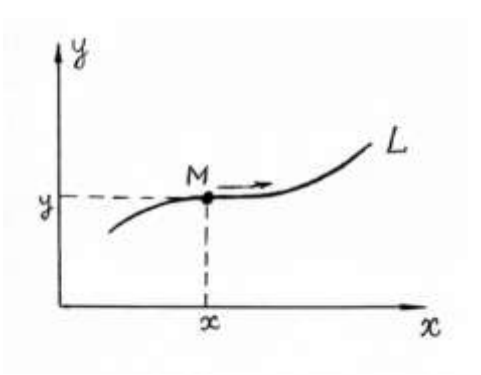

 При переміщенні точки уздовж лінії її координати будуть змінюватися, причому, не довільно, а за певним законом, що визначає загальні властивості точок цієї лінії. У аналітичній формі цей закон виглядає так:  $F(x, y) = 0.$  (3.1)

Дане рівняння буде рівнянням лінії L, якщо йому будуть задовольняти координати будьякої точки, що належить до цієї лінії, і не Рис. 3.1 задовольняти координати жодної точки, яка не

належить до цієї лінії.

# **Параметричні рівняння лінії**

Нехай дано два співвідношення, що зв'язують *x, y* з деякою новою

змінною *t* 

$$
\begin{cases}\n x = \varphi(t), \\
 y = \psi(t).\n\end{cases}
$$
\n(3.2)

 Ці рівняння складаються таким чином, що значення *x,y*, які відповідають одному й теж *t,* є координатами точки, що розташована на деякій лінії. Зі зміною *t* змінюються і *x,y*, отже, відповідна їм точка переміщується по лінії. Дані рівняння (3.2) називаються *параметричними рівняннями лінії*, *t* – змінний параметр, який для кожної функції змінюється на певному інтервалі.

Виключаючи з цієї пари рівнянь параметр *t* , приходимо до рівняння  $F(x, y) = 0$ . Але слід зауважити, що, взагалі кажучи, ця операція не завжди можлива.

\n
$$
\text{Приклад } 1. \text{ Рівняння } \begin{cases} x = r \cos t, \\ y = r \sin t \end{cases}
$$
є параметричними рівняннями кола.\n

\n\n $\text{Дійсно, } x^2 + y^2 = r^2 \cos^2 t + r^2 \sin^2 t = r^2 (\cos^2 t + \sin^2 t) = r^2.$ \n

 Таким чином, при зміні параметра *t* (*t* - кут, який утворює радіус-вектор точки *М* з віссю *ОХ*), точка *M(x,y)* рухається по колу і «пробігає» все коло, причому, безліч разів при необмеженому зростанні параметра *t*.

#### **Рівняння лінії у полярній системі координат**

 Полярна система координат складається з деякої точки, що називається *полюсом*, і променя, який з нього виходить і який називається *полярною віссю*.

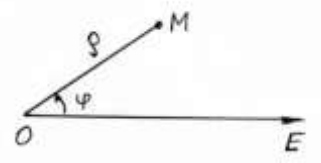

Довільна точка *М* однозначно визначається двома координатами:  $\rho$  – відстанню полюса до точки і кутом, на який необхідно повернути промінь *ОЕ* (проти годинникової стрілки) до суміщення з *ОМ*,

Рис. 3.2  $\rho$  — полярний радіус  $(0 \leq \rho < +\infty)$ ;  $\varphi$  — полярний кут  $(0 \le \varphi < 2\pi)$ . В ряді випадків  $\varphi > 2\pi$ , а також може приймати від'ємні значення. У полярній системі координат рівняння лінії виглядає так:

$$
F(\rho, \varphi) = 0. \tag{3.3}
$$

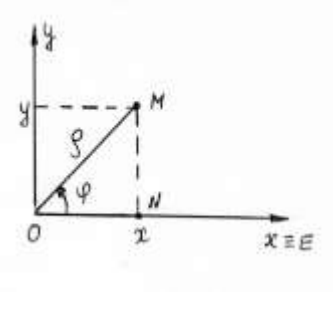

Зв'язок між полярною і прямокутною системами координат легко встановити, «наклавши» ці системи одна на одну і поєднавши полюс з початком координат, а полярну вісь з віссю *ОХ*

Maємо 
$$
\begin{cases} x = \rho \cos \varphi \\ y = \rho \sin \varphi \end{cases}
$$
, aбо навпаки 
$$
\begin{cases} \rho = \sqrt{x^2 + y^2} \\ tg \varphi = \frac{y}{x} \end{cases}
$$

Рис. 3.3

.

# **Перетин двох ліній**

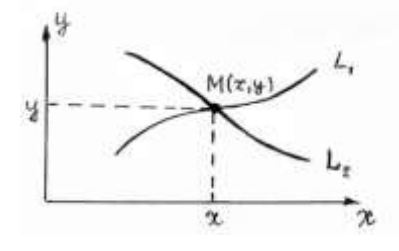

 Серед різноманітних задач важливе місце займає задача про перетин двох ліній. Нехай дано рівняння двох ліній  $L_1$ :  $F(x, y) = 0$  і  $L_2$ :  $\Phi(x, y) = 0$ . Якщо ці лінії мають точки перетину, то, очевидно, ці точки належать їм обом, а значить координати точок перетину задовольняють рівнянням і першої, і другої

 Рис. 3.4 ліній . Аналітично ця задача зводиться до сумісного рішення рівнянь цих ліній, тобто системи рівнянь

$$
\begin{cases}\nF(x, y) = 0, \\
\Phi(x, y) = 0.\n\end{cases}
$$
\n(3.4)

Кожне дійсне рішення цієї системи визначає одну точку перетину. Якщо ж рішень немає, то дані криві не перетинаються.

#### **Пряма лінія, рівняння прямої з кутовим коефіцієнтом**

 Будь-яку пряму, не паралельну осі ординат, можна представити рівнянням вигляду  $y = kx + b$ , де  $k \in \mathbb{R}$  тангенс кута, що пряма утворює і додатним

напрямком осі абсцис, а *b* - це відрізок, який вона відсікає на осі ординат, починаючи від початку координат.

 *Величину k інакше називають кутовим коефіцієнтом прямої, величину b - початковою координатою.*

 *Приклад.* Написати рівняння прямої, що утворює з віссю абсцис кут, що дорівнює (- 45˚) і відсікає на осі ординат відрізок, що дорівнює (- 3 ).

Кутовий коефіцієнт  $k = tg(-45^\circ) = -1, b = -3$ . Таким чином, шукане рівняння є  $y = -x - 3$ .

#### **Пряма, паралельна осі**

Пряма, паралельна осі абсцис, має рівняння  $y = b$ , де величина  $b$  за абсолютною величиною дорівнює відстані її від осі абсцис. Якщо *b >0,* то пряма лінія розташована над віссю абсцис, якщо *b <0,* то - «під» нею. Сама вісь абсцис має рівняння  $y = 0$ .

Аналогічно, пряма, паралельна вісі ординат, має рівняння  $x = c$ ,  $c = const$ . А рівняння самої вісі ординат  $\epsilon$  *x* = 0.

### **Загальне рівняння прямої**

Рівняння  $Ax + By + C = 0$ , де *A*, *B*, *C* можуть приймати будь-які значення (крім випадку, коли *A* і *B* одночасно приймають нульові значення) називають *загальним рівнянням прямої.* Усяку пряму можна представити у такому вигляді. Легко бачити, що при *A =0* одержимо пряму, паралельну осі абсцис, при *B =0* - пряму, паралельну осі ординат. Розв'язавши загальне рівняння прямої відносно у (за умовою, що  $B \neq 0$ ), одержимо рівняння з кутовим коефіцієнтом. Нижче будуть розглянуті інші способи завдання рівняння прямої, і ми побачимо, що будь-яке з них також можна представити у загальному вигляді. Взагалі кажучи, при необхідності можна міняти форму, у якій задано рівняння прямої, одержуючи саме ту, яка потрібна у конкретному випадку.

# **Рівняння прямої, що проходить через дану точку у даному напрямку**

Нехай відомо, що пряма  $y = kx + b$  проходе через точку  $M(x_1, y_1)$ . Підставляючи координати цієї точки у рівняння прямої, одержуємо тотожність  $y_1 = kx_1 + b$ . Віднімаючи від лівої частини рівняння прямої ліву частину тотожності, а від правої частини – праву, одержимо рівняння прямої,

що проходить через дану точку у даному напрямку:

$$
y - y_1 = k(x - x_1). \tag{3.5}
$$

#### **Рівняння прямої, що проходить через дві дані точки**

 Використаємо щойно одержане рівняння. Припустимо, що відомі координати ще однієї точки  $N(x_2, y_2)$ , яка розташована на тій самій прямій.

Маємо тотожність:  $y_2 - y_1 = k(x_2 - x_1)$ . Рівняння прямої, що проходить через дві дані точки, одержимо, поділивши ліву частину рівняння (3.5) на ліву частину цієї тотожності, а праву – на праву:

$$
\frac{y - y_1}{y_2 - y_1} = \frac{x - x_1}{x_2 - x_1}.
$$
\n(3.6)

#### **Рівняння прямої у відрізках**

Пряма вигляду  $\frac{x}{-} + \frac{y}{-} = 1$ , *b y a*  $\frac{x}{x} + \frac{y}{x} = 1$ , де *a* i *b* - відрізки, які вона відсікає на осях абсцис і ординат відповідно, називається прямою у відрізках на осях координат. Перетворимо загальне рівняння прямої  $Ax + By + C = 0$ до цього вигляду. За умовою, що числа *А*, *В*, *С* не обертаються у нуль, маємо:

*Ax By C*. Поділимо обидві частини останнього співвідношення на *С* . Macmo:  $\frac{Ax}{2} + \frac{By}{2} = 1$ .  $\overline{a}$  $\ddot{}$  $-C$ <sup> $-C$ </sup> *By C*  $\frac{Ax}{x} + \frac{By}{x} = 1$ . Остаточно:  $\frac{x}{x} + \frac{y}{x} = 1$ .  $\overline{a}$  $\overline{+}$  $\overline{a}$ *B C y A C*  $\frac{x}{C} + \frac{y}{C} = 1$ . Toboro  $a = -\frac{C}{x}$ ,  $b = -\frac{C}{x}$ . *B*  $b = -\frac{C}{a}$ *A*  $a = -\frac{C}{a}, b = -$ 

 $\pi$ риклад. Знайти рівняння прямої  $3x - 2y + 12 = 0$  у відрізках.

Згідно з розглянутим вище,  $a = -4$ ,  $b = 6$ , тому шукане рівняння має вигляд:

$$
\frac{x}{-4} + \frac{y}{6} = 1.
$$

#### **Кут між прямими. Умови паралельності і перпендикулярності прямих**

Нехай задано дві прямі  $y = k_1 x + b_1$  і  $y = k_2 x + b_2$ . Тоді формула 2  $N_1$  $k<sub>2</sub> - k$ *tg*  $\overline{a}$  $\varphi =$ 

дає кут, на який треба повернути першу пряму, щоб вона стала паралельна другій. Із цього співвідношення одержуємо умову паралельності прямих:

 $1 + k_1 k$ 

 $\overline{+}$ 

 $1^{\sim}2$ 

2

 $(3.7)$ 

 $k_1 = k_2$ , яка, до того ж, очевидно випливає з геометричних міркувань, і умову перпендикулярності:  $1 + k_1 k_2 = 0$  (або 1 1 *k*  $k_1 = -\frac{1}{1}$ .

 *Приклад.* Записати рівняння прямої, що проходить через точку *М*(3, 4)

- а) паралельно до прямої  $2x + y 7 = 0$ ;
- б) перпендикулярно до прямої  $2x + y 7 = 0$ .

 Скористаємось рівнянням (3.5). Рівняння прямої, що проходе через дану точку, має вигляд:  $y-4 = k \cdot (x-3)$ . Таким чином, обидва шуканих рівняння одержимо, підставляючи замість *а* потрібне значення. Для паралельної прямої  $k = -2$ , а для перпендикулярної  $k = \frac{1}{3}$ . 2 1

Отже, відповіді такі: a)  $y-4=-2 \cdot (x-3)$ , 6)  $y-4=\frac{1}{2} \cdot (x-3)$ . 2  $y - 4 = \frac{1}{2} \cdot (x -$ 

### **Нормальне рівняння прямої. Відстань від точки до прямої**

Нормальне рівняння прямої має вигляд  $x \cos \alpha + y \sin \alpha - p = 0$ . *p* - дорівнює довжині перпендикуляра, відпущеного з початку координат на пряму,  $\alpha$  - кут між цим перпендикуляром і віссю абсцис. Відстань від точки  $M_1(x_1, y_1)$  до прямої  $d$  можна знайти, використавши формулу:

$$
d = |x_1 \cos \alpha + y_1 \sin \alpha - p|.
$$
 (3.8)

Для приведення загального рівняння прямої  $Ax + By + C = 0$  до нормального вигляду треба помножити його на, так званий, нормуючий множник:

 $\frac{1}{\sqrt{1-\frac{1}{2}}}$  $A^2 + B^2$  $\mu = \frac{\pm 1}{\sqrt{1 - \frac{1}{\mu}}}$ , причому ,знак  $\mu$  слід обирати протилежним до знака *С*.

 $\pi$ риклад. Знайти відстань від точки  $(-1, +1)$  до прямої  $3x - 4y + 5 = 0$ .

$$
d = \left| \frac{3 \cdot (-1) - 4 \cdot (+1) + 5}{\sqrt{3^2 + 4^2}} \right| = \frac{2}{5}.
$$

*Зауваження.* Легко бачити, що всі рівняння прямої містять *x* та *y* лінійно, тобто у першому степені. Тому інколи пряму називають лінією першого порядку (на відміну, наприклад, від кривих другого порядку – кола, еліпса, гіперболи, параболи). Звернемось до кривих другого порядку.

# **Загальні рівняння кривих другого порядку**

*Кривими другого порядку називаються лінії , які у прямокутній системі координат описуються алгебраїчними рівняннями другого степеня відносно*   $3$ *MiHHUX X, Y:*  $Ax^2 + Bxy + Cy^2 + Dx + Ey + F = 0$ , (3.9)

*де хоч би один з коефіцієнтів А,В,С є відмінний від нуля*.

У залежності від того, які значення приймають коефіцієнти останнього рівняння , розрізняють наступні основні криві другого порядку: *коло, еліпс, гіперболу та параболу.* 

*Визначення 1***.** *Колом називається геометричне місце точок , однаково віддалених від даної точки (центра кола).*

Для довільної точки М(*х, у*) кола, центр якого знаходиться у точці  $C(x_0, y_0)$ , відповідно до визначення маємо:  $\mid MC \mid = R$ , де R- радіус кола.

 Або  $(x - x_0)^2 + (y - y_0)^2 = R$ 0 2  $(x-x_0)^2 + (y-y_0)^2 = R$ . Підносячи останню рівність до квадрата, одержимо рівносильне рівняння

$$
(x - x_0)^2 + (y - y_0)^2 = R^2.
$$
 (3.10)

(3.10) – рівняння кола з центром у точці  $C(x_0, y_0)$  радіуса R. Якщо  $x_0 = y_0 = 0$ ,

одержуємо рівняння кола з центром на початку координат  $x^2 + y^2 = R^2$ .

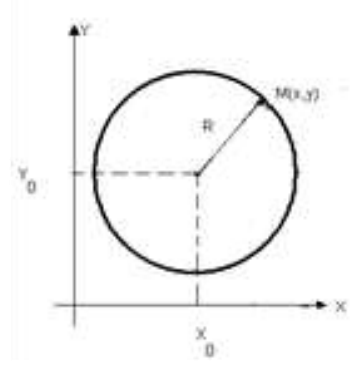

 Розкриваючи дужки у рівнянні (3.10) та перегрупувавши одержаний вираз, маємо:  $2x_0x-2y_0y+(x_0^2+y_0^2-R^2)=0$  $\mathbf{0}$ 2  $0^{\mathcal{A}}$   $\rightarrow$   $\mathcal{Y}_0$   $\mathcal{Y}$   $\rightarrow$   $\mathcal{M}_0$  $x^2 + y^2 - 2x_0x - 2y_0y + (x_0^2 + y_0^2 - R^2) = 0$ . Порівнявши останнє рівняння із рівнянням (3.9), одержуємо, що при A=C=1, B=0,D=  $-2x_0$ ,E= $-2y_0$ , F= $x_0^2 + y_0^2 - R^2$  $\mathbf 0$  $x_0^2 + y_0^2 - R^2$  загальне рівняння (3.9) описує коло. Тобто рівняння вигляду  $Ax^{2} + Ay^{2} + Dx + Ey + F = 0$  (3.11) доцільно вважати загальним рівнянням кола (дійсного

Рис. 3.5 або уявного).

*Зауваження*. Можна показати, що рівняння (3.11) описує дійсну криву (коло),

якщо  $\frac{D+2}{4A^2} - \frac{1}{4} \ge 0$  $4A^2$ 2  $E^2$  $-\frac{1}{x} \ge$  $\ddot{}$ *A F A*  $D^2 + E$ 

 *Висновок***:** *Рівняння (3.9) описує коло тоді і тільки тоді, коли коефіцієнти при квадратах x та y дорівнюють один одному (А = С) та відсутній член, що містить добуток xy.*

*Приклад*. Привести загальне рівняння кола до канонічного вигляду:  $2x^2 + 2y^2 + 6x - 8y + 10 = 0$ .

*Розв'язання* . Поділимо обидві частини рівняння на коефіцієнт перед *x та y*, тобто на 2:  $x^2 + y^2 + 3x - 4y + 5 = 0$ .

Об*'*єднаємо члени, що містять однойменні змінні та доповнимо їх до повного

$$
\text{RBA} = x^2 + 3x = x^2 + 2 \cdot \frac{3}{2} x + \left(\frac{3}{2}\right)^2 - \left(\frac{3}{2}\right)^2 = (x + \frac{3}{2})^2 - \frac{9}{4}.
$$
\n
$$
y^2 - 8y = y^2 - 2 \cdot \frac{4}{2} y + \left(\frac{4}{2}\right)^2 - \left(\frac{4}{2}\right)^2 = (y - 2)^2 - 4.
$$

.

Повертаючись до рівняння,маємо:

$$
(x+\frac{3}{2})^2 - \frac{9}{4} + (y-2)^2 - 4 + 5 = 0, \text{ afo } (x+\frac{3}{2})^2 + (y-2)^2 - \frac{5}{4} = 0
$$
  
Остаточно одержуємо: 
$$
\left(x+\frac{3}{2}\right)^2 + (y-2)^2 = \left(\frac{\sqrt{5}}{2}\right)^2.
$$

Отже, маємо коло з центром у точці  $C(-\frac{3}{2}, 2)$ 2  $\frac{3}{2}$ , 2) та радіусом R= $\frac{\sqrt{5}}{2}$ . 2 5

*Визначення 2***.** *Еліпс – це геометричне місце точок площини , сума відстаней яких до двох даних точок , що називаються фокусами , є величина стала, рівна 2a та більша відстані між фокусами.*

 Для довільної точки М (*х, у*) еліпса , згідно з визначенням, маємо :  $F_1M$   $\left| + \right|$   $F_2M$   $\left| = 2a$ , де  $F_1(-c,0), F_2(c,0) -$  фокуси (лівий та правий відповідно),  $\big| F_1M \big| = r_{\!\scriptscriptstyle 1} , \big| F_2M \big| = r_{\!\scriptscriptstyle 2} - \,$ фокальні радіуси,

 $F_1F_2 = 2c - \text{b}$ ідстань між фокусами,  $2a$  - стала величина, що характеризує еліпс Згідно з визначенням, 2*a* > 2c.

 Тобто маємо:  $r_1 + r_2 = 2a.$  $= 2a.$  (3.12)

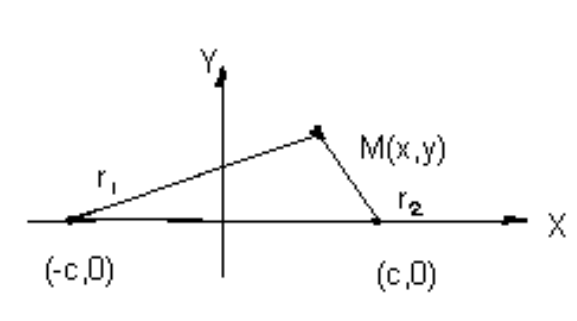

Введемо прямокутну декартову систему координат, як показано на рисунку. У цьому випадку

$$
r_1 = \sqrt{(x+c)^2 + y^2}, r_2 = \sqrt{(x-c)^2 + y^2},
$$
  
rows is (3.12) *naemo*  

$$
\sqrt{(x+c)^2 + y^2} + \sqrt{(x-c)^2 + y^2} = 2a.
$$

Після перетворень, пов'язаних з

 Рис. 3.6 вилученням іраціональності (при цьому двічи треба використовувати піднесення до квадрата), одержимо:

$$
\frac{x^2}{a^2} + \frac{y^2}{b^2} = 1, \text{ ae } b^2 = a^2 - c^2. \tag{3.13}
$$

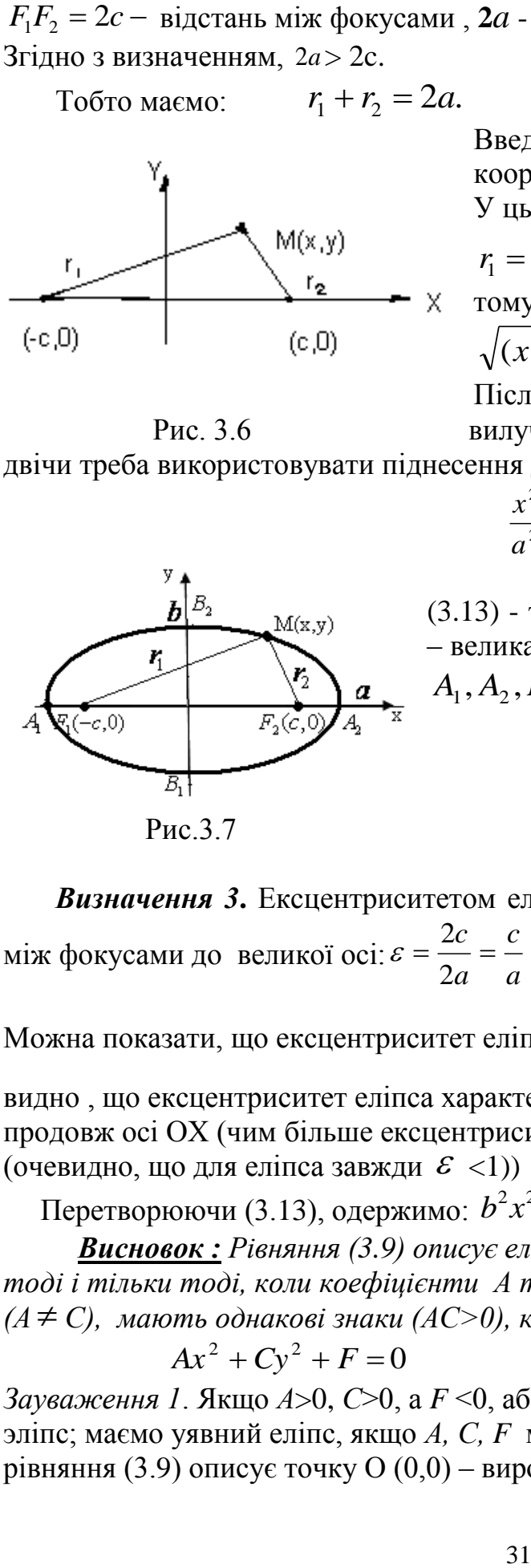

(3.13) - так зване, канонічне рівняння еліпса. *a* – велика піввісь еліпса, *b* - мала піввісь еліпса.  $A_1$ ,  $A_2$ ,  $B_1$ ,  $B_2$  – вершини еліпса.

 *Визначення 3***.** Ексцентриситетом еліпса називається відношення відстані між фокусами до великої осі: *a c a c*  $=\frac{2c}{1}$  = 2 2  $\varepsilon = \frac{2\varepsilon}{2} = -$ .

Можна показати, що ексцентриситет еліпса дорівнює 2  $|1-|$   $\frac{1}{2}$  $\bigg)$  $\setminus$  $\mathsf{I}$  $\setminus$  $=\sqrt{1-1}$ *a*  $\varepsilon = \sqrt{1 - \left(\frac{b}{c}\right)^2}$ , звідки

видно , що ексцентриситет еліпса характеризує степінь "розтягнутості" еліпса продовж осі OX (чим більше ексцентриситет, тим більше еліпс розтягнутий (очевидно, що для еліпса завжди  $\mathcal{E}$  <1))

Перетворюючи (3.13), одержимо:  $b^2x^2 + a^2y^2 - a^2b^2 = 0$ .

 *Висновок : Рівняння (3.9) описує еліпс з центром на початку координат тоді і тільки тоді, коли коефіцієнти А та С не дорівнюють один одному (А С), мають однакові знаки (АС>0), коефіцієнти D=E=0, а також B=0:*  $Ax^{2} + Cy^{2} + F = 0$  (3.14)

*Зауваження 1*. Якщо *А*>0, *С*>0, а *F* <0, або *А*<0, *С*<0, а *F* >0, то маємо дійсний эліпс; маємо уявний еліпс, якщо *А, С, F* мають однакові знаки. Якщо *F*=0, то рівняння (3.9) описує точку О (0,0) – вироджений еліпс.

*Зауваження 2*. Якщо 0 < *b*< *a* , то фокуси еліпса містяться на осі абсцис . При виконанні протилежної нерівності фокуси містяться на осі ординат. *Зауваження 3***:** Якщо у рівнянні (3.9) відмінні від нуля, по меншій мірі, один з коефіцієнтів *D*, або *E,* маємо еліпс, який одержується при паралельному переносі еліпса (3.13) таким чином, що його центр попадає у точку з координатами (*x*<sup>0</sup> *, y*0), рівняння еліпса при цьому приймає вигляд:

$$
\frac{(x - x_0)^2}{a^2} + \frac{(y - y_0)^2}{b^2} = 1
$$
 (3.15)

 *Приклад* **1**. Скласти рівняння еліпса, якщо його велика вісь дорівнює 10, а відстань між фокусами дорівнює 8. Прийняти, що фокуси розташовані на осі *ОX*, а вісь *ОУ* проходить через середину відрізка між фокусами.

 *Розв'язання* . Рівняння еліпса у вказаній системі координат задається у вигляді (3.13). При цьому  $a = 5$ ,  $\hat{a} = 4$ . Із співвідношення

$$
b^2 = a^2 - c^2
$$
одержyemo:  $b^2 = 5^2 - 4^2 = 25 - 16 = 9$ ; таким чином,  $b = 3$ .  
Отже, шукане рівняння еліпса є: 
$$
\frac{x^2}{5^2} + \frac{y^2}{3^2} = 1.
$$

**Приклад 2** .Довести, що лінія  $9x^2 + 4y^2 - 36 = 0$  задає еліпс. Знайти його півосі та координати фокусів.

 *Розв'язання.* Переносячи вільний член у праву частину та поділяючи на нього обидві частини рівняння, одержимо:

1, 4 9 2  $\ldots$ <sup>2</sup>  $+\frac{y}{2}$  =  $x^2$  *y*  $a\overline{6}$   $\frac{x}{2^2} + \frac{y}{2^2} = 1$ .  $2^2$  3<sup>2</sup> 2 2 2  $+\frac{y}{2^2}$  =  $x^2$ , *y* Таким чином, дана лінія дійсно є еліпс. При цьому велика піввісь дорівнює 3, а мала.- 2. Фокуси знаходяться на осі *ОУ*. Із piвності  $b^2 = a^2 - c^2$  одержуємо  $c^2 = a^2 - b^2$  i  $c^2 = 3^2 - 2^2 = 9 - 4 = 5$ . Тобто координати фокусів  $\epsilon$  :  $F_1(0, -\sqrt{5})$ ,  $F_2(0, \sqrt{5})$ .

 *Приклад 3*.Довести, що наступне рівняння визначає еліпс:  $5x^2 + 9y^2 - 30x + 18y + 9 = 0$ . Знайти координати його центра, півосі та ексцентриситет.

 *Розв'язання.* Виконаємо перетворення, виділяючи повні квадрати :  $5x^2 - 30x = 5(x^2 - 6x) = 5|(x - 3)^2 - 9| = 5(x - 3)^2 - 45;$  $9y^2 + 18y = 9(y^2 + 2y) = 9((y+1)^2 - 1) = 9(y+1)^2 - 9.$ Підставляючи це у дане рівняння, одержимо:  $5(x-3)^2 - 45 + 9(y+1)^2 - 9 + 9 = 0$  abo  $5(x-3)^2 + 9(y+1)^2 = 45$ . Поділивши обидві частини на 45, маємо  $\frac{(x-3)}{2} + \frac{(y+1)}{5} = 1$ 5  $(y+1)$ 9  $(x-3)^2$   $(y+1)^2$  $=$  $\ddot{}$  $\overline{+}$  $(x-3)^2$  (*y* . Отже, одержано рівняння еліпса із зміщеним центром. Останній має координати *А*(3,-1), півосі  $a = 3, \epsilon = \sqrt{5}$ , ексцентриситет дорівнює :  $\epsilon = \frac{c}{s} = \frac{\sqrt{a^2 - b^2}}{2} = \frac{2}{3}$ . 3 2 3  $\sqrt[2]{-b^2}$   $\sqrt{9-5}$  $=$  $\overline{a}$  $=$  $\overline{a}$  $=\frac{c}{-}$ *a*  $a^2-b$ *a*  $\varepsilon = \frac{c}{c}$ 

*Визначення***.** *Гіпербола - це геометричне місце точок площини, модуль різниці відстаней яких до двох даних точок, що називаються фокусами , є величина стала, менша відстані між фокусами.*

Для довільної точки *М (х, у)* гіперболи, згідно із визначенням, маємо :

$$
\parallel F_1M \parallel - \parallel F_2M \parallel = 2a ,
$$

де  $F_1(-c,0)$ ,  $F_2(c,0)$  — фокуси (лівий та правий відповідно),  $F_1M$   $\big| = r_1, \big|$   $F_2M$   $\big| = r_2$  — фокальні радіуси,  $F_1F_2 = 2c$  — відстань між фокусами , *2а-* стала величина, що характеризує гіперболу. Згідно із визначенням,  $2a < 2c$ .

Tаким чином:  $r_1 - r_2 = 2a$  або  $r_1 - r_2 = \pm 2a$ . (3.16)

Вводячи прямокутну декартову систему координат аналогічно тому , як це було при вивченні еліпса, маємо

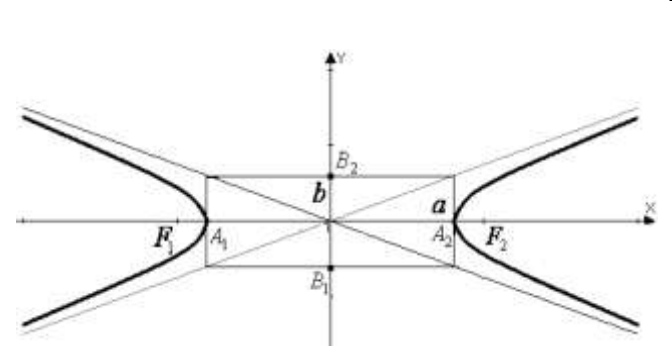

$$
r_1 = \sqrt{(x+c)^2 + y^2}, r_2 = \sqrt{(x-c)^2 + y^2},
$$
  
a is (3.16)  

$$
\sqrt{(x+c)^2 + y^2} - \sqrt{(x-c)^2 + y^2} = \pm 2a.
$$

 Позбавляючись в останньому співвідношенні від іраціональності, після перетворень одержимо:

Рис.3.8

$$
\frac{x^2}{a^2} - \frac{y^2}{b^2} = 1, \quad \text{Re} \ \ b^2 = c^2 - a^2. \tag{3.17}
$$

(3.17) – це *канонічне* рівняння гіперболи.

 $a$  –дійсна піввісь гіперболи,  $b$  – уявна піввісь гіперболи.  $A_1, A_2$  – вершини гіперболи.  $|A_1A_2| = 2a - \text{дійсна вісь гіперболи, } |B_1B_2| = 2b - \text{уявна вісь.}$ Прямі  $y = \pm -x$ *a b*  $y = \pm \frac{b}{x}$  є асимтоти гіперболи (на як завгодно великому видаленні від початку координат гілки гіперболи стають як завгодно близькими до асимптот). Ексцентриситет гиперболи визначається аналогічно ексцентриситету еліпса: *a c a c*  $=\frac{2c}{a}$  = 2  $\varepsilon = \frac{2c}{2} = \frac{c}{2}$ . Для гіперболи завжди  $\varepsilon > 1$  (тому що 2a<2c), ексцентриситет гіперболи характеризує степінь її "вытягнутости" вздовж осі *OX*.

Перетворюючи (3.17), маємо:  $b^2x^2 - a^2y^2 - a^2b^2 = 0$ .

 *Висновок***:** *Рівняння (3.9) описує гіперболу із центром на початку координат тоді і тільки тоді, коли коефіцієнти А та С мають різні знаки*   $(AC < 0)$ , а коефіцієнти D, E, B дорівнюють нулю:  $Ax^{2} + Cy^{2} + F = 0$ .

*Зауваження 1*. Якщо *А* та *F* мають однакові знаки (*АF*>0) ,то дійсна вісь гіперболи розташована на *ОУ*; якщо *С* та *F* одного знаку (*CF*>0), то дійсна вісь гіперболи розташована на *ОX* . Якщо *F*=0, то рівняння описує точку перетину пари прямих, що проходять через початок координат.

*Зауваження 2.* Якщо у рівнянні (3. 9) не дорівнює нулю xoча б один з коефіцієнтів *D, E*, то одержимо гіперболу із зміщеним центром:

$$
\frac{(x-x_0)^2}{a^2} - \frac{(y-y_0)^2}{b^2} = 1.
$$
 (3.18)

*Зауваження 3*. Якщо треба зробити рисунок гіперболи, яка має рівняння (3.17) , то спочатку будуємо прямокутник з центром на початку координат і зі сторонами *2а* і *2в*, паралельними осям *ОХ* та *ОУ* відповідно. Діагоналі прямокутника є асимтотами гіперболи. Продовжуючи їх за межі прямокутника і малюючи гілки гіперболи таким чином, щоб вони торкались прямоукутника у точках  $A_1, A_2$  (вершини гіперболи ), а своїми «кінцями» наближались до асимтот.

 *Приклад* **1**. Скласти рівняння гіперболи, якщо її дійсна вісь розташована на осі *ОХ*, асимтоти мають рівняння  $5x-4y=0$  и  $5x+4y=0$ , а відстань між вершинами дорівнює 16. Знайти координати фокусів та зробити схематичний рисунок.

 *Розв'язання.* Із рівнянь асимтот видно , що вони перетинаються на початку координат. Точка перетину асимтот є центром гиперболи. Таким чином, центр гиперболи знаходиться на початку координат, дійсна вісь розташована на осі *ОХ* (за умовою), тоді уявна вісь - на осі *ОУ* і шукана гіпербола описується канонічним рівнянням (3.17).

За умовою, дійсна вісь (відстань між вершинами) дорівнює 16, тоді піввісь *а*=8. Перетворюючи рівняння асимтот, одержуємо:  $y = \pm \frac{3}{x}x$ . 4  $y = \pm \frac{5}{3}x$ . Звідси 4  $=\frac{5}{4}$ *a*  $b = \frac{5}{4}$ , або  $8 = 10.$ 4 5 4  $b = \frac{5}{2}a = \frac{5}{2}8 = 10$ . Рівняння шуканої гіперболи буде мати вигляд:  $\frac{x^2}{2} - \frac{y^2}{10^2} = 1$ .  $8^2$  10<sup>2</sup> 2 2 2  $-\frac{y}{\sqrt{2}}$  =  $x^2$  *y* З pibhocti  $b^2 = c^2 - a^2$  одержимо  $c^2 = b^2 + a^2 = 100 + 64 = 164$  i  $c = \sqrt{164} \approx 12.81$ . Координати фокусів :  $F_1(-12.81,0), F_2(+12.81,0)$ .

Зробимо схематичний рисунок:

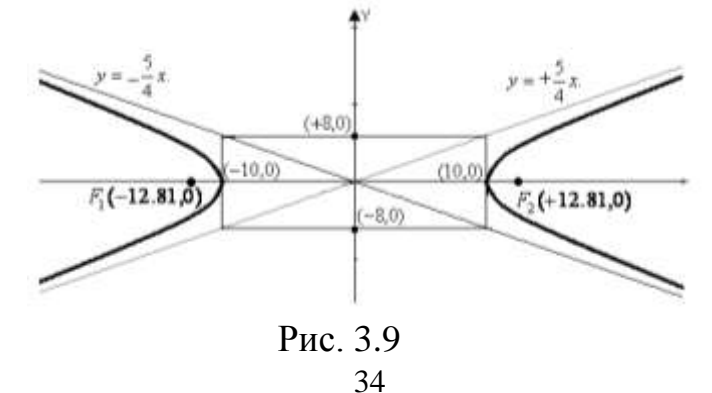

 *Приклад* **2**. Встановити, що дане рівняння визначає гіперболу, знайти координати центра, півосі, ексцентриситет та рівняння асимтот: 0 4  $5x^2 - 9y^2 - 20x + 9y - \frac{109}{4} = 0$ .

*Розв'язання.* Виконаемо перетворення, виділяючи повні квадрати:  
\n
$$
5x^2 - 20x = 5(x^2 - 4x) = 5[(x - 2)^2 - 4] = 5(x - 2)^2 - 20;
$$
\n
$$
-9y^2 + 9y = -9(y^2 - y) = -9\left[(y - \frac{1}{2})^2 - \frac{1}{4}\right] = -9(y - \frac{1}{2})^2 + \frac{9}{4}:
$$

Підставляючи це у дане рівняння, одержуємо:

$$
5(x-2)^2 - 20 - 9(y-\frac{1}{2})^2 + \frac{9}{4} - \frac{109}{4} = 0 \quad \text{afo } 5(x-2)^2 - 9(y-\frac{1}{2})^2 = 45.
$$

Поділивши обидві частини на 45, одержимо  $\frac{(x-2)}{2} - \frac{2}{5} = 1$ 5 ) 2 ( 9  $(x-2)$ 2  $(y-\frac{1}{2})^2$  $=$  $\overline{a}$  $\overline{a}$  $(x-2)^2$  (*y* . Маємо рівняння гіперболи із зміщеним центром. Останній має координати  $\hat{A}(2,\frac{1}{2})$ 2  $\hat{A}(2,\frac{1}{2}),$ півосі гіперболи  $\epsilon$   $a = 3$ ,  $\hat{a} = \sqrt{5}$ , ексцентриситет дорівнює: 1.266. 3 3.742 3  $^{2}+b^{2}$   $\sqrt{9+5}$  $\approx=\frac{3.772}{2}=$  $\overline{+}$  $=$  $\overline{+}$  $= -\frac{1}{2}$ *a*  $a^2 + b$ *a*  $\varepsilon = \frac{\tilde{n}}{2} = \frac{\sqrt{a^2 + b^2}}{2} = \frac{\sqrt{9 + 5}}{2} \approx \frac{3.742}{2} = 1.266$ . Рівняння асимптот:  $y = \pm \frac{5}{4}x = \pm \frac{\sqrt{5}}{4}x$ . 4  $\therefore = \pm \frac{\sqrt{5}}{1}$ 4  $y = \pm \frac{5}{4}x = \pm \frac{\sqrt{5}}{4}x$ 

*Визначення***.** *Парабола – це геометричне місце точок площини, рівновіддалених від даної точки , що називається фокусом, та від даної прямої, що називається директрисою.*

Вводячи прямокутну декартову систему координат, як це показано на рисунку, для довільної точки *М* (*х, у*) параболи, згідно з визначенням, одержуємо:

$$
|FM| = |MN|
$$
,  $Re F(\frac{p}{2}, 0) - \phi o K y c$ ,  $|FM| = r = \sqrt{(x + \frac{p}{2})^2 + y^2}$ 

фокальний радіус. Таким чином, маємо:  $x + \frac{P}{2} = r$  $x + \frac{P}{2}$  = 2 , або

$$
|x + \frac{p}{2}| = \sqrt{(x + \frac{p}{2})^2 + y^2}
$$
.

Підносячи обидві частини останнього співвідношення до квадрата, після перетворень одержуємо: *y* 2*px*  $x^2 = 2px$  (3.19) Число *р* > 0 называють параметром параболи.

*Рівняння* (3.19) *називається канонічним рівнянням параболи.*

Із рівняння (3.19) зрозуміло, що парабола симетрична щодо осі *ОХ*. Крім того, *x*. 0 і точка (0,0) є найлівіша точка параболи (при обранному розташуванні осей координат). Точку (0,0) називають вершиною параболи.

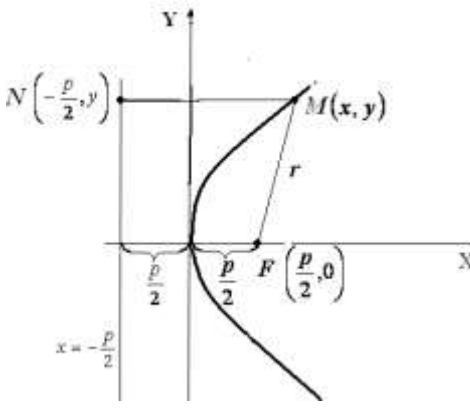

Рис. 3.10

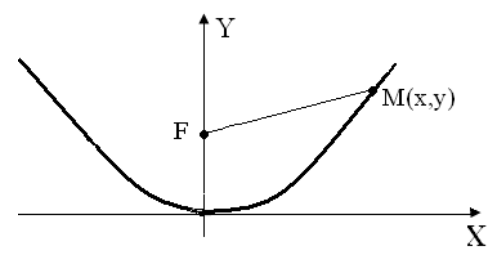

Рівняння  $x^2 = 2py$  (3.20) описує параболу з вершиною у точці (0,0) та віссю симетрії *ОУ*; гілки параболи направлені вгору ( *p* 0 ). Перетворюючи (3.19), (3.20) , одержимо відповідно:  $y^2 - 2px = 0$ ,  $x^2 - 2py = 0$ .

*Висновок***:** *Рівняння (3.19) та (3.20) задають параболи з вершиною на початку координат тоді і тільки тоді, коли один з коефіцієнтів А або С дорівнює нулю, присутній член, що містить x або y у першому степені, різнойменний із присутніми членами у другому*

Рис. 3.11 *степені x або y (E=0 або D=0 відповідно),*

 *причому коефіцієнти мають протилежні знаки (АЕ<0 або CD<0, а також дорівнюють нулю B, та вільний член F:*

 $Cy^{2} + Dx = 0$ , abo  $Ax^{2} + Ey = 0$ .

*Зауваження 1* 

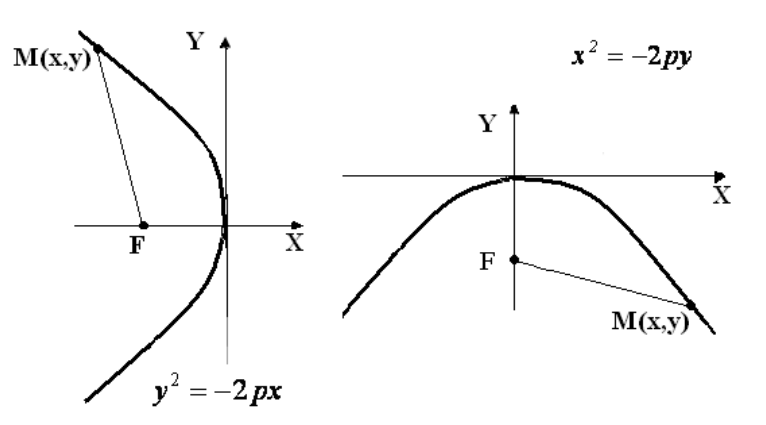

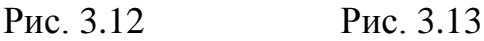

*Зауваження 2.* Рівняння  $y^2 = -2px$  <sup>Ta</sup>  $x^2 = -2py$  описують параболи, зображені на рисунках 3.12, 3.13 .

З*ауваження 3.* Якщо вершина параболи знаходиться у точці  $(x_0, y_0)$ , а вісь її симетрії паралельна до однієї з осей координат, то одержимо одну з парабол зі зміщеними вершинами, а відповідні рівняння перетворюються на:

$$
(y-y_0)^2 = 2p(x-x_0)
$$
, afo  $(x-x_0)^2 = 2p(y-y_0)$ ,  
\n $(y-y_0)^2 = -2p(x-x_0)$ , afo  $(x-x_0)^2 = -2p(y-y_0)$ .
**Приклад 1.** Нехай задано рівняння  $3x^2 + 2y - 6x + 5 = 0$ . Привести його до канонічного вигляду.

 *Розв'язання* . Відповідно до розглянутого вище, це є рівняння параболи із зміщеним центром. Перетворюючи це рівняння, одержимо:

 $3(x^2 - 2x) + 2y + 5 = 3[(x - 1)^2 - 1] + 2y + 5 = 3(x - 1)^2 - 3 + 2y + 5 = 3(x - 1)^2 + 2(y + 1) = 0.$ Aбо  $(x-1)^2 = -\frac{2}{3}(y+1)$ 3 2  $(x-1)^2 = -\frac{2}{3}(y+1) - \text{тарабола з вершиною у точці (1,-1) та гілками, що }$ направлені до низу.

 *Приклад* **2**. Встановити, яка лінія задається рівнянням  $x = +4\sqrt{-y}$ .  $P$ озв'язання. Підносимо обидві частини рівняння до квадрата :  $x^2 = 16(-y)$ , або  $x^2 = -16y$ . Маємо рівняння параболи із вершиною на початку координат та гілками , направленими до низу (y<0). Однак, звертаючись до даного рівняння, відмітимо, що *x* 0 , тобто маємо тільки праву гілку параболи.

 *Приклад* **3.** Знайти координати вершини та параметр *р* параболи  $4x^2 - y - 8x + 7 = 0$ .

 *Розв'язання*. Дане рівняння насправді описує параболу, тому що відсутня друга степінь змінної *у*. Перетворюючи рівняння, одержуємо  $4(x^2 - 2x) - y + 7 = 4[(x - 1^2) - 1] - y + 7 = 4(x - 1)^2 - 4 - y + 7 = 4(x - 1)^2 - (y - 3) = 0,$  $a\overline{6}o \quad (x-1)^2 = \frac{1}{4}(y-3).$ 4 1  $(x-1)^2 = \frac{1}{4}(y-3)$ . Таким чином, маємо: вершина параболи знаходиться у точці *А*(1,3), параметр *р*= 8  $\frac{1}{2}$ .

 *Приклад* **4.** Скласти рівняння параболи, якщо дано фокус *F*(-7,0) та рівняння директриси  $x - 7 = 0$ .

 *Розв'язання.* Приймаючи до уваги, що абсциса фокуса від'ємна, а директриса – це пряма, що перпендикулярна до осі *ОУ* та відсікає на осі *ОХ* відрізок, що дорівнює 7, рівняння шуканої параболи має вигляд  $x^2 = -2py$ , а координати фокуса  $F(-\frac{p}{2},0)$ 2  $\frac{p}{q}$ ,0). Оскільки  $-\frac{p}{q} = -7$ , 2 <sup>*– <u>Р</u></sup>* = −7, одержимо *p*=14, а шукане</sup> рівняння параболи буде мати вигляд:  $x^2 = -28y$ .

# **МЕТОДИЧНІ ВКАЗІВКИ ДО ВИКОНАННЯ КОНТРОЛЬНОЇ РОБОТИ №2**

Коло питань, до якого звернемось у цій роботі, торкається вступу до математичного аналізу, а також теорії границь і похідної функції однієї незалежної змінної, а також питання, пов'язані з застосуванням похідної до дослідження функцій та побудови їх графіків.

# **4. ВСТУП ДО МАТЕМАТИЧНОГО АНАЛІЗУ**

# **Основні поняття математичного аналізу. Змінна величина. Функція**

 *Змінна величина* – це така величина, яка в умовах даного питання може приймати *різні* значення. У протилежність змінній *стала величина* – це така, яка в умовах даного питання зберігає *одне і те ж* значення.

Наприклад, температура *Т* кипіння води у більшості фізичних питань є величина стала. Але там, де треба враховувати зміни атмосферного тиску, *Т* є величина змінна*.*

*Визначення. Величина y називається функцією змінної величини x, якщо кожному з тих значень, яке може приймати x, відповідає одне або декілька значень y.* При цьому змінна величина *x* називається *аргументом.*

Говорять також, що величина *y залежить* від величини *x,* тому *аргумент*  називають *незалежною,* а функцію *– залежною змінною.*

# **Способи завдання функції**

А) Табличний спосіб.

Наприклад, таблиці логарифмів, квадратних коренів тощо.

Б) Графічний спосіб полягає у побудові лінії (графіка), де абсциси відображають значення аргументу, а ординати – відповідні значення функції.

В) Аналітичний спосіб полягає у завданні функції однією, або декількома формулами. Наприклад, функціональна залежність між радіусом кола *r* та його довжиною S задається наступною формулою:  $S = 2\pi r$ .

Взагалі кажучи, треба вказати три основні способи аналітичного завдання функцій. Це:

1)  $y = f(x)$  - функція задана явно;

- 2)  $F(x, y) = 0$  функція задана неявно;
- 3)  $\overline{\mathcal{L}}$ ┤  $\int$  $=$  $=$  $(t)$  $(t),$  $y = \psi(t)$  $x = \varphi(t)$  $\psi$  $\varphi(t)$ , - функція задана параметрично, де *t* - параметр (змінна величина,

яка для кожної конкретної функції змінюється на деякому проміжку).

При цьому, коли параметр *t* пробігає усі свої значення, точки (*x*, *y*) описують відповідну криву лінію у декартовій прямокутній системі координат. Інколи вдається виключити параметр *t* , але, взагалі кажучи, ця задача може не мати розв'язку. Математики успішно використовують параметричну форму завдання функції і розробили спеціальні формули для пошуку від них похідних та інтегралів.

# **Область визначення функції**

Сукупність усіх значень аргументу *x,* при яких дана функція має сенс (тобто визначена), називається областю визначення функції.

Наприклад, функція  $y = \sqrt{x-1}$  визначена для всіх  $x-1 \ge 0$ , (або  $x \ge 1$ ), функція  $y = ax + b$  визначена для всіх  $x \in (-\infty, +\infty)$ .

#### **Основні елементарні функції**

- 1) *Степенева* функція  $y = x^{\alpha}$ , де  $\alpha$  стале постійне число.
- 2) *Показникова* функція  $y = a^x$ , де  $a \mu$ одатне число (основа степеня).
- 3) *Логарифмічна* функція  $y = \log_a x$ , де *а*-додатне число (основа логарифму).
- 4) *Тригонометричні* функції  $y = \sin x, y = \cos x, y = tgx, y = ctgx, y = scx, y = \csc x$ .
- 5) *Кругові (обернені тригонометричні функції)*

 $y = \arcsin x$ ,  $y = \arccos x$ ,  $y = \arctgx$ ,  $y = \arctgx$ ,  $y = \arccsc x$ ,  $y = \arccsc x$ .

 Оскільки усі ці функції детально вивчались у шкільному курсі математики, їх властивості будемо нагадувати, якщо у цьому виникне потреба, а зараз додамо тільки таке зауваження: функції, які можна одержати з елементарних шляхом їх суперпозиції, а також при виконанні чотирьох дій арифметики над ними, також вважаються елементарними. Наприклад, функція  $y = \lg \sin \sqrt[3]{1 - 3\sin x}$ є елементарна.

 Функції, які не можна виразити вказаним чином, вважаються неелементарними. Наприклад, функція *n*!=1·2·3·...·*n* не є елементарною, тому що її не можна виразити обмеженою кількістю елементарних дій.

#### **Границя послідовності**

Число *b* називається границею послідовності  $y_1, y_2, y_3, ..., y_n, ...,$  якщо по мірі зростання номера *n* член *n y* необмежено наближається до *b*. Запис  $\lim_{n\to\infty} y_n = b$  означає, що при необмеженому зростанні *n*  $y_n$  прямує до *b*. (А позначення *lim* є абревіатура від латинського *limes* (границя)).

#### *Класичне визначення границі послідовності*

Число *b* називається границею послідовності  $y_1, y_2, y_3, ..., y_n, ...,$ якщо абсолютна величина різниці  $y_n - b$ , починаючи з деякого номера  $N$ , залишається менше будь-якого малого наперед заданого додатного числа  $\varepsilon$ :  $|y_n - b| < \varepsilon$  при  $n > N$  (число *N* залежить від вибору  $\varepsilon$ .).

 *Приклад.* У послідовності *n y n n*  $= 2 + \frac{(-1)^n}{ }$  (тобто  $y_1 = 1, y_2 = 2\frac{1}{2}, y_3 = 1\frac{2}{2}, \dots$ 3  $y_3 = 1\frac{2}{3}$ 2  $y_1 = 1$ ,  $y_2 = 2\frac{1}{2}$ ,  $y_3 = 1\frac{2}{2}$ ,...) член *n y* по мірі зростання номера *n* прямує до 2. Тобто 2 є границя послідовності. Дійсно, маємо  $|y_n - b| = \frac{1}{n}$ ,  $|y_n - b| = \frac{1}{n}$ , а величина *n*  $\frac{1}{1}$ , починаючи з деякого номера залишається меншою за будь-яке скільки завгодно мале додатне число. До речі, цей приклад ілюструє, що члени послідовності можуть бути як більше, так і менше границі.

## **Границя функції**

**Визначення.** Число *b* називається границею функції  $f(x)$  при  $x \rightarrow a$ , якщо *абсолютне значення різниці f* (*x*) *b залишається менше будь-якого скільки завгодно малого наперед заданого додатного числа кожного разу, коли абсолютне значення різниці x a стає менш деякого додатного числа*  , *що залежить від .*

#### **Основні теореми про границі**

1. Границя сталої величини дорівнює її самій.

2. Границя суми двох, трьох і взагалі будь-якого незмінного числа функцій дорівнює сумі границь цих функцій . А коротко – так: *Границя суми дорівнює*   $c$ *yмі границь*  $\lim(u_1 + u_2 + ... + u_n) = \lim u_1 + \lim u_2 + ... \lim u_n$ .

3. Границя різниці дорівнює різниці границь (частковий випадок 2):

$$
\lim(u_1 - u_2) = \lim u_1 - \lim u_2.
$$

4. Границя добутку двох, трьох і взагалі будь-якого незмінного числа функцій дорівнює добуткові границь цих функцій:

 $\lim_{n \to \infty} (u_1 \cdot u_2 \cdot ... \cdot u_n) = \lim_{n \to \infty} u_1 \cdot \lim_{n \to \infty} u_n$ .

5. Сталий множник можна виносити за знак границі:  $\lim c \cdot u = c \cdot \lim u$ .

6. Границя дробу дорівнює відношенню границі чисельника до границі

знаменника, якщо остання не дорівнює нулю:  $\lim_{n \to \infty} \frac{u}{n} = \lim_{n \to \infty} u$  ( $\lim_{n \to \infty} v \neq 0$ ). lim  $\lim_{u \to 0} \frac{u}{u} = \frac{\lim u}{\lim u} \quad (\lim v \neq 0)$ *v u v u*

#### **Нескінченно малі та нескінченно великі величини**

Змінна величина  $\alpha(x)$  називається нескінченно малою при  $x \rightarrow a$ , якщо lim  $\alpha(x) = 0$ . Наприклад, 1-cos *x* є нескінченно мала при  $x \to 0$ , тому що  $\rightarrow$  $x \rightarrow a$  $\lim_{x \to 0} (1 - \cos x) = 0.$ 0  $\rightarrow$ *x*

 З теорем про границі очевидно, що сума (або різниця) нескінченно малих є нескінченно мала, добуток сталої на нескінченно малу є нескінченно мала.

Змінна величина  $\beta(x)$  називається *нескінченно великою* при  $x \to b$ , якщо  $\lim_{x\to b} \beta(x) = \infty$ . Наприклад, функція *tgx* є нескінченно велика при  $x \to \frac{\pi}{2}$ . 2  $x \rightarrow \frac{\pi}{2}$ 

#### **Зв'язок між нескінченно малими та нескінченно великими величинами**

 Нехай *y* є нескінченно велика величина, тоді *y*  $\frac{1}{1}$  - нескінченно мала, а якщо *z* є нескінченно мала, то *z*  $\frac{1}{1}$  - нескінченно велика. Ці зв'язки дуже часто використовуються при практичному находженні границь функцій.

## **Порівняння нескінченно малих величин**

Припустимо, що треба знайти границю  $\lim \frac{f(x)}{f(x)}$ .  $(x)$  $\lim \frac{f(x)}{f(x)}$ *g x f x*  $\lim_{x\to a} \frac{f(x)}{g(x)}$ . При цьому відомо, що  $\lim_{x\to a} f(x) = \lim_{x\to a} g(x) = 0$ . Таку ситуацію у теорії границь називають невизначеність типу  $\left\lfloor \frac{0}{0} \right\rfloor$ . 0 0  $\overline{\phantom{a}}$ J  $\left(\frac{0}{2}\right)$  $\setminus$  $\left(\frac{0}{2}\right)$ . Виникає вона, коли у чисельнику і у знаменнику маємо нескінченно малі при  $x \rightarrow a$  величини. Результат залежить від того, як саме функції *f* (*x*), *g*(*x*) наближаються до нуля. Тобто треба порівняти поведінку двох нескінченно малих. Краще зробити це на конкретних прикладах, але спочатку перелічимо усі можливі випадки:

1.  $\lim \frac{f(x)}{f(x)} = 1$ .  $(x)$  $\lim \frac{f(x)}{f(x)} =$  $\frac{a}{a}$  *g*(*x f x*  $\lim_{x\to a} \frac{f(x)}{g(x)} = 1$ . У даному випадку нескінченно малі називають

еквівалентними (тобто функції  $f(x)$  і  $g(x)$  при  $x \rightarrow a$  прямують до нуля однаково).

2.  $\lim \frac{f(x)}{f(x)} = A, A \neq 1$  $(x)$  $\lim_{x \to a} \frac{f(x)}{g(x)} = A, A \neq$ *g x f x*  $\lim_{x\to a} \frac{f(x)}{g(x)} = A$ ,  $A \ne 1$ , тобто прямування до нуля у обох функцій  $f(x)$  i  $g(x)$ 

при *x a* проходить досить подібно, але їх границі відрізняються множником *А* . (У даному випадку це кінцеве число).

3.  $\lim \frac{f(x)}{f(x)} = 0$ .  $(x)$  $\lim \frac{f(x)}{f(x)} =$  $\rightarrow a$   $g(x)$ *f x*  $\lim_{x\to a} \frac{f(x)}{g(x)} = 0$ . У даному випадку кажуть, що  $f(x)$  є нескінченно мала при

 $x \rightarrow a$  вищого порядку малості, ніж  $g(x)$ . (Це означає, що вона скоріше прямує до нуля, ніж *g*(*x*) ).

4.  $\lim \frac{f(x)}{f(x)} = \infty$ .  $(x)$  $\lim \frac{f(x)}{f(x)} = \infty$  $\frac{a}{a}$  *g*(*x f x*  $\lim_{x\to a} \frac{f(x)}{g(x)} = \infty$ . У даному випадку, навпаки,  $g(x)$  є нескінченно мала при

 $x \rightarrow a$  вищого порядку малості, ніж  $f(x)$ . (Це означає, що вона скоріше прямує до нуля, ніж *f* (*x*) ).

 Аналогічно можна розглянути порівняння двох нескінченно великих величин. До речі, це корисна вправа для самостійної роботи.

## **Неперервна функція**

 *Визначення 1. Функція y f* (*x*) *називається неперервною, якщо її npupicm*  $\Delta y = f(x + \Delta x) - f(x) \rightarrow 0$  *npu*  $\Delta x \rightarrow 0$ .

 Тобто, якщо приріст аргументу скільки завгодно малий, то й приріст самої функції скільки завгодно малий. Інакше: малі зміни аргументу призводять до малих змін самої функції.

Розглянемо простий приклад. Нехай задано функцію  $y(x) = x^2$ . Легко бачити, що приріст функції  $\Delta y = (x + \Delta x)^2 - x^2 = 2x \cdot \Delta x + (\Delta x)^2 \rightarrow 0$  при  $\Delta x \rightarrow 0$ . Тому дана функція дійсно є неперервна.

 При вивченні теорії границь суттєво будемо застосовувати інше визначення. **Визначення 2.** Для неперервної функції  $f(x)$  має місце співвідношення:

 $\lim_{x \to a} f(x) = f(a).$ 

Тобто, якщо маємо неперервну функцію, то її границю можна знайти, просто підставивши замість  $x$  у дану функцію граничне значення аргументу і виконавши підрахунки.

Прийнято позначати неперервну функцію так:  $f(x) \in C$ . (Взявши першу букву слова «Continuous», що перекладається з англійської, як «неперервний»).

Ми будемо мати справу з неперервними функціями протягом вивчення усього курсу математичного аналізу.

Альтернативою неперервних є розривні функції. Корисно знати, що у функцій бувають розриви першого і другого роду, інакше кажучи, кінцевий або нескінченний розриви. Наприклад, у функції Хевисайда  $H(x) = \begin{cases} 0, & x < 0; \\ 1, & x \ge 0 \end{cases}$ маємо

розрив першого роду при  $x = 0$ . У функції  $y = \frac{1}{x}$  при  $x = 0$  маємо розрив другого роду. Дійсно, якщо наближаємось до нуля по від'ємним значенням, то у → -∞, а якщо по додатним значенням, то  $y \rightarrow +\infty$ .

Ми будемо використовувати наведену вище інформацію, до речі, при дослідженні функцій. Побачимо, що, наприклад, розриви другого роду «розріжуть» графік функції на декілька гілок.

# 5. РОЗКРИТТЯ НЕВИЗНАЧЕНОСТЕЙ

**Невизначеності вигляду** 
$$
\left(\frac{\infty}{\infty}\right), \left(\frac{0}{0}\right), (0 \cdot \infty), (\infty - \infty).
$$

*Приклад 1.*  $\lim_{x\to\infty} \frac{2x^2 + 3x - 5}{3x^2 - x + 1}$ .

Розв'язання почнемо з тестування: підставляємо граничне значення аргументу у дану функцію. Остання є частинний випадок, так званої, дрібнораціональної функції - відношення двох багаточленів. Очевидно, що тип невизначеності -  $\left(\frac{\infty}{\infty}\right)$ . Щоб її розкрити, підготуємо функцію до граничного переходу, визначивши, по-перше, найвищий степінь багаточленів ( у нашому випадку – це другий) і поділивши на  $x^2$  усі члени чисельника й знаменника

одночасно. Отже, маємо:  $\lim_{x \to \infty} \frac{2x^2 + 3x - 5}{3x^2 - x + 1} = \lim_{x \to \infty} \frac{2 + \frac{3}{x} - \frac{5}{x^2}}{3 - \frac{1}{x} + \frac{1}{x^2}} = \frac{2}{3}$ . Результат одержано

при використанні теорем про границі дробу, суми, сталої, а також зв'язок між нескінченно великими і нескінченно малими (а саме: при  $x \to \infty$   $\frac{3}{x}, \frac{5}{x^2}, \frac{1}{x}, \frac{1}{x^2}$  є нескінченно малі, тобто їх границі дорівнюють нулю).

**Прикла** 
$$
\partial
$$
 2. 
$$
\lim_{x \to \infty} \frac{\sqrt{x^2 + 4} + 2x}{3x + 1}.
$$

Маємо знов невизначеність типу  $\lfloor \frac{\infty}{2} \rfloor$ . J  $\left(\frac{\infty}{\infty}\right)$  $\setminus$ ſ  $\infty$  $\infty$ <sup>)</sup>. Старший степінь *x* у чисельнику і знаменнику дробу дорівнює одиниці. До речі, при наявності коренів, треба під знаком кореня взяти тільки той член, що містить *x* у найвищому степені й прикинути, у якому степені він стане, якщо корінь із нього витягнути. У нашому прикладі одержуємо *x* у першому степені. Наявність кореня не заважатиме використанню того ж прийому, що був запроваджений у *Прикладі 1.*

Отже, одержимо:

$$
\lim_{x \to \infty} \frac{\sqrt{x^2 + 4} + 2x}{3x + 1} = \lim_{x \to \infty} \frac{\sqrt{1 + \frac{4}{x^2}} + 2}{3 + \frac{1}{x}} = 1. \text{ (Bukopuctation, luo } x = \sqrt{x^2} \text{ ).}
$$
\n
$$
\text{If } \lim_{x \to 1} \frac{x^2 - 3x + 2}{x^2 - 5x + 4}.
$$

Тип невизначеності  $\left\lfloor \frac{0}{0} \right\rfloor$ J  $\left(\frac{0}{2}\right)$  $\setminus$ ſ 0  $\left(\frac{0}{6}\right)$ . Тобто граничне значення *x* є коренем як чисельника, так й знаменника. Потрібно використовувати підхід, що суттєво відрізняється

від розглянутого вище. Перетворимо вигляд функції, що знаходиться під знаком границі. Для цього розкладемо квадратні тричлени, що стоять у чисельнику і знаменнику, на добутки лінійних множників. При цьому, очевидно, там будуть присутні однакові множники, а саме - (x-1). Доки ми не перейдемо до границі, спрямовуючи *x* до одиниці, цей множник не прямує до нуля. Ділимо одночасно на нього чисельник і знаменник, а вже потім переходимо до границі. А саме:

$$
\lim_{x \to 1} \frac{x^2 - 3x + 2}{x^2 - 5x + 4} = \lim_{x \to 1} \frac{(x - 1) \cdot (x - 2)}{(x - 1) \cdot (x - 4)} = \lim_{x \to 1} \frac{x - 2}{x - 4} = \frac{1}{3}.
$$
  
**Прикла** d. 
$$
\lim_{x \to 1} \left( \frac{1}{1 - x} - \frac{3}{1 - x^3} \right).
$$

Маємо невизначеність (∞-∞). Бажано змінити її, виконавши еквівалентні перетворення функції, що міститься під знаком границі. Природно привести її до спільного знаменника. Як правило, при цьому пошук границі спрощується. Отже, одержимо:

$$
\lim_{x \to 1} \left( \frac{1}{1-x} - \frac{3}{1-x^3} \right) = \lim_{x \to 1} \frac{1+x+x^2-3}{1-x^3} = \lim_{x \to 1} \frac{x^2+x-2}{1-x^3}.
$$

Таким чином, елементарні перетворення дозволили змінити тип невизначеності на  $\left\lfloor \frac{0}{0} \right\rfloor$ J  $\left(\frac{0}{2}\right)$  $\setminus$ ſ 0  $\left(\frac{0}{2}\right)$ , а подальші дії треба виконувати за схемою, що розглядалась у *Прикладі 3*:

$$
\lim_{x \to 1} \frac{x^2 + x - 2}{1 - x^3} = \lim_{x \to 1} \frac{(x - 1) \cdot (x + 2)}{(1 - x) \cdot (1 + x + x^2)} = -\lim_{x \to 1} \frac{x + 2}{1 + x + x^2} = -1.
$$

$$
\text{II} \text{puxna}\,\partial \text{ 5. } \lim_{x\to 0}\frac{\sqrt{1+x^2}-1}{x}.
$$

Наявність кореня заважає використанню розглянутої вище схеми, що слід застосовувати при невизначеності типу  $\left|\frac{0}{0}\right|$ J  $\left(\frac{0}{2}\right)$  $\setminus$ ſ 0  $\left(\frac{0}{2}\right)$ , яка має місце і у даному прикладі.

Пропонується впровадження еквівалентного перетворення даної функції, що полягає у одночасному множенні чисельника і знаменника даного дробу на, так званий, спряжений вираз (у даному випадку — на  $(\sqrt{1+x^2}+1)$ ). Після використання формул скороченого множення ми фактично попадемо в умови, які розглядались у *Прикладі 3.* Маємо:

$$
\lim_{x \to 0} \frac{\sqrt{1 + x^2} - 1}{x} = \lim_{x \to 0} \frac{(\sqrt{1 + x^2} - 1) \cdot (\sqrt{1 + x^2} + 1)}{x \cdot (\sqrt{1 + x^2} + 1)} = \lim_{x \to 0} \frac{x^2}{x \cdot (\sqrt{1 + x^2} + 1)} = \lim_{x \to 0} \frac{x}{\sqrt{1 + x^2} + 1} = 0.
$$

Зауважимо, що при наявності кореня третього степеня можна використати ще одну формулу скороченого множення з курсу шкільної математики, помноживши чисельник і знаменник на неповний квадрат суми (або різниці).

**Приклад 6.** 
$$
\lim_{x\to\infty} (\sqrt{x+a} - \sqrt{x})
$$

Ми вже вдруге одержуємо «неприємну» невизначеність типу (∞-∞). Але на відміну від ситуації, що була у *Прикладі 4,* дана функція не містить дробів, тому треба шукати інші шляхи для зміни типу невизначеності. Використаймо прийом, застосований у *Прикладі 5:*

$$
\lim_{x \to \infty} (\sqrt{x+a} - \sqrt{x}) = \lim_{x \to \infty} \frac{(\sqrt{x+a} - \sqrt{x}) \cdot (\sqrt{x+a} + \sqrt{x})}{\sqrt{x+a} + \sqrt{x}} = \lim_{x \to \infty} \frac{a}{\sqrt{x+a} + \sqrt{x}} = 0.
$$

 Зауважимо, що такі ж самі прийоми треба використовувати, якщо замість *x* у прикладах буде *n* - аргумент, що приймає цілі значення.

 Незважаючи на різноманіття прикладів, існують цілком визначені стандартні прийоми розв'язування задач розшуку границь. Треба уважно проробити цю тему: вона має дуже широке застосування у різних розділах курсу вищої математики.

#### **Перша важлива границя**

Якщо *х* є радіанна міра кута, то  $\lim_{x\to 0} \frac{\sin x}{x} = 1$ .  $\rightarrow 0$  x *x*  $\lim_{x\to 0} \frac{\sin x}{x} = 1$ . Це співвідношення і є *перша важлива границя*. При прямуванні *x* до нуля  $\sin x \rightarrow 0$ ,  $x \rightarrow 0$ , тобто маємо, що границя відношення цих двох нескінченно малих величин дорівнює одиниці. Із цього випливає, до речі, що функції sin *x* і *x* поводять себе однаково при  $x \to 0$ . Відомо, що цей факт використовували астрономи: для дуже малих кутів *x* їх значення приблизно дорівнюють самим синусам.

Oчевидно, що 
$$
\lim_{x \to 0} \frac{x}{\sin x} = 1
$$
,  $\lim_{x \to 0} \frac{x}{tgx} = 1$ ,  $\lim_{x \to 0} \frac{tgx}{x} = 1$ .  
\n**Πρικπαδ 1**. Знайти  $\lim_{x \to 0} \frac{1 - \cos x}{x^2}$ .

Розв'язання усіх прикладів на розшук границь традиційно починається з тестування функції, розташованої під знаком границі. Для цього треба підставити граничне значення аргументу у дану функцію і подивитись, що при цьому одержуємо. У нашому випадку маємо невизначеність типу  $\lfloor \frac{0}{2} \rfloor$ . 0  $\boldsymbol{0}$ J  $\big)$  $\left(\frac{0}{2}\right)$ l ſ

Використаємо формулу  $1 - \cos x = 2\sin^2 \frac{x}{2}$ . 2  $1 - \cos x = 2\sin^2\frac{x}{2}$ . Тоді

$$
\lim_{x \to 0} \frac{1 - \cos x}{x^2} = \lim_{x \to 0} \frac{2 \sin^2 \frac{x}{2}}{x^2} = \lim_{x \to 0} \frac{\sin \frac{x}{2} \cdot \sin \frac{x}{2}}{\frac{x}{2} \cdot \frac{x}{2} \cdot 2} = \frac{1}{2}.
$$

Вище виконані елементарні еквівалентні перетворення. Також користуємось теоремою про границю добутку і очевидним узагальненням першої важливої границі:  $\lim_{x \to 0} \frac{\sin(\varphi(x))}{\sqrt{x}} = 1.$  $\left( x\right)$  $\lim_{(x)\to 0}\frac{\sin(\varphi(x))}{\varphi(x)}=$  $\rightarrow 0$   $\varphi(x)$ *x*  $(x) \rightarrow 0$   $\varphi$  $\varphi$ φ

 *Приклад* 2.  $\lim_{z \to z} (1-z) \cdot tg = \frac{\pi z}{z}$ . 2  $\lim_{z \to 1} (1 - z)$  $\lim_{z\to 1} (1-z) \cdot tg \frac{\pi z}{2}$  $\lim_{z \to 1} (1-z) \cdot tg \frac{\pi}{2}$ 

У даному прикладі ми вперше одержуємо «екзотичну» невизначеність типу 0 . При розв'язанні прикладів цей тип невизначеності легко привести або до типу  $\left|\frac{0}{0}\right|$ J  $\left(\frac{0}{2}\right)$  $\setminus$ ſ 0  $\left(\frac{0}{2}\right)$ , або – до  $\left(\frac{\infty}{2}\right)$ J  $\left(\frac{\infty}{\infty}\right)$  $\setminus$ ſ  $\infty$  $\infty$ ). Детальніше це буде викладено при вивченні правила Лопіталя. Щодо даного прикладу, то спочатку перепишемо його у вигляді: . 2 cos 2  $(1-z) \cdot \sin$ lim 2  $\lim(1-z)$  $\frac{1}{1}$   $\left(\frac{1}{2} \right)$   $\frac{1}{2}$   $\frac{1}{2}$   $\pi z$  $\lim_{z \to 1} (1-z) \cdot tg \frac{\pi z}{2} = \lim_{z \to 1} \frac{(1-z) \cdot \sin \frac{\pi z}{2}}{\pi z}$ π  $\pi z$   $(1-z)$ .  $\lim_{z \to 0} (1-z) \cdot tg \frac{\pi z}{2} = \lim_{z \to 1} \frac{2}{\pi z}$ . Тестування показує, що тип невизначеності

змінився на  $\left|\frac{0}{0}\right|$ J  $\left(\frac{0}{2}\right)$  $\setminus$ ſ 0  $\left(\frac{0}{2}\right)$ . Далі буде потрібна формула приведення: . 2  $\sin \frac{\pi(1-z)}{z}$ 2 2 sin 2  $\cos \frac{\pi z}{2} = \sin \left( \frac{\pi}{2} - \frac{\pi z}{2} \right) = \sin \frac{\pi (1 - z)}{2}$ J  $\left(\frac{\pi}{2}-\frac{\pi z}{2}\right)$  $\setminus$  $\frac{\pi z}{2} = \sin \left( \frac{\pi}{2} - \frac{\pi z}{2} \right) = \sin \frac{\pi z}{2}$ 

Таким чином, залишається скористатись цим результатом і помножити одночасно чисельник і знаменник на  $\frac{\pi}{2}$ . 2 π

OTxe, Maemo: 
$$
\lim_{z \to 1} \frac{\frac{\pi}{2} (1 - z) \cdot \sin \frac{\pi z}{2}}{\frac{\pi}{2} \cdot \sin \frac{\pi (1 - z)}{2}} = \frac{2}{\pi}.
$$

## **Друга важлива границя**

Другою важливою границею називають  $\lim_{n \to \infty} (1 + \frac{1}{n})^x = e$ . *x x*  $\lim_{x\to\infty}\left(1+\frac{1}{x}\right)$  =  $\bigg)$  $\left(1+\frac{1}{2}\right)$  $\setminus$  $\lim_{x \to \infty} \left(1 + \frac{1}{x}\right)^x = e$ . Число *e* - це основа натурального логарифма. Тип невизначеності 1 можна вважати «візитною карткою» другої важливої границі.

Якщо зробити заміну:  $z = \frac{1}{2}$ , *x*  $z = -1$ , то одержимо цю границю у новому вигляді: 1

 $\lim (1+z)^z = e.$ z→o <br>однаковий: у дужках до одиниці додається нескінченно мала при відповідному  $(z)$ <sup> $\overline{z} = e$ . Характер поведінки функції, що знаходиться під знаком границі —</sup> прямуванні змінної величина і при цьому ця сума має нескінченно великий показник степеня.

За допомогою цих формул можна розв'язувати велику кількість задач. Звернемось до прикладів.

 $\boldsymbol{\Pi}$ риклад 1.  $\lim | 1 + \frac{\kappa}{n} |$ . *mx*  $\lim_{x\to\infty}$   $\left(x\right)$ *k*  $\overline{\phantom{a}}$ J  $\left(1+\frac{k}{k}\right)$  $\setminus$  $\lim_{x\to\infty} (1+\frac{k}{x})^m$ . Хоча тип невизначеності – такий, як у стандартній формулі, але наявність деяких відмінностей не дозволяє миттєво нею скористатись. Тому перетворимо еквівалентним чином вигляд даної функції так, щоб було можливо розглянути саме другу важливу границю!

$$
\lim_{x \to \infty} \left(1 + \frac{k}{x}\right)^{mx} = \lim_{x \to \infty} \left(1 + \frac{1}{\frac{x}{k}}\right)^{mx} = \lim_{x \to \infty} \left(1 + \frac{1}{\frac{x}{k}}\right)^{\frac{x}{k}} \right)^{m \cdot k} = e^{mk}.
$$

 Спочатку число *k* відправлено у знаменник знаменника, потім у показнику степеня одночасно помножено і поділено на те ж число. Після виконання цих еквівалентних операцій у фігурних дужках одержано шуканий вигляд функції. Отже, маємо результат, використовуючи другу важливу границю.

**Приклад 2.** 
$$
\lim_{x\to\infty}\left(\frac{x+1}{x-2}\right)^{2x-1}.
$$

Легко бачити, що тип невизначеності 1 . Але ситуація виглядає декілька складніше, ніж у попередньому прикладі. Перетворимо еквівалентним шляхом вигляд даної функції. Наша мета – у тому, щоб після перетворень можна було б побачити саме другу важливу границю. Спочатку зробимо виділення цілої частини з дробу  $\frac{x+1}{2}$ . 2 1  $\overline{a}$  $\ddot{}$ *x*  $\frac{x+1}{2}$ . Для цього існують три способи:

1) 
$$
\frac{x+1}{x-2} = 1 + \left(\frac{x+1}{x-2} - 1\right) = 1 + \frac{3}{x-2} = 1 + \frac{1}{\frac{x-2}{2}}
$$
. *QD* pevi, y знаменнику останнього

3 дробу міститься підказка: саме такий вираз треба буде виділити, перетворюючи далі показник степеня.

2) 
$$
\frac{x+1}{x-2} = \frac{(x-2)+3}{x-2} = 1 + \frac{3}{x-2}.
$$

3) Нарешті, можна поділити чисельник дробі 2 1  $\overline{a}$  $\ddot{}$ *x*  $\frac{x+1}{x-2}$  на знаменник (саме так виділяють цілу частину неправильного дробу). Ціла частина у нас – одиниця, а залишок від ділення – чисельник дробової частини.

Виконаємо перетворення показника:

$$
2x-1 = 2(x-2+2) - 1 = 2(x-2) + 3 = 6 \cdot \left(\frac{x-2}{3}\right) + 3.
$$
  
Then many maximum one  
param stepa

Тепер нашу границю одержати неважко:

$$
\lim_{x \to \infty} \left( \frac{x+1}{x-2} \right)^{2x-1} = \lim_{x \to \infty} \left( 1 + \frac{1}{\frac{x-2}{3}} \right)^{6\left( \frac{x-2}{3} \right) + 3} = \lim_{x \to \infty} \left( 1 + \frac{1}{\frac{x-2}{3}} \right)^{6\left( \frac{x-2}{3} \right) + 3} \cdot \left( 1 + \frac{1}{\frac{x-2}{3}} \right)^{3} = e^{6}.
$$

 Звернемо увагу на те, що вираз у фігурних дужках співпадає за своїм виглядом та поведінкою саме з другою важливою границею.

**Приклад** 3. 
$$
\lim_{x\to 1} (5x-4)^{\frac{2}{x^2-1}}.
$$

Маємо невизначеність  $\left(1^{\infty}\right)$ . Оскільки виправдовує себе прийом, що базується на еквівалентних попередніх перетвореннях, використаємо його знов. Отже,  $5x-4=1+(5x-4-1)=1+5(x-1).$ 

 $5(x-1)$  i  $\epsilon$  та сама нескінченно мала при  $x \rightarrow 1$ .

$$
\lim_{x \to 1} (5x - 4)^{\frac{2}{x^2 - 1}} = \lim_{x \to 1} (1 + 5(x - 1))^{\frac{2x}{(x - 1)(x + 1)}} = \lim_{x \to 1} \left\{ (1 + 5(x - 1))^{\frac{1}{5(x - 1)}} \right\}^{\frac{2x}{x + 1}} = e^{10}.
$$

 Бувають ситуації, коли на перший погляд не має підстав у використанні другої важливої границі, але після декількох кроків стає очевидною її необхідність. Звернемось до прикладу.

**Πρικπαδ 4.** 
$$
\lim_{x \to 0} \frac{\ln(1 + kx)}{x}.
$$
Маемо невизначеність  $\left(\frac{0}{0}\right)$ . Ось як проходить пошук результату:  

$$
\lim_{x \to 0} \frac{\ln(1 + kx)}{x} = \lim_{x \to 0} \frac{1}{x} \cdot \ln(1 + kx) = \lim_{x \to 0} \ln(1 + kx)^{\frac{1}{x}} = \lim_{x \to 0} \left\{\ln(1 + kx)^{\frac{1}{kx}}\right\}^{k} = e^{k}.
$$

# **6. ДИФЕРЕНЦІАЛЬНЕ ЧИСЛЕННЯ**

Джерелом диференціального числення були два питання:

1) про розшук дотичної до довільної лінії;

2) про розшук швидкості при довільному закону руху.

Обидва ці питання привели до однієї обчислювальній задачі, яка й лягла в основу диференціального числення. Ця задача полягає у тому, щоб по даній функції *f* (*t*) знайти іншу функцію *f* (*t*) , що одержала пізніше назву *похідна,*  яка б представляла швидкість зміни функції *f* (*t*) відносно до зміни аргументу (точне визначення похідної буде дане пізніше).

 У такому загальному вигляді задача була поставлена Ньютоном, а потім Лейбніцем у 70-80 роках 17 століття. Але ще продовж півстоліття до того Ферма, Паскаль та інші вчені дали правила пошуку похідних для багатьох функцій.

 Ньютон і Лейбніц завершили це дослідження: вони ввели загальні поняття похідної і диференціала, а також позначення, які дуже полегшують обчислення, розвинули апарат диференціального числення до максимальних границь та використали диференціальне числення до розв'язання багатьох задач геометрії і механіки. Подальший розвиток їх ідеї одержали тільки у 19 столітті.

# **Похідна. Механічний і геометричний сенси похідної**

Нехай  $y = f(x)$  є неперервна функція аргументу  $x$ , визначена на проміжку (*a*,*b*) і нехай *x* - якась точка з цього проміжку. Дамо аргументу *x* приріст *x* (додатний або від'ємний). Функція *y f* (*x*) одержить приріст  $\Delta y = f(x + \Delta x) - f(x)$ .

При нескінченно малому  $\Delta x$  приріст  $\Delta y$  є також нескінченно малий.

Границя, до якої прямує відношення *x y*  $\Delta$ <u>∆у</u> при ∆ $x \rightarrow 0$ , тобто

$$
\lim_{\Delta x \to 0} \frac{f(x + \Delta x) - f(x)}{\Delta x}
$$

сама є функцією від аргументу *x* . Ця функція називається *похідною* від функції  $f(x)$  і позначається  $f'(x)$  або  $y'$ . Таким чином, маємо визначення:

# *Похідною функції називається границя (якщо вона існує), до якої прямує відношення приросту функції до відповідного нескінченно малого приросту аргументу.*

## **Похідні деяких простіших функцій**

1. Похідна сталої дорівнює нулю: (a)' = 0.

Фізичний сенс: швидкість нерухомої точки дорівнює нулю.

Геометричний сенс: кутовий коефіцієнт прямої  $y = a$  дорівнює нулю.

2. Похідна незалежної змінної дорівнює 1: (*x*) 1.

Геометричний сенс: кутовий коефіцієнт прямої  $y = x$  дорівнює одиниці.

Фізичний сенс: якщо шлях, пройдений тілом, чисельно дорівнює часу знаходження у русі, то швидкість чисельно дорівнює одиниці.

Розглянемо деякі приклади, у яких шукати похідну будемо саме за означенням.

 *Приклад 1. Знайти похідну функції*  $y = x^2$ *.* 

$$
\text{Maemo: } y' = \lim_{\Delta x \to 0} \frac{(x + \Delta x)^2 - x^2}{\Delta x} = \lim_{\Delta x \to 0} \frac{2x \cdot \Delta x + (\Delta x)^2}{\Delta x} = \lim_{\Delta x \to 0} (2x + \Delta x) = 2x.
$$

**Приклад 2.** Знайти похідну функції  $y = \sin x$  (аргумент функції виражається у радіанній мірі).

Приріст функції дорівнює:

$$
\Delta y = \sin(x + \Delta x) - \sin x = 2\cos\left(x + \frac{\Delta x}{2}\right) \cdot \sin\frac{\Delta x}{2}.\text{Takeum without,}
$$
\n
$$
y' = \lim_{\Delta x \to 0} \frac{2\cos\left(x + \frac{\Delta x}{2}\right) \cdot \sin\frac{\Delta x}{2}}{\Delta x} = \lim_{\Delta x \to 0} \cos\left(x + \frac{\Delta x}{2}\right) \cdot \lim_{\Delta x \to 0} \frac{\sin\frac{\Delta x}{2}}{\frac{\Delta x}{2}} = \cos x.
$$

## **Властивості похідної**

1. Сталий множник можна виносити за знак похідної:  $\left[ af(x) \right]' = af'(x)$ .

2. Похідна від алгебраїчної суми декількох функцій дорівнює алгебраїчній сумі їх похідних.

3. Похідна добутку знаходиться за формулою:  $(u \cdot v)' = u'v + uv'$ , де  $u = u(x), v = v(x)$ — це функції аргументу *х*.

4. Похідна дробу знаходиться за формулою:  $\left(\frac{u}{v}\right) = \frac{u v - uv}{v^2}$ .  $u'v - uv$ *v*  $\left(\frac{u}{2}\right) = \frac{u'v - uv'}{2}$  $\overline{\phantom{a}}$  $\overline{\phantom{a}}$ J  $\left(\frac{u}{u}\right)$  $\setminus$ ſ

5. Похідна складної функції  $f(\varphi(x))$  дорівнює похідній функції по допоміжному аргументу  $\varphi$  , помноженій на похідну від цього аргументу по

$$
x: \ \{f(\varphi(x))\}^{\prime} = \frac{df}{d\varphi} \cdot \frac{d\varphi}{dx}.
$$

 *Приклад*. Знайти похідну від функції  $y = \sqrt{a^2 - x^2}$ . Маємо складну функцію, яку можна представити у вигляді ланцюжка з елементарних функції:  $y = \varphi^2$ ,  $\varphi = a^2 - x^2$ . 1  $y = \varphi^{\frac{1}{2}}$ ,  $\varphi = a^2 - x^2$ . Відповідно правилу, одержимо:  $(-2x) = \frac{x}{\sqrt{2x}}$ . 2 1 2  $\sim$  2 2 1  $a^2 - x$  $y' = \frac{1}{2}\varphi^{-\frac{1}{2}} \cdot (-2x) = \frac{-x}{\sqrt{2x}}$  $\overline{a}$  $y'=\frac{1}{2}\varphi^{-\frac{1}{2}}\cdot(-2x)= \varphi$ 

Привило природно поширюється на випадок суперпозиції будь-якої кінцевої кількості елементарних функцій.

Наведемо таблицю похідних основних елементарних функцій.

# **Таблиця похідних основних елементарних функцій**

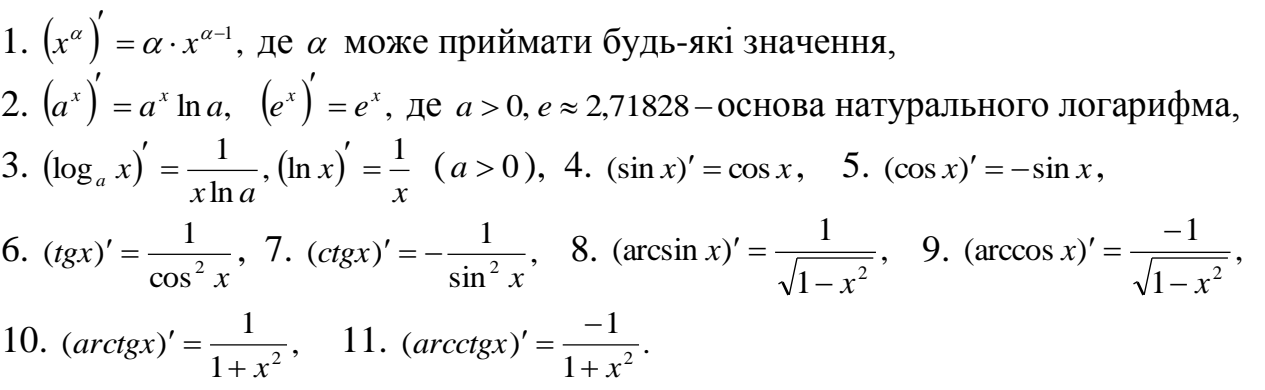

 Як було відмічено вище, похідна використовується при розв'язанні багатьох задач. Розглянемо задачу про дотичну. Оскільки дотична до кривої  $y = f(x)$  - це пряма, що проходить через точку дотику *M*(*a*, *b*), то її рівняння має вигляд  $y - b = k(x - a)$ , де кутовий коефіцієнт виражається через похідну від *f* (*x*), зафіксовану у точці дотику (відповідно з геометричним сенсом похідної). Тобто *рівняння дотичної* має вигляд: *y b f* (*a*)(*x a*). Легко одержати й *рівняння нормалі* (прямої, що проходить через точку дотику перпендикулярно до дотичної). Використовуючи умову перпендикулярності, маємо:

$$
y - b = -\frac{1}{f'(a)} \cdot (x - a).
$$

 Зрозуміло, що успішне використання похідної для розв'язання задач неможливе без оволодіння технікою диференціювання. Розглянемо це питання.

 Перш ніж приступати до практичного знаходження похідних, треба мати на увазі, що для різних способів аналітичного завдання функцій існують свої конкретні методи. А саме: ці методи розроблені для функцій, заданих явно, неявно і у параметричному вигляді. Почнемо з функцій, заданих явно, тобто у вигляді  $y = f(x)$ .

 *Приклад1*. Знайти похідну функції  $y = \sqrt[3]{t g^2 x} = (t g x)^{\frac{2}{3}}$ .

 Очевидно, для знаходження похідної треба використати формулу 1 таблиці похідних та властивість 5 похідної. Дійсно, у нашому випадку 3  $\varphi(x) = tgx, \alpha = \frac{2}{3}.$ 

Takum чином, 
$$
y' = \frac{2}{3} (tgx)^{-\frac{1}{3}} \cdot \frac{1}{\cos^2 x}
$$
.

**Приклад 2.** Знайти похідну функції  $y = \frac{\sin(z + \ln x)}{2}$ . 1  $\sin(2^x \cdot \ln x)$  $2^2$  +  $=\frac{\sin(2^{x} \cdot)}{x^{2}}$ *x*  $y = \frac{\sin(2^x \cdot \ln x)}{2}$ *x*

 У чисельнику дробу – складна функція, при диференціюванні якої потрібне використання властивості 4 похідної. Крім того, аргументом у синуса є добуток двох функцій. Отже, нам ще потрібні правила диференціювання добутку і дробу. Таким чином, одержимо

$$
y' = \left(\frac{\sin(2^x \cdot \ln x)}{x^2 + 1}\right)' = \frac{\cos(2^x \cdot \ln x) \cdot (2^x \ln 2 \cdot \ln x + 2^x \cdot (1/x)) \cdot (x^2 + 1) - 2x \sin(2^x \cdot \ln x)}{(x^2 + 1)^2}.
$$

 Для диференціювання майже усіх функцій, заданих явно, як правило, достатньо грамотно використовувати таблицю похідних і відповідні правила їх знаходження. Виключенням є, так звані, складні показниково-степеневі функції вигляду  $y = (u(x))^{v(x)}$ , для яких існує спеціальне правило, яке ми зараз розглянемо.

#### **Правило логарифмічного диференціювання**

Для диференціювання функцій вигляду  $y = (u(x))^{v(x)}$ недостатньо тільки приведених вище правил і таблиці. Але ситуація має розв'язок. При цьому можна йти двома шляхами. Перший полягає у використанні основної логарифмічної тотожності  $N = e^{\ln N}$  (ми будемо використовувати цей частинний випадок від  $N = a^{\log_a x}$ ). Для спрощення викладок опустимо в них аргумент *x*. Представимо дану функцію у вигляді  $y = (u(x))^{v(x)} = u^v = e^{\ln u^v} = e^{v \cdot \ln u}$ . При цьому одержана складна функція, яку ми зможемо диференціювати на підставі саме правил і таблиці:  $y' = (e^{v \cdot \ln u}) = e^{v \cdot \ln u} \cdot |v' \ln u + v \cdot \frac{u}{u}$  $\bigg)$  $\left(v'\ln u + v\cdot \frac{u'}{u}\right)$  $\setminus$  $v' = (e^{v \cdot \ln u})' = e^{v \cdot \ln u} \cdot (v' \ln u + v \cdot \frac{u'}{u})$ *u*  $y' = (e^{v \cdot \ln u})' = e^{v \cdot \ln u} \cdot (v' \ln u + v \cdot \frac{u}{u})$ 

Другий шлях полягає у тому, що шукану похідну одержимо, диференціюючи не саму функцію, а її логарифм. Розглянемо це детальніше.

 $\ln(y(x)) = \ln(u(x))^{y(x)} = y(x) \cdot \ln u(x)$ . У подальшому для спрощення опустимо x. Беремо далі похідну по *х* від обох частин, тобто  $(\ln y)' = (v \cdot \ln u)'$ . Приймаючи до уваги, що складні функції х маємо в обох частинах останньої рівності, одержимо:  $\frac{y'}{y} = v' \ln u + v \cdot \frac{u'}{u}$ .

Залишається одностайно помножити обидві частини на  $y = u^v$  і шукана похідна знайдена:  $y' = u^v \left( v' \ln u + v \cdot \frac{u'}{u} \right)$ .

Звернемось до прикладів.

**Приклад 1.** Знайти похідну функції  $y = (\sin x)^{\cos x}$ .

У відповідності з методом логарифмічного диференціювання, одержимо  
\ny' = ((sin x)<sup>cos x</sup>)' = (
$$
e^{\ln(\sin x)^{\cos x}}
$$
)' = ( $e^{\cos x \cdot \ln \sin x}$ )' =  $e^{\cos x \cdot \ln \sin x}$  (− sin x · ln sin x + cos x ·  $\frac{\cos x}{\sin x}$ ) =  
\n= (sin x)<sup>cos x</sup> ( $\frac{\cos^2 x}{\sin x}$  - sin x · ln sin x).

Можна знайти розв'язок інакше, використовуючи логарифм даної функції. ln y = ln(sin x)<sup>cosx</sup> = cos x · ln sin x;  $\frac{y'}{y}$  = -sin x · ln sin x + cos x ·  $\frac{\cos x}{\sin x}$ .  $\frac{\cos x}{\sin x}$  MOMHOXUBILIU 00UQBI частини останньої рівності на  $y = (\sin x)^{\cos x}$ , одержимо шуканий розв'язок.

Корисно відмітити, що інколи використання цього правила буває ефективним не тільки для розглянутих вище функцій, а також, у випадках, коли дана функція являє собою громіздке співвідношення, що представляє добуток великої кількості множників (або дріб, чисельник та знаменник якого має саме таку структуру). Розглянемо функцію  $y = \sqrt{x \cdot \sin^3 x \cdot \sqrt[4]{x \cdot e^{5x}}$ . Можна, безумовно, шукати похідну цієї функції, не звертаючись до правила логарифмічного диференціювання, але його використання допоможе суттєво спростити викладки і зберегти час. Знайдемо натуральний логарифм даної функції (вибір саме натурального логарифма не є випадковим: буде використано більш простий вигляд формули для відповідної похідної).

$$
\ln y = \ln(\sqrt{x \cdot \sin^3 x \cdot \sqrt[4]{x \cdot e^{5x}}}) = \frac{5}{8} \ln x + \frac{3}{2} \ln \sin x + \frac{5}{2}.
$$
 \n
$$
\text{Im} \ln y = \ln(\sqrt{x \cdot \sin^3 x \cdot \sqrt[4]{x \cdot e^{5x}}}) = \frac{5}{8} \ln x + \frac{3}{2} \ln \sin x + \frac{5}{2}.
$$
 \n
$$
\text{Im} \ln y = \sqrt{x \cdot \sin^3 x \cdot \sqrt[4]{x \cdot e^{5x}}},
$$
 \n
$$
\text{Im} \ln y = \ln(\sqrt{x \cdot \sin^3 x \cdot \sqrt[4]{x \cdot e^{5x}}}) = \frac{5}{8} \ln x + \frac{3}{2} \ln \sin x + \frac{5}{2}.
$$
 \n
$$
\text{Im} \ln y = \ln(\sqrt{x \cdot \sin^3 x \cdot \sqrt[4]{x \cdot e^{5x}}}) = \frac{5}{8} \ln x + \frac{3}{2} \ln \sin x + \frac{5}{2}.
$$
 \n
$$
\text{Im} \ln y = \ln(\sqrt{x \cdot \sin^3 x \cdot \sqrt[4]{x \cdot e^{5x}}}) = \frac{5}{8} \ln x + \frac{3}{2} \ln \sin x + \frac{5}{2}.
$$
 \n
$$
\text{Im} \ln y = \ln(\sqrt{x \cdot \sin^3 x \cdot \sqrt[4]{x \cdot e^{5x}}}) = \frac{5}{8} \ln x + \frac{3}{2} \ln \sin x + \frac{5}{2}.
$$
 \n
$$
\text{Im} \ln y = \sqrt{x \cdot \sin^3 x \cdot \sqrt[4]{x \cdot e^{5x}}},
$$
 \n
$$
\text{Im} \ln y = \sqrt[4]{x \cdot \sin^3 x \cdot \sqrt[4]{x \cdot e^{5x}}},
$$
 \n
$$
\text{Im} \ln y = \sqrt[4]{x \cdot \sin^3 x \cdot \sqrt[4]{x \cdot e^{5x}}},
$$
 \n
$$
\text{Im} \ln y = \sqrt[4]{x \cdot \sin^3 x \cdot \sqrt[4]{x \cdot e^{5x}}},
$$
 \n
$$
\text{Im} \ln y = \sqrt[4]{x \cdot \sin^3 x \cdot \sqrt[4]{x \cdot e^{5x}}},
$$
 \n

$$
y' = \sqrt{x \cdot \sin^3 x \cdot \sqrt[4]{x} \cdot e^{5x}} \cdot \left(\frac{5}{8x} + \frac{3}{2} \cdot \frac{\cos x}{\sin x}\right) = \sqrt{x \cdot \sin^3 x \cdot \sqrt[4]{x} \cdot e^{5x}} \cdot \left(\frac{5}{8x} + \frac{3}{2} \cdot \frac{\cos x}{2}\right).
$$
  
**Imdependent**

*Визначення*. Нехай приріст функції  $y = f(x)$  розбито на суму двох членів  $\Delta y = A \cdot \Delta x + \alpha$ , де A не залежить від  $\Delta x$  і  $\alpha$  має вищий порядок відносно  $\Delta x$  $(\text{при } \Delta x \rightarrow 0).$ 

Толі перший (головний) член, пропорційний  $\Delta x$ . називається **диферениталом** функції  $f(x)$  і позначається dy або df(x) (читається «де ігрек». «де еф від ікс»).

*Приклад*. Розглянемо функцію  $y = x^2$ . Тоді  $\Delta y = 2x \cdot \Delta x + (\Delta x)^2$ .

Диференціал функції дорівнює  $dy = 2x \cdot \Delta x$ . Коефіцієнт при  $\Delta x$  дорівнює похідній даної функції.

*Теорема. Диференціал функції дорівнює добутку похідної на приріст apгументу*  $dy = y' \Delta x$ ,  $a\overline{b}o$   $dy = f'(x)\Delta x$ .

#### **Механічна і геометрична інтерпретація диференціала**

**Механічна інтерпретація.** Нехай  $s = f(t)$  - відстань, що проходить точка при прямолінійному русі від початкового положення ( *<sup>t</sup>* **-** час знаходження у путі). Якщо швидкість у момент *t* не дорівнює нулю, то *ds* дає наближену величину малого зміщення точки.

**Геометрична інтерпретація.** Диференціал функції  $y = f(x)$  графічно зображується приростом ординати дотичної. Результат легко одержати, розглянувши прямокутний трикутник (одна з вершин якого знаходиться у точці дотику) з катетами, паралельними осям координат (один з них дорівнює *x* і

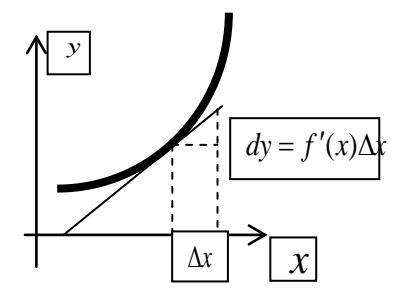

паралельний осі абсцис), гіпотенуза – це відрізок дотичної до кривої, для якої тангенс кута нахилу до осі абсцис дорівнює *f* (*x*) , а другий катет дорівнює  $df = f'(x) \cdot \Delta x$ .

Рис. 6.1

## **Диференційовані функції**

 Неперервна функція, що має (у даній точці) диференціал, називається *диференційованою* (у цій точці).

 Розривна функція не може мати у точці розриву а ні похідної, а ні диференціалу (графік не має дотичної).

> *Функція, неперервна у даній точці, може не мати диференціалу у цій точці. Що до альтернативної ситуації, то підкреслимо, що будь-яка диференційована функція є необхідно неперервна*.

## **Диференціали деяких простіших функцій**

- 1. Диференціал сталої дорівнює нулю:  $da = 0$ .
- 2. Диференціал незалежної змінної дорівнює її приросту:  $dx = \Delta x$ .
- 3. Взагалі диференціал лінійної функції дорівнює її приросту:

$$
d(ax+b) = \Delta(ax+b) = a\Delta x.
$$

Для інших функцій диференціал і приріст не дорівнюють один одному (вони відрізняються на величину вищого порядку меншості відносно *x* ).

# **Властивості диференціала**

1. Постійний множник можна виносити за знак диференціала:

$$
d[af(x)] = a \cdot d[f(x)].
$$

2. Диференціал алгебраїчної суми незмінної кількості функцій дорівнює алгебраїчній сумі їх диференціалів:

 $d[f_1(x) + f_2(x) - f_3(x)] = d[f_1(x)] + d[f_2(x)] - d[f_3(x)]$ 

3. Диференціал функції дорівнює добутку похідної на диференціал аргументу:  $df(x) = f'(x) \cdot dx$ .

4. Похідна від функції *y* по аргументу *x* дорівнює відношенню диференціала змінної у до диференціала змінної  $x: y' = \frac{dy}{dx}$ .  $y' = \frac{dy}{dx}$ 

*dx* 5. Диференціал добутку:  $d(u \cdot v) = u dv + v du$ .

6. Диференціал дробу:  $d\left(\frac{u}{v}\right) = \frac{vau - uav}{v^2}$ . *vdu udv v*  $d\left(\frac{u}{u}\right) = \frac{vdu}{v}$ J  $\left(\frac{u}{-}\right)$  $\setminus$ ſ

# **Обернена функція. Похідна оберненої функції**

Якщо з співвідношення  $y = f(x)$  випливає співвідношення  $x = \varphi(y)$ , то функція (*y*) називається *оберненою* відносно функції *f* (*x*) .

Деякі з взаємно обернених функцій добре знайомі з шкільного курсу математики. Наприклад, для показникової функції *x y e* оберненою є логарифмічна *y* = ln *x*, причому для останньої здійснено перехід до традиційних позначень: для аргументу *x*, а для функції - *y* (корисно нагадати, що графіки взаємно обернених функцій симетричні відносно бісектриси першого і третього координатних кутів).

 Похідна оберненої функції дорівнює одиниці, поділеної на похідну даної функції, тобто  $\frac{dx}{dt} = \frac{1}{t}$ . *dy dy*  $\frac{dx}{x}$  =

*dx*

 Важливість цього результату дуже велика: по-перше, не треба будувати обернену функцію (а ця задача, взагалі кажучи, не завжди має розв'язок), якщо нам потрібна тільки її похідна, по-друге, при виведенні формул таблиці похідних саме ця формула багатократно використовувалась, має вона і інші застосування.

## **Застосування диференціала**

 Користуючись зв'язком між похідною і диференціалом, можна записати таблицю диференціалів, яку, до речі, суттєво застосовують при побудові таблиці інтегралів.

1.  $d(x^{\alpha}) = \alpha \cdot x^{\alpha-1} dx$ , де  $\alpha$  може приймати будь-які значення, 2.  $d(a^x) = a^x \ln a dx$ ,  $d(e^x) = e^x dx$ , де  $a > 0$ ,  $e \approx 2,71828 - \text{ochова натурального}$ логарифма,

3. 
$$
d(\log_a x) = \frac{1}{x \ln a} dx, d(\ln x)' = \frac{1}{x} dx
$$
  $(a > 0),$   
\n4.  $d(\sin x) = \cos x dx$ , 5.  $d(\cos x) = -\sin x dx$ ,  
\n6.  $d(tgx) = \frac{1}{\cos^2 x} dx$ , 7.  $d(ctgx) = -\frac{1}{\sin^2 x} dx$ ,  
\n8.  $d(\arcsin x) = \frac{1}{\sqrt{1 - x^2}} dx$ , 9.  $d(\arccos x) = \frac{-1}{\sqrt{1 - x^2}} dx$ ,  
\n10.  $d(\arctgx) = \frac{1}{1 + x^2} dx$ , 11.  $d(\arctgx) = \frac{-1}{1 + x^2} dx$ .

 А зараз розглянемо застосування диференціала до наближених обчислень. Часто виникає ситуація, коли досить легко обчислити значення функції і її похідної при  $x = a$ , а при значеннях  $x$ , близьких до  $a$ , безпосереднє обчислення функції зробити важко. Тоді користуються наближеною формулою  $f(a+h) \approx f(a) + f'(a) \cdot h$ . Вона виражає, що приріст функції  $f(x)$  при малих *h* приблизно дорівнює її диференціалу:  $f(a+h) - f(a) \approx f'(a) \cdot h$ .

*Приклад. Знайти без таблиць <i>tg* 46°.

Нехай  $f(x) = tgx$ ,  $a = 45^\circ$ ,  $h = 1^\circ = 0.0175$  (рад.), тоді маємо  $f'(a) = \frac{1}{a^2 + 5a} = 2$ .  $\cos^2 45$  $f'(a) = \frac{1}{\cos^2 45^\circ}$ Таким чином,  $tg 46° ≈ 1 + 2 ⋅ 0,0175 = 1,0350$ . Якщо подивитись у таблицю, розходження з нею – тільки у останньому знаку після коми::  $tg 46^\circ = 1,0355$ .

#### **Диференціювання неявних функцій**

 Для знаходження похідної неявної функції не треба перетворювати її на явну (цю операцію, взагалі кажучи, вдається реалізувати не завжди!). Правило досить просте:

 *Знаходимо диференціал даної функції і із одержаного співвідношення*  виражаємо <u><sup>ау</sup></u>. *dx dy*

Розглянемо приклад. Нехай  $x^2 + xy^3 - \sin y = 0$  - дана неявна функція. Її диференціалом є:  $2xdx + y^3dx + x \cdot 3y^2dy - \cos y \cdot dy = 0$ . Звідси  $\frac{dy}{dx} = \frac{2x + y^2}{2x^2}$ .  $\cos y - 3$ 2 2 3 *y y x y dx dy*  $\overline{a}$  $\overline{+}$  $=$ 

 Можливо також використання декілька іншого шляху: *співвідношення, яке*  задає неявну функцію, диференціюємо по x, маючи на увазі, що у є залежна від *x функція* (і треба використовувати правило диференціювання складної функції, якщо маємо справу з *y* , або тією частиною неявної функції, що задається через *y* ). Таким чином, похідна дорівнює:

 $2x + y^3 + x \cdot 3y^2y' - \cos y \cdot y' = 0$ . Одержане співвідношення завжди лінійно містить *y* . Тобто залишається розв'язати його відносно похідної. Отже

$$
y' = \frac{2x + y^3}{\cos y - 3y^2}.
$$

#### **Функції, задані параметрично**

Розглянемо функциї вигляду 
$$
\begin{cases} x = \varphi(t), \\ y = \psi(t). \end{cases}
$$
її похідна дорівнює 
$$
\frac{dy}{dx} = \frac{\frac{dy}{dt}}{\frac{dx}{dt}} = \frac{\varphi'(t)}{\psi'(t)}.
$$
  
**Прикла**д. Знайти похідну функциї 
$$
\begin{cases} x = a \cos t, \\ y = a \sin t. \end{cases}
$$

Коли параметр *t* пробігає значення від  $t = 0$  до  $t = 2\pi$ , точка з координатами (*x*, *y*) описує коло. До речі, виключаючи параметр *t* , легко одержимо знайоме рівняння кола. Для цього треба піднести до квадрата обидва дані рівняння і одержані вирази додати:  $x^2 + y^2 = a^2 \cos^2 t + a^2 \sin^2 t = a^2$ . Але, взагалі кажучи, виключення параметра не завжди можливо). За формулою маємо:

$$
\frac{dy}{dx} = \frac{a\cos t}{-a\sin t} = -ctgt.
$$

#### **Повторне диференціювання**

Похідною другого порядку функції  $y = f(x)$  називається перша похідна від її першої похідної:  $y'' = (y')'$ . Взагалі похідною *n*-ого порядку функції  $y = f(x)$ називається перша похідна від її похідної  $(n-1)$ -ого порядку  $y^{(n-1)}$ :

 $y^{(n)} = (y^{(n-1)})'$ . Ми будемо використовувати похідну другого порядку при дослідженні функції за допомогою похідної, а саме: при вивченні кривизни кривої і точок перегину графіка функції.

 Розглянемо механічний сенс другої похідної. Нехай точка рухається прямолінійно і, пройшовши шлях *S* за час *t* , одержала швидкість *v* . Нехай ця швидкість змінюється і за проміжок часу  $(t, t + \Delta t)$  одержує приріст  $\Delta v$ . Тоді відношення *t v* Δ  $\frac{\Delta v}{\Delta t}$  дає зміну швидкості, що приходиться ( у середньому) на одиницю часу і називається *середнім прискоренням.* Це відношення характеризує швидкість зміни швидкості у момент *t* тим точніше, чим менше  $\Delta t$ . Тому *прискоренням* (у момент *t*) називають границю відношення *t v* Δ  $\frac{\Delta v}{\Delta v}$  при  $\Delta t \rightarrow 0$ , тобто похідну *dt dv* . Але й сама швидкість *v* є похідна *dt dS* . Отже, прискорення є друга похідна шляху по часу. Тобто  $\frac{dv}{dt} = \frac{d}{dt} \left| \frac{ds}{dt} \right| = \frac{d}{dt^2}$ . 2 *dt*  $d^2S$ *dt dS dt d dt*  $\frac{dv}{dt} = \frac{d}{dt} \left( \frac{dS}{dt} \right) =$ J  $\left(\frac{dS}{l}\right)$  $\setminus$  $=\frac{d}{\cdot}$ **Загальне дослідження функцій і побудова графіків** 

 Графік функції у шкільному курсі математики будувався по точках. Тобто у декартовій площині відмічались точки, що належать даній функції, а потім проводилась крива, що проходить через усі ці точки. Для знаходження координат точок будувалась таблиця. Але при цьому, навіть маючи велику кількість точок, можна було допустити суттєві помилки. Щасливим виключенням були графіки прямої, кола і деяких інших відомих ліній.

 Для побудови графіка з великою точністю при малій кількості точок використовують результати дослідження, проведеного за допомогою засобів вищої математики. Загальна схема дослідження включає такі моменти:

1. Знаходимо область визначення даної функції  $y = f(x)$ .

2. Перевіряємо, чи є дана функція парною (непарною). Якщо функція парна, для неї виконується співвідношення:  $f(-x) = f(x)$ . Графік парної функції симетричний відносно осі ординат. Для непарної функції має місце рівність:  $f(-x) = -f(x)$ .  $\Gamma$ pa $\phi$ ik непарної функції симетричний відносно початку координат.

3. Перевіряємо, чи є дана функція періодичною. Функція є періодичною, якщо iснує таке число *T*, яке називається перiодом, що  $f(x) = f(x+T) = f(x \pm nT)$ , *n*натуральне число. Наявність періодичності дозволяє будувати функцію тільки на одному з її періодів, а потім, використовуючи цю властивість, поширити графік на всю область визначення.

4. Досліджуємо функцію за допомогою першої похідної. При цьому знаходимо екстремуми функції (тобто її максимуми і мінімуми), якщо вони є, а також інтервали її монотонності (тобто інтервали, на яких функція зростає або спадає).

5. Досліджуємо функцію за допомогою другої похідної. При цьому знаходимо точки перегину функції, якщо вони є, і інтервали її опуклості і угнутості. У цілому це є дослідження кривизни кривої.

6. Якщо область визначення функції нескінчена, шукаємо горизонтальні й похилі асимптоти.

Розглянемо детальніше 4, 5 і 6 пункти дослідження.

# **Екстремуми функції**

 Для дослідження функції на екстремум треба, по-перше, розглянути виконання, так званих, *необхідних умов* існування екстремуму, при яких перша похідна або дорівнює нулю, або невизначена, або не існує (це, так звані, критичні значення похідної). Якщо ані одна з сформульованих умов не виконується, то дана функція екстремумів не має. Але якщо хоч одна з цих умов виконана, то все одно не можна стверджувати про існування екстремуму, оскільки для цього виконання тільки необхідної умови недостатньо.

 Завершується дослідження перевіркою виконання *достатніх умов,* які полягають у тому, що перша похідна повинна змінювати знак при переході через її критичні значення. Якщо критичних значень декілька, то треба пам'ятати, що похідна зберігає знак у проміжках між своїми сусідніми критичними значеннями. Нагадаємо, що функція зростає, якщо її похідна додатна, і спадає, якщо – від'ємна. Тому при зміні знака похідної при переході через її критичне значення з плюса на мінус маємо максимум, а у протилежній ситуації – мінімум.

 *Таким чином, при пошуку екстремумів треба обов'язково перевіряти виконання як необхідних, так і достатніх умов їх існування.*

# **Найбільше і найменше значення функції на відрізку**

Схема знаходження найбільшого і найменшого значення функції на відрізку полягає в наступному:

1) знаходимо екстремуми функції на даному відрізку, якщо вони є;

2) знаходимо значення функції на кінцях відрізка;

3) вибираємо саму велику серед отриманих величин. Це і є - найбільше значення. Аналогічно: найменше значення функції на відрізку - це найменша з отриманих величин. Очевидно, що **не треба** ототожнювати ці величини з екстремумами, хоча інколи вони можуть співпадати.

*Приклад 1.* Знайти найбільше та найменше значення функції на даному відрізку:  $y = x + 2\sqrt{x}$ ; [0,4].

Дослідимо функцію на екстремум. Перевіримо виконання необхідної умови існування екстремуму.  $y' = 1 + \frac{1}{x} \neq 0$ . *x y*' = 1 + − ≠ 0. Як бачимо, ця умова не виконується.

Тому функція досягає свого найбільшого та найменшого значення на кінцях відрізка. Отже, одержимо значення 8 та 0 відповідно.

*Приклад 2.* Знайти найбільше та найменше значення функції на даному відрізку:  $y = x^4 - 2x^2 + 5$ ; [-2, 2].

Шукаємо екстремуми функції.  $y' = 4x^3 - 4x = 4x(x^2 - 1) = 0$ . Критичних значень три: 0, +1 та -1. Всі вони містяться на даному відрізку. Таким чином, треба перевірити виконання достатніх умов існування екстремумів. Розіб'ємо даний відрізок на чотири частини:

 [-2, -1], [-1, 0], [0, 1], [1, 2]. Далі визначимо знаки похідної на кожної з них. Легко побачити, що знак похідної додатний на [-1, 0] та [1, 2] і від'ємний на [- 2,  $-1$ ] та [0, 1]. Тобто маємо максимум при  $x=0$  та мінімуми при *x* 1. Максимальне значення дорівнює 5, обидва мінімальні дорівнюють 4.

Нарешті знайдемо значення даної функції на кінцях даного відрізка. До речі, вони однакові, тому що дана функція парна. Отже, маємо наступне: *y*( $\pm 2$ ) = 13. Таким чином, найбільше значення досягається на кінцях даного відрізка, а найменше співпадає з мінімальним.

# **Дослідження кривизни кривої**

 Це дослідження проводиться за допомогою другої похідної. Як і при дослідженні екстремумів, будемо перевіряти виконання як *необхідних,* так і *достатніх* умов існування точок перегину графіка функції.

Необхідна умова існування точки перегину – рівність нулю другої похідної функції.

Достатня умова полягає у зміні знака другої похідної при переході через її критичне значення  $y'' = 0$ .

Розглянемо детальніше такі поняття, як опуклість, угнутість і точка перегину

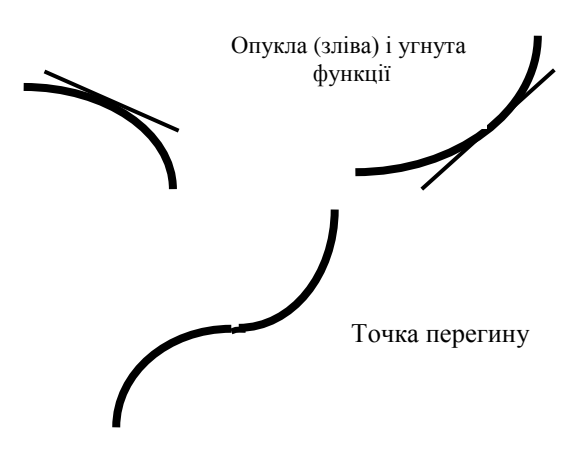

Розглянемо рисунок. Нехай дотична до даної кривої залишає останню під дотичною. Графік функції – опуклий. У протилежному випадку маємо угнутий графік функції.

графіка функції.

Точка, у який угнутість змінюється на опуклість (або навпаки), є точка перегину

Рис. 6.2 графіка функції. Встановлено, що

при додатному знаку другої похідної графік функції – угнутий, а при від'ємному – опуклий. При дослідженні конкретних функцій і побудові графіків корисно приймати до уваги також монотонність (зростання і спадання) функції.

Нарешті розглянемо асимптоти. Останній термін – грецького походження *asymptotos* не співпадаючий): *асимптота кривої з нескінченною гілкою – це пряма, до якої ця гілка необмежено наближається.* При цьому відстань між точками кривої і точками асимптоти прямує до нуля, але у нуль ніколи не обертається і ніколи точки кривої не перетинають асимптоту. Бувають вертикальні, горизонтальні й похилі асимптоти.

Крива  $y = f(x)$  має вертикальну асимптоту  $x = a$  ( $a < \infty$ ), якщо  $\lim_{x \to a} f(x) = \infty$ . (Очевидно, що розшук рівняння вертикальної асимптоти співпадає з розшуком точок розриву даної функції).

Крива  $y = f(x)$  має горизонтальну асимптоту, якщо існує кінцева границя  $\lim f(x) = b < \infty$ , рівняння асимптоти при цьому є *у* = *b*. →±∞ *x*

Похила асимптота кривої  $y = f(x)$  має рівняння  $y = kx + b$ , де кутовий коефіцієнт *k* і число *b* знаходимо з співвідношень:

$$
k = \lim_{x \to \pm \infty} \frac{f(x)}{x}, b = \lim_{x \to \pm \infty} (f(x) - kx).
$$

 $\boldsymbol{\Pi}$ риклад. Дослідити функцію і побудувати її графік:  $y = \frac{x}{2}$ .  $2^{2}-1$ 3  $\overline{a}$  $=$ *x*  $y = -\frac{x}{2}$ 

За стандартною схемою маємо:

1. Область визначення даної функції :  $x \neq \pm 1$ , тому що при  $x = \pm 1$  дана функція має нескінченні розриви. До речі,  $x = \pm 1$  - рівняння двох вертикальних асимптот.

- 2. Дана функція непарна. Дійсно,  $\frac{(-x)}{(-x)^2-1} = -\frac{x^2}{(-x)^2-1}$ .  $(-x)^2 - 1$   $x^2 + 1$  $(-x)$ 2 3 2 3  $\ddot{}$  $=$   $(-x)^2 \overline{\phantom{a}}$ *x x x x*
- 3. Дана функція не є періодичною.

4. Знаходимо похідну:  $y' = \frac{3x(x-1)-2x+x}{x^2-3x^2} = \frac{x^2-3x}{x^2-3x^2} = \frac{x^2(x-3)}{x^2-3x^2}$ .  $(x^2 - 1)$  $(x^2-3)$  $(x^2-1)$ 3  $(x^2 - 1)$  $3x^2(x^2-1) - 2$ 2  $1\sqrt{2}$  $2^{2}$ 2  $1\sqrt{2}$ 4  $2x^2$ 2  $1\sqrt{2}$  $^{2}(x^{2} + 1)$   $2x x^{3}$  $\overline{a}$  $=\frac{x^2(x^2-1)}{x^2-x^2}$  $\overline{a}$  $=\frac{x^4-1}{x^2-1}$  $\overline{a}$  $y' = \frac{3x^2(x^2-1)-2x}{x^2+2x+2}$ *x*  $x^2(x)$ *x*  $x^4 - 3x$ *x*  $y' = \frac{3x^2(x^2-1)-2x \cdot x^3}{x^2(x^2-3)} = \frac{x^4-3x^2}{x^2(x^2-3)} = \frac{x^2(x^2-3)}{x^2(x^2-3)}$ . У межах

області визначення функції похідна має три критичних значення:  $x_1 = 0$ ,  $x_2 = \sqrt{3}$ ,  $x_3 = -\sqrt{3}$ . Тобто необхідна умова існування екстремуму виконується, але вона не є достатньою, тому треба перевірити виконання достатніх умов. Область існування функції розділяється на 6 частин, у кожній з яких вона зберігає знак, а саме: похідна має додатний знак на проміжках  $(-\infty, -\sqrt{3})$ ,  $(\sqrt{3}, +\infty)$ , а на проміжках  $(-\sqrt{3}, -1)$ ,  $(-1, 0)$ ,  $(0, 1)$ ,  $(1, \sqrt{3})$  - від'ємний. Двічі виконана достатня умова існування екстремуму: маємо максимум при  $x = -\sqrt{3}$  і мінімум при  $x = \sqrt{3}$ . При переході через критичне значення  $x = 0$ похідна не змінює знак, тому тут функція не має екстремуму. Залишається знайти ординати точок, в яких він є: 2  $y_{\text{max}} = y(-\sqrt{3}) = -\frac{3\sqrt{3}}{2}, y_{\text{min}} = y(\sqrt{3}) = \frac{3\sqrt{3}}{2}.$ 2  $y_{\min} = y(\sqrt{3}) = \frac{3\sqrt{3}}{2}$ 

5. Шукаємо тепер другу похідну:

$$
\left(\frac{x^4 - 3x^2}{(x^2 - 1)^2}\right)' = \frac{(4x^3 - 6x) \cdot (x^2 - 1)^2 - 2(x^2 - 1) \cdot 2x \cdot (x^4 - 3x^2)}{(x^2 - 1)^4} = -\frac{2x(x^2 + 3)}{(x^2 - 1)^3}
$$
. Maemo

 $\epsilon$ дине критичне значення:  $x = 0$ . Використовуючи, що похідна зберігає знак у проміжках між своїми критичними значеннями, одержуємо, що на ( $-\infty$ ,  $-1$ ), (0, 1)  $y'' > 0$  i графiк функцiї – угнутий, а на ( $-1$ , 0), (1,  $+\infty$ )  $y'' < 0$  i графік – опуклий. Таким чином, при  $x = 0$ маємо точку перегину.

6. Вертикальні асимптоти вказані у п. 1. Горизонтальних асимптот немає, тому що не існує кінцева границя функції при *x* . Похила асимптота існує.

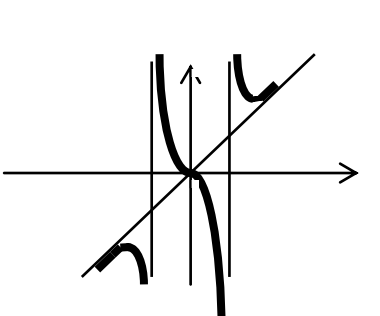

Дійсно, 
$$
k = \lim_{x \to \pm \infty} \frac{x^2}{x^2 - 1} = 1.
$$
  
\n
$$
b = \lim_{x \to \pm \infty} \left( \frac{x^3}{x^2 - 1} - x \right) = \lim_{x \to \pm \infty} \frac{x}{x^2 - 1} = 0.
$$

7. Таким чином, рівняння похилої асимптоти – таке:  $y = x$ .

Приймаючи до уваги результати дослідження, побудуємо дану криву.

Бажано спочатку показати на декартовій площині Рис.6.3 асимптоти. Потім – екстремуми і точки перегину (якщо

вони є) Корисно мати на увазі те, який знак приймає дана функція у тій чи інший частині своєї області визначення. Якщо можна знайти координати точок, у яких крива перетинає координатні осі, їх також можна використати при побудові графіка.

#### **Правило Лопіталя розкриття невизначеностей вигляду**  J  $\left(\frac{0}{2}\right)$  $\setminus$ ſ 0  $\left(\frac{0}{2}\right)$  **i**  $\left(\frac{\infty}{2}\right)$ . J  $\left(\frac{\infty}{\infty}\right)$  $\setminus$ ſ  $\infty$  $\infty$

 Припустимо, що треба знайти границю  $(x)$  $\lim \frac{f(x)}{f(x)}$ *g x f x*  $\lim_{x \to a} \frac{f(x)}{g(x)}$  i відомо, що  $f(a) = g(a) = 0$ . Лопіталь встановив, що має місце рівність:  $\lim \frac{f(x)}{f(x)} = \lim \frac{f(x)}{f(x)}$ .  $\left( x\right)$  $\lim \frac{f'(x)}{x}$  $(x)$  $\lim \frac{f(x)}{g(x)}$ *g x f x g x f x*  $lim_{x\to a} g(x)$   $lim_{x\to a} g'$  $\overline{\phantom{a}}$  $\lim_{x\to a}\frac{f(x)}{g(x)}=\lim_{x\to a}$ 

 *Приклад 1.*   $\ln(2x-1)$  $\lim_{x \to 0} \frac{\sin(x-1)}{x}$  $\ln(2x \overline{a}$  $\overline{u}$  ln(2x) *x*  $\lim_{x\to 1}\frac{\sin(x-1)}{\ln(2x-1)}$ . Тип невизначеності -  $\left\lfloor \frac{0}{0} \right\rfloor$ J  $\left(\frac{0}{2}\right)$  $\setminus$ ſ 0  $\left(\frac{0}{2}\right)$ . Використаємо правило Лопіталя: . 2 1 2  $2x - 1$ 1  $\lim_{x \to 0} \frac{\cos(x-1)}{x}$  $\ln(2x-1)$  $\lim_{x\to 1} \frac{\sin(x-1)}{\ln(2x-1)} = \lim_{x\to 1} \frac{\cos(x-1)}{1} =$ .  $\overline{a}$  $=\lim \frac{\cos(x - \pi)}{2}$  $\overline{\phantom{0}}$  $\overline{\phantom{a}}$  $\rightarrow 1 \ln(2x-1)$   $x \rightarrow$ *x x x x*  $x \to 1$   $\ln(2x-1)$  x  *Приклад 2.*   $ln(e^x-e^3)$  $\lim_{x \to 3} \frac{\ln(x-3)}{\ln(e^x - e^3)}$ *x*  $lim_{x\to 3}$   $ln(e^x \overline{a}$  $\lim_{x\to 3}\frac{\ln(x-3)}{\ln(e^x-e^3)}.$ Маємо невизначеність  $\lfloor \frac{\infty}{n} \rfloor$ . J  $\left(\frac{\infty}{\infty}\right)$  $\setminus$ ſ  $\infty$  $\infty$ ). Одержимо за правилом Лопіталя: 1 3 *x*

.  $\frac{x-3}{1} = \lim_{x \to 3} \frac{e^x - e^x}{e^x (x-3)}$ lim  $ln(e^x-e^3)$  $\lim_{x \to \infty} \frac{\ln(x-3)}{x^3}$ 3 3  $\frac{3}{3} \ln(e^x - e^3)$   $\frac{1}{x+3}$   $\frac{1}{x^2} \frac{1}{x+3} e^x (x-1)$  $=\lim \frac{e^x-1}{e^x-1}$  $\overline{a}$  $=\lim \frac{x-}{1}$ - $\overline{a}$  $\rightarrow$  3 ln( $e^x - e^3$ )  $\rightarrow$  3 l<sub>2</sub>x  $\rightarrow$  3 e<sup>x</sup>(x  $e^x - e$ *e*  $e^x - e$ *x*  $e^x - e$ *x x x x x*  $\lim_{x\to 3} \frac{\ln(x-3)}{\ln(e^x-e^3)} = \lim_{x\to 3} \frac{x-3}{1} = \lim_{x\to 3} \frac{e^x-e^x}{e^x(x-3)}$ . Після диференціювання чисельника і

знаменника, а також виконання перетворень одержана невизначеність типу  $\overline{\phantom{a}}$ J  $\left(\frac{0}{0}\right)$  $\setminus$ ſ 0  $\left(\frac{0}{6}\right)$ . Ще раз застосуємо правило Лопіталя: 1. 2  $\lim \frac{1}{1}$  $(x-3)$ lim  $(x-3)$  $\lim_{x\to 3} \frac{e^{-x}}{e^{x}(x-3)} = \lim_{x\to 3} \frac{e^{-x}}{e^{x}(x-3)+e^{x}} = \lim_{x\to 3} \frac{e^{-x}}{e^{x}}$ 3  $\frac{1}{3} \frac{e^{-x}}{e^{x}(x-3)} = \lim_{x\to 3} \frac{e^{-x}}{e^{x}(x-3) + e^{x}} = \lim_{x\to 3} \frac{1}{x-2} =$  $\overline{a}$  $=$  $-3$ ) +  $=$  $\overline{a}$  $\overline{a}$  $e^{x}(x-3)$   $x \to 3$   $e^{x}(x-3) + e^{x}$   $x \to 3$  *x e*  $e^x(x)$  $e^x - e$  $f(x-3) + e^{x}$ *x*  $\frac{x}{x}$  (x – 3)  $\frac{1}{x}$ *x*  $\lim_{x\to 3} \frac{e^{-x}}{e^{x}(x-3)} = \lim_{x\to 3} \frac{e^{-x}}{e^{x}(x-3)+e^{x}} = \lim_{x\to 3} \frac{1}{x-2} = 1$ . Таким чином, якщо треба, це правило можна використовувати багатократно. При цьому бажано робити тотожні перетворення для спрощень, а також *обов'язково* на проміжних етапах слід перевіряти типи невизначеностей.

## **Невизначеності вигляду** (0⋅∞), (∞-∞)

 Застосовувати правило Лопіталя безпосередньо до цих невизначеностей не можна, але за допомогою перетворень вдається звести їх до невизначеностей типу  $\overline{\phantom{a}}$ J  $\left(\frac{0}{2}\right)$  $\setminus$ ſ 0  $\left(\frac{0}{2}\right)$  i  $\left(\frac{\infty}{2}\right)$ . J  $\left(\frac{\infty}{\infty}\right)$  $\setminus$ ſ  $\infty$  $\infty$ ). Оскільки питання, пов'язане із перетворенням типів невизначеностей, уже розглядалось, звернемось до прикладів.

 *Приклад 3.*  . 2 2 2 sin 1 1 lim 0 0 2 1 0 lim 2 lim(1 ) 2 1 1 1 *x x ctg x x x tg x x x*

$$
\mathbf{I}\lim_{x\to 0}\left(\frac{1}{x}-\frac{1}{e^x-1}\right)=\left\{\infty-\infty\right\}=\lim_{x\to 0}\frac{e^x-1-x}{x(e^x-1)}=\left\{\frac{0}{0}\right\}=\lim_{x\to 0}\frac{e^x-1}{e^x-1+xe^x}=\lim_{x\to 0}\frac{e^x}{e^x+e^x+xe^x}=\frac{1}{2}.
$$

Невизначеності вигляду  $(\mathbf{1}^{\infty})$ ,  $(0^{\circ})$ ,  $(\infty^{\circ})$ 

Ці типи невизначеностей можуть виникнути при розгляданні границі функції  $((f(x))^{g(x)}$  при прямуванні  $f(x)$ ,  $g(x)$  до відповідних значень. До речі, при вивченні другої важливої границі ми вже мали справу з (1<sup>∞</sup>) Усі ці невизначеності можна розкрити, якщо прологарифмувати відповідні функції і шукати границю їх логарифма. Результат одержимо,

пропотенціювавши одержану границю логарифма функції. Тобто:

$$
\lim_{x \to a} (f(x))^{g(x)} = A = e^a, \quad a = \ln A.
$$

*Приклад* 5.  $\lim_{x \to 0} (x + e^x)^{\frac{1}{x}} = (1^{\infty})$ 

Hexaй  $A = \lim_{x\to 0} (x + e^x)^{\frac{1}{x}}$ . Прологарифмуємо обидві частини цієї рівності:  $\cdots$   $\cdots$   $\cdots$   $\cdots$   $\cdots$ 

$$
\ln A = \lim_{x \to 0} \ln \left( x + e^x \right)^{\frac{1}{x}} = \lim_{x \to 0} \frac{1}{x} \cdot \ln (x + e^x) = (\infty \cdot 0) = \lim_{x \to 0} \frac{\ln (x + e^x)}{x} = \left( \frac{0}{0} \right).
$$

чином, трансформована невизначеність допускає використання правила Лопіталя:  $1 + x^x$ 

$$
\lim_{x \to 0} \frac{\ln(x + e^x)}{x} = \lim_{x \to 0} \frac{\frac{1 + e^x}{x + e^x}}{1} = \lim_{x \to 0} \frac{1 + e^x}{x + e^x} = 2. \text{ IIIykana rpanица дорівное } A = e^2.
$$
  
**Прикла*ò* 6. 
$$
\lim_{x \to 0} (\sin x)^{\log x} = (0^0) \text{ Hexaŭ } A = \lim_{x \to 0} (\sin x)^{\log x}.
$$**

Прологарифмуємо це співвідношення і перетворимо його до вигляду, що допускає використання правила Лопіталя.

$$
\ln A = \lim_{x \to 0} \ln (\sin x)^{tgx} = \lim_{x \to 0} tgx \cdot \ln (\sin x) = (0 \cdot \infty) = \lim_{x \to 0} \frac{\ln (\sin x)}{ctgx} = \left(\frac{\infty}{\infty}\right) = \lim_{x \to 0} \frac{\frac{\cos x}{\sin x}}{-\frac{1}{\sin^2 x}} = -\lim_{x \to 0} \frac{\sin x}{\cos x} = 0.
$$

 $000x$ 

Taким чином,  $A = \lim_{x \to 0} (\sin x)^{tgx} = e^0 = 1$ .

**Прикла** 
$$
\theta
$$
 7.  $\lim_{x \to \infty} x^{\frac{1}{x}} = (\infty^0)$  Hexaŭ  $A = \lim_{x \to \infty} x^{\frac{1}{x}}$ .

Далі користуємось стандартною схемою.

$$
\ln A = \lim_{x \to \infty} \ln x^{\frac{1}{x}} = \lim_{x \to \infty} \frac{1}{x} \cdot \ln x = \lim_{x \to \infty} \frac{\ln x}{x} = \left(\frac{\infty}{\infty}\right) = \lim_{x \to \infty} \frac{\frac{1}{x}}{1} = 0. \quad \text{OCTaToVHO: } A = \lim_{x \to \infty} x^{\frac{1}{x}} = 1.
$$

# **МЕТОДИЧНІ ВКАЗІВКИ ДО ВИКОНАННЯ КОНТРОЛЬНОЇ РОБОТИ №3**

 Контрольна робота №3 містить наступні теми: функції багатьох змінних, пряма і площина у просторі, невизначений інтеграл.

# **7. ФУНКЦІЇ БАГАТЬОХ ЗМІННИХ. ЧАСТИННІ ПОХІДНІ ТА ЇХ ЗАСТОСУВАННЯ**

 *Визначення 1. Змінна величина z називається функцією двох змінних x, y, якщо кожній парі значень цих змінних відповідає одне або декілька значень z.*

 *Визначення 2. Частинною похідною функції z = f(x,y) за аргументом x називається границя відношення*

$$
\frac{f(x + \Delta x, y) - f(x, y)}{\Delta x} \quad npu \, \Delta x \rightarrow 0.
$$

Позначення для частинних похідних:  $u'_x$ ,  $f'_x(x, y)$ ,  $\frac{\partial z}{\partial x}$ ,  $\frac{\partial y}{\partial y}$ .  $(x, y)$  $f'_x(x, y), \frac{\partial z}{\partial x}$ *x*  $f(x, y)$ *x z*  $u'_x$ ,  $f'_x(x, y)$  $\partial$  $\widehat{O}$  $\widehat{o}$  $f'_x, f'_x(x, y), \frac{\partial}{\partial y}$ 

Частинна похідна за аргументом *y* визначається та позначається аналогічно.

 *Визначення 3. Повний диференціал функції двох змінних z = f(x,y) задається співвідношенням:*

$$
dz = \frac{\partial f}{\partial x} dx + \frac{\partial f}{\partial y} dy.
$$

 **Рівняння дотичної площини** до даній поверхні *z = f(x,y)* у точці  $M_0(X_0, Y_0, Z_0)$  має вигляд:

$$
z - z_0 = p(x - x_{0}) + q(y - y_0),
$$

де *p,q –* відповідні значення частинних похідних *y z x z*  $\partial$  $\partial$  $\partial$  $\frac{\partial z}{\partial x}$ ,  $\frac{\partial z}{\partial y}$  у точці М<sub>0</sub>.

 Якщо поверхня задається рівнянням *F(x,y,z)=*0, то **рівняння дотичної площини** таке:

$$
A(x-x_0)+B(y-y_0)+C(z-z_0)=0,
$$

де *А, В, С –* значення частинних похідних функції *F(x,y,z)* у точці дотику  $M_0(X_0, Y_0, Z_0)$ .

**Нормаль до поверхні**  $F(x, y, z)=0$  у точці  $M_0(x_0, y_0, z_0)$  задається рівняннями:

$$
\frac{x - x_0}{A} = \frac{y - y_0}{B} = \frac{z - z_0}{C}, \text{ q.e } A, B, C \text{ byshavemi bundle.}
$$

Якщо поверхня задана рівнянням *z = f(x,y),* то рівняння нормалі мають

вигляд

$$
\frac{x - x_0}{p} = \frac{y - y_0}{q} = \frac{z - z_0}{-1}, \quad \text{Re } p, q \text{ bus } q
$$

Нехай задана функція *z = f(x,y).*

 **Градієнт** *z* (*grad z*) – це вектор, координатами якого є частинні похідні функції *z = f(x,y)* за *x* та *y* відповідно.

 **Похідна функції** *z = f(x,y)* **у точці M0(xo,yo) за напрямком** даного вектора  $\bar{s} = (a, b)$  знаходиться за формулою:  $\frac{bc}{\bar{s}} = A \cdot \cos \alpha + B \cdot \cos \beta$  $\partial$  $\frac{\partial z}{\partial t} = A \cdot \cos \alpha + B$ *s*  $\frac{dz}{dx}$  =  $A \cdot \cos \alpha + B \cdot \cos \beta$ ,

де *А*,  $B$  – частинні похідні функції *z* за *x*, у відповідно, обчислені у точці  $M_0$ .  $\cos \alpha$ ,  $\cos \beta$  - напрямні косинуси даного вектора у точці  $M_0$ :

$$
\cos \alpha = \frac{a}{\left| \overline{s} \right|}, \cos \beta = \frac{b}{\left| \overline{s} \right|}, \quad \left| \overline{s} \right| = \sqrt{a^2 + b^2}
$$

.

 *Іншими словами, похідну за напрямком можна визначити як скалярний добуток вектора - градієнта і одиничного вектора, координати*   $\bm{\mathcal{R}}$ кого являють собою  $\cos\alpha, \cos\beta$  .

## **Пошук екстремуму (максимуму та мінімуму) функції двох змінних**

 *Необхідна умова існування екстремуму*: якщо функція *z = f(x,y*) має екстремум у деякій точці, то у цій точці  $f'_x = 0$ ,  $f'_y = 0$ . Розв'язки цієї системи дають, так звані, *критичні точки*. Критичні точки будуть точками екстремуму лише тоді, коли виконуються достатні умови його існування.

 *Достатні умови існування екстремуму* перевіряються за наступною схемою. Шукаємо похідні другого порядку  $\frac{U}{2}$ ,  $\frac{U}{2}$ ,  $\frac{U}{2}$ ,  $\frac{U}{2}$ ,  $\frac{U}{2}$ ,  $2 - 2^2$ 2 2 *y z x*  $\partial y$ *z x z*  $\partial$  $\partial$  $\partial x \partial$  $\partial$  $\partial$  $\frac{\partial^2 z}{\partial x^2}, \frac{\partial^2 z}{\partial y^2}, \frac{\partial^2 z}{\partial z^2}$ , визначаємо їх значення у критичній точці, позначивши їх, відповідно, через *M, N, R.* Далі користуємось теоремою, що дає достатні умови існування екстремуму. Якщо  $M \cdot R - N^2 \ge 0$ , то функція має максимум, якщо *М* (або *R*) від'ємні, мінімум якщо *М* (або *R*) додатні. У інших випадках або екстремуму немає, або потрібне додаткове дослідження.

## **8. АНАЛІТИЧНА ГЕОМЕТРІЯ У ПРОСТОРІ. ПРЯМА ТА ПЛОЩИНА**

#### **Рівняння площини**

Складемо рівняння площини за умовами, якщо відомі точка  $M_0(x_0, y_0, z_0)$ , що належить до цієї площині та, так званий, нормальний вектор  $\bar{n} = \{A, B, C\}$ , що до неї перпендикулярний. Оберемо на площині довільну точку *N*(*x*, *y*,*z*) , її координати не фіксовані, нехай вона, як кажуть, пробігає всю площину. Всі вектори  $\overline{M_0N} = \{x - x_0, y - y_0, z - z_0\}$  перпендикулярні до нормального вектора. Тобто скалярний добуток цих векторів дорівнює нулю:

 $\overline{n} \cdot \overline{M_0N} = A(x - x_0) + B(y - y_0) + C(z - z_0) = 0.$ 

Звідси маємо шукане рівняння  $A(x-x_0)+B(y-y_0)+C(z-z_0)=0.$  Його

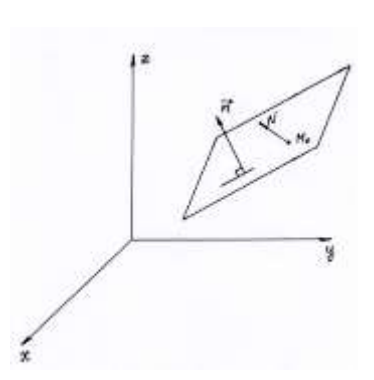

прийнято називати «Рівнянням площини, що проходить через дану точку перпендикулярно до даного вектора». Розкривши дужки та позначивши  $D = -(Ax_0 + By_0 + Cz_0)$ , одержимо, так зване, загальне рівняння площини  $Ax + By + Cz + D = 0$ . Якщо припустити, що коефіцієнти при поточних

координатах, а також число *D* відмінні від нуля, то можна перетворити загальне рівняння і одержати, так Рис. 8.1 зване, рівняння площини у відрізках на осях координат.

Для цього спочатку перенесемо *D* у праву частину, а потім поділимо обидві частини одержаного співвідношення на (- *D* ). Маємо

$$
\frac{A}{-D}x + \frac{B}{-D}y + \frac{C}{-D}z = 1, \text{ a60 } \frac{x}{-D/A} + \frac{y}{-D/B} + \frac{z}{-D/C} = 1.
$$

Введемо позначення  $a = -D/A$ ,  $b = -D/B$ ,  $c = -D/C$ . Звідси остаточно

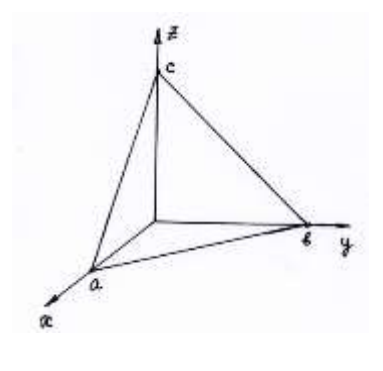

$$
\frac{x}{a} + \frac{y}{b} + \frac{z}{c} = 1.
$$

Числа *a*, *b*, *с* дорівнюють відрізкам, що площина відсікає на осях абсцис, ординат та аплікат відповідно, якщо відкладати їх від початку координат. Ця обставина використовується при побудові площини у трикутній декартовій системі координат. Якщо треба обчислити відстань

 Рис. 8.2 від деякої точки до площини , використовується, так зване, нормальне рівняння площини  $x\cos\alpha + y\cos\beta + z\cos\gamma - p = 0$ ,

де  $\cos \alpha$ ,  $\cos \beta$ ,  $\cos \gamma$  - це косинуси кутів, що утворює перпендикуляр (нормаль), опущений з початку координат до площини, з осями абсцис, ординат та аплікат відповідно, а *p* - довжина цього перпендикуляра. Для одержання нормального рівняння із загального, треба останній помножити на нормуючий множник  $\frac{1}{\sqrt{1-\frac{1}{2}}}$ .  $A^2 + B^2 + C^2$  $\mu = \frac{\pm 1}{\sqrt{1 - \frac{1}{\sqrt{3}}}}$ . Знак нормуючого множника завжди обирається протилежним

до знака *D*. Таким чином, нормальне рівняння можна записати у вигляді:

$$
\frac{Ax+By+Cz+D}{\pm \sqrt{A^2+B^2+C^2}}=0.
$$

 Можна залишити останнє рівняння без перетворень, а можна й поділити почленно чисельник на знаменник.

 Для обчислення відстані *d* від точки *M*(*a*,*b*,*c*) до площини треба застосувати наступні формули:

$$
d = a\cos\alpha + b\cos\beta + c\cos\gamma - p
$$
, afo 
$$
d = \left| \frac{Aa + Bb + Cc + D}{\sqrt{A^2 + B^2 + C^2}} \right|.
$$

 При розв'язанні багатьох задач треба знати умови паралельності та перпендикулярності площин. Вирішити ці питання досить просто, якщо прийняти до уваги, що у паралельних площин їх нормальні вектори паралельні, а у перпендикулярних площин ці вектори перпендикулярні. Отже, розглянемо дві площини  $Ax + By + Cz + D = 0$  та  $A_1x + B_1y + C_1z + D_1 = 0$ .

Їх нормальні вектори дорівнюють відповідно  $\bar{n} = \{A, B, C\}$ ,  $\bar{n}_1 = \{A_1, B_1, C_1\}$ . Умови паралельності цих векторів мають вигляд  $\frac{A}{A} = \frac{B}{B} = \frac{C}{C}$ .  $B_1$  *C*<sub>1</sub> *C B B A*  $\frac{A}{A} = \frac{B}{B} = \frac{C}{C}$ . Умови перпендикулярності відповідно  $AA_1 + BB_1 + CC_1 = 0$ .

 Якщо треба знайти кут між площинами, користуємось знайомою формулою для обчислення кута між двома векторами, які у даному випадку співпадають з нормальними векторами площин. Таким чином, косинус кута  $\varphi$ 

між площинами дорівнює  $\cos \varphi = \frac{2M_1 + BD_1 + CC_1}{\sqrt{A^2 + B^2 + C^2} \sqrt{A^2 + B^2 + C^2}}$ . 1 2 1 2 1 2  $\mathbf{p}^2$   $\mathbf{p}^2$  $\mathbf{u}_1 + \mathbf{D} \mathbf{D}_1 + \mathbf{C} \mathbf{C}_1$  $A^2 + B^2 + C^2 \sqrt{A_1^2 + B_1^2} + C$  $AA_1 + BB_1 + CC$  $+ B^2 + C^2 \sqrt{A_1^2 + B_1^2} +$  $+ BB_1 +$  $\varphi =$ 

#### **Рівняння прямої**

 Рівняння прямої у просторі можна задавати у декількох формах. Розглянемо деякі з них. По-перше, пряму у просторі можна задати як лінію перетину двох площин. Таку форму рівнянь прямої називають «Загальні рівняння прямої». Таким чином, загальні рівняння мають вигляд

$$
\begin{cases} Ax + By + Cz + D = 0, \\ A_1x + B_1y + C_1z + D_1 = 0. \end{cases}
$$

 Для складання канонічних рівнянь прямої будемо використовувати її напрямний вектор. Це вектор, який або розташований на самій прямій, або паралельний до неї. Нехай задано напрямний вектор  $\bar{a} = \{m, n, p\}$ і точка  $M(x_0, y_0, z_0)$ , що лежить на шуканій прямій. Розглянемо на прямій довільну точку *N*(*x*, *y*,*z*) , яка може пробігати всю пряму. Всі вектори *MN* очевидно колінеарні до напрямного вектора. Таким чином, маємо

$$
\frac{x - x_0}{m} = \frac{y - y_0}{n} = \frac{z - z_0}{p}
$$

.

Отже, канонічні рівняння прямої одержано. Якщо покласти

$$
\frac{x - x_0}{m} = \frac{y - y_0}{n} = \frac{z - z_0}{p} = t, \quad t \in (-\infty, +\infty),
$$

а потім, прирівнявши до *t* послідовно перший другий, третій дріб і розв'язуючи одержані рівності відносно *x*, *y*, *z*, одержимо параметричні рівняння прямої

$$
x = mt + x_0
$$
,  $y = nt + y_0$ ,  $z = pt + z_0$ ,  $t \in (-\infty, +\infty)$ .

Для кожного значення параметра *t* будемо одержувати трійку чисел, які є координатами певної точки на прямій.

 Слід зауважити, що будь-яку пряму у просторі можна задати як у загальному, так і у канонічному або параметричному вигляді. Інша річ, коли треба розв'язувати конкретне завдання: у такому випадку треба користуватись практичною доцільністю, обираючи цей чи інший спосіб завдання рівняння.

 Очевидно, що у паралельних прямих напрямні вектори паралельні, а у перпендикулярних – перпендикулярні. Якщо треба знайти кут між двома прямими, знов використовують їх напрямні вектори. Нехай відомі напрямні вектори двох прямих  $\bar{a} = \{m, n, p\}$ та  $\bar{a}_1 = \{m_1, n_1, p_1\}$ . Синус кута між прямими шукаємо за формулою

$$
\sin \varphi = \frac{mm_1 + nn_1 + pp_1}{\sqrt{m^2 + n^2 + p^2} \sqrt{m_1^2 + n_1^2 + p_1^2}}.
$$

 Якщо треба встановити взаємне розташування прямої та площини, знов використовуємо вектори, що пов'язані з ними. Наприклад, якщо пряма перпендикулярна до площини, то її напрямний вектор паралельний до нормального вектора площини. Якщо пряма паралельна до площини, або належить площині, то ці вектори, очевидно, перпендикулярні.

## **9. ЕЛЕМЕНТИ ІНТЕГРАЛЬНОГО ЧИСЛЕННЯ**

## **Первісна функція**

 *Визначення. Нехай функція f* (*x*) *є похідна від функції F*(*x*) *, тобто*   $f(x)dx \in \partial \mu$  ференціал функції  $F(x)$ :  $f(x)dx = dF(x)$ . Тоді функція  $F(x) \in \partial \mu$  первісна *від функції f* (*x*) .

**Приклад 1.** Функція  $3x^2$  є похідна від  $x^3$ , тобто  $3x^2 dx$  є диференціал від функції  $x^3$ :  $3x^2 dx = d(x^3)$ . За визначенням функція  $x^3$  є первісна для функції  $3x^2$ .

 *Будь-яка неперервна функція f* (*x*) *має нескінченну кількість первісних.* Якщо  $F(x)$  є одна з них, то всяка інша визначається виразом  $F(x)+C$ , де  $C$  – довільна стала.

#### **Невизначений інтеграл**

*Невизначеним інтегралом* даного виразу  $f(x)dx$  (або даної функції  $f(x)$ ) називається найбільш загальний вигляд його первісної функції. Невизначений інтеграл виразу *f* (*x*)*dx* позначається так: *f* (*x*)*dx* .

Вираз  $f(x)dx$  називається підінтегральним виразом, функція  $f(x)$ підінтегральною функцією,  $x$  - змінною інтегрування.

## Властивості невизначеного інтеграла

1. Знак диференціалу перед знаком інтеграла «знищує» останній:

$$
d\int f(x)dx = f(x)dx.
$$

Інакше кажучи, похідна невизначеного інтеграла дорівнює підінтегральній функції. За допомогою цієї властивості можна перевіряти правильність виконання операції інтегрування.

2. Сталий множник можна виносити за знак інтеграла:

$$
\int af(x)dx = a \int f(x)dx.
$$

3. Знак інтеграла перед знаком диференціала знищує останній, але при цьому вводиться довільна стала:  $\int d \sin x = \sin x + C$ .

4. Інтеграл алгебраїчної суми дорівнює сумі інтегралів від кожного члена суми OKPEMO:  $\int (f_1(x) + f_2(x) - f_3(x))dx = \int f_1(x)dx + \int f_2(x)dx - \int f_3(x)dx.$ 

## Таблиця інтегралів

З кожної формули таблиці диференціалів, обертаючи її, можна одержати відповідну формулу таблиці інтегралів. Наприклад, відомо, що  $d \sin x = \cos x dx$ .

Звідси  $\int \cos x dx = \sin x + C$ . Аналогічно одержимо інші формули основної таблиці інтегралів.

1. 
$$
\int x^a dx = \frac{x^{a+1}}{a+1} + C
$$
  $(\alpha \neq -1)$ .  
\n2.  $\int \frac{dx}{x} = \ln|x| + C$ , 3.  $\int a^x dx = \frac{a^x}{\ln a} + C$ , 3a.  $\int e^x dx = e^x + C$ ,  
\n4.  $\int \sin x dx = -\cos x + C$ , 5.  $\int \cos x dx = \sin x + C$ , 6.  $\int \frac{dx}{\sin^2 x} = -ctgx + C$   
\n7.  $\int \frac{dx}{\cos^2 x} = tgx + C$ , 8.  $\int \frac{dx}{\sqrt{1-x^2}} = \arcsin x + C = -\arccos x + C$ ,  
\n8a.  $\int \frac{dx}{\sqrt{a^2 - x^2}} = \arcsin \frac{x}{a} + C = -\arccos \frac{x}{a} + C$ ,  
\n9.  $\int \frac{1}{1+x^2} dx = \arctg x + C = -\arccg x + C$ ,  
\n9a.  $\int \frac{1}{a^2 + x^2} dx = \frac{1}{a} \arctg \frac{x}{a} + C = -\frac{1}{a} \arccg \frac{x}{a} + C$ ,  
\n10.  $\int \frac{dx}{\sqrt{x^2 \pm a^2}} = \ln|x + \sqrt{x^2 \pm a^2}| + C$ .

*Зауваження.* Крім інтегралів основної таблиці існує ряд інтегралів, які можна одержати, використовуючи основну таблицю і деякі допоміжні засоби. Оскільки ці інтеграли дуже часто виникають при розв'язуванні задач, корисно їх запам'ятати разом з формулами основної таблиці. Ми маємо на увазі такі інтеграли:

11. 
$$
\int t g x dx = -\ln |\cos x| + C
$$
, 12.  $\int c t g x dx = \ln |\sin x| + C$ ,  
\n13.  $\int \frac{dx}{\sin x} = \ln |t g \frac{x}{2}| + C$ , 14.  $\int \frac{dx}{\cos x} = \ln |t g(\frac{x}{2} + \frac{\pi}{4})| + C$ ,  
\n15.  $\int \frac{dx}{x^2 - a^2} = \frac{1}{2a} \ln |\frac{x-a}{x+a}| + C$ .

## **Найпростіші прийоми інтегрування**

 До найпростіших прийомів інтегрування можна віднести такі, при яких даний інтеграл можна звести до табличних інтегралів, користуючись деякими перетвореннями підінтегрального виразу. (Заради справедливості, треба зауважити, що існують інтеграли, які не беруться у елементарних функціях, але таки випадки ми розглядати не будемо, оскільки їх вивчення знаходиться за межами нашої програми).

Розглянемо декілька прикладів.

**Прикла**д 1. Знайти інтерал 
$$
\int \frac{2x^3 + x^2e^x - 3x}{x^2} dx
$$
.

На перший погляд, у таблиці інтегралів такого немає, але, поділивши окремо кожен член чисельника на знаменник, одержимо три табличних (!) інтеграла. А саме:

$$
\int \frac{2x^3 + x^2 e^x - 3x}{x^2} dx = \int \left( 2x + e^x - \frac{3}{x} \right) dx = 2 \int x dx + \int e^x dx - 3 \int \frac{dx}{x} = x^2 + e^x - 3 \ln|x| + C.
$$
  
**Прикла*ò* 2.  $\int (x+1)^{99} dx$ .**

Використання бінома Ньютона нераціонально. Оберемо інший шлях: розглянемо ланцюжок очевидних рівностей

 $dx = d(x \pm a) = dx \pm da = dx$ ,  $a = const$ .

Таким чином, під знаком диференціала можна додавати або віднімати будь-яку сталу. Якщо вважати, що змінною інтегрування є (x+1), то, додавши у даному прикладі під знаком диференціала одиницю, одержимо табличний інтеграл:

$$
\int (x+1)^{99} dx = \int (x+1)^{99} d(x+1) = \frac{(x+1)^{100}}{100} + C.
$$

Взагалі кажучи, *змінною інтегрування може бути будь-яка функція, при цьому формули таблиці інтегралів залишаються справедливими. Це твердження є предметом теореми об інваріантності формул інтегрування***.** 

$$
\text{Liñcho, } \int (\varphi(x))^{\alpha} \, d\varphi(x) = \frac{(\varphi(x))^{\alpha+1}}{\alpha+1} + C, \quad \alpha \neq -1.
$$

Тобто всю таблицю інтегралів можна переписати, замінивши х у формулах на  $\varphi(x)$ . Це дуже важливий результат, завдяки якому можна знаходити велику кількість інтегралів.

**Приклад 3.**  $\int \sqrt{3x+4} dx$ .

Виконаємо тотожні перетворення dx:

$$
dx = \frac{3}{3}dx = \frac{1}{3}d(3x) = \frac{1}{3}d(3x+4).
$$

Тепер змінною інтегрування стає  $\varphi(x) = (3x + 4)$ . А даний інтеграл стає табличним! Дійсно:

$$
\int \sqrt{3x+4} \, dx = \frac{1}{3} \int (3x+4)^{\frac{1}{2}} \, d(3x+4) = \frac{1}{3} \cdot \frac{(3x+4)^{\frac{3}{2}}}{\frac{3}{2}} + C = \frac{2}{9} \cdot \sqrt{(3x+4)^3} + C.
$$

У загальному випадку

$$
\int (ax+b)^{\alpha} dx = \frac{1}{a} \int (ax+b)^{\alpha} d(ax+b) = \frac{1}{a} \cdot \frac{(ax+b)^{\alpha+1}}{\alpha+1} + C, \quad \alpha \neq -1.
$$

Можна вводити під знак диференціала не тільки лінійні, а будь-які функції.

**Πρικπαδ 4.** 
$$
\int \frac{x}{x^2 + 1} dx
$$

Користуючись таблицею диференціалів, маємо:

$$
xdx = \frac{2}{2}xdx = \frac{1}{2}(2xdx) = \frac{1}{2}d(x^2) = \frac{1}{2}d(x^2 + 1)
$$

Підставляючи останній вираз під знак інтеграла, одержуємо табличний інтеграл:  $\int \frac{x}{x^2+1} dx = \frac{1}{2} \int \frac{d(x^2+1)}{x^2+1} = \frac{1}{2} \ln |x^2+1| + C$ . У даному випадку, до речі, знак абсолютної величини у відповіді можна замінити звичайними дужками, тому що вираз під знаком логарифма завжди додатний.

**Приклад 5.** 
$$
\int \frac{tg^{-x}}{\cos^2 x} dx = \int t g^3 x d(t g x) = \frac{t g^{-x}}{4} + C.
$$
  
**Приклад 6.** 
$$
\int \frac{dx}{x \sqrt{\ln x}} = \int (\ln x)^{-\frac{1}{2}} d(\ln x) = \frac{(\ln x)^{\frac{1}{2}}}{\frac{1}{2}} + C = 2\sqrt{\ln x} + C.
$$

Для розв'язання багатьох прикладів успішно використовуються тригонометричні формули. Розглянемо декілька прикладів.

*Πρυκπαδ* 7.  $\int \sin^2 x dx = \frac{1}{2} \int (1 - \cos x) dx = \frac{1}{2} \cdot (x - \sin x) + C$ (використано формулу  $2\sin^2 x = 1 - \cos x$ ).

**Приклад 8.** 
$$
\int \cos^3 x dx = \int \cos^2 x \cdot \cos x dx = \int (1 - \sin^2 x) d(\sin x) = \sin x - \frac{\sin^3 x}{3} + C
$$

При розв'язанні використана основна тригонометрична тотожність і одна з формул таблиці диференціалів:  $\sin^2 x + \cos^2 x = 1$ ,  $\cos x dx = d(\sin x)$ .

При розв'язанні прикладів, де під знаком інтеграла знаходиться, так звана, дробово-раціональна функція, необхідно, перш за все, якщо треба, виділити цілу частину цієї функції. Дробово-раціональна функція - це відношення двох багаточленів:  $\frac{P_m(x)}{Q_n(x)} = \frac{a_0 x^m + a_1 x^{m-1} + \dots + a_m}{b_0 x^n + b_1 x^{n-1} + \dots + b_n}$ . Перш ніж робити щось інше,

треба порівняти найвищі степені обох багаточленів і коли  $m \ge n$ , виділити цілу частину, яка, взагалі кажучи, є багаточленом, а при

співпадінні чисел т і п дорівнює константі.

$$
\text{If } \int \frac{1}{x+1} dx = \int \frac{x^2 + 1}{x-1} dx = \int \frac{(x^2 - 1) + 1 + 1}{x-1} dx = \int (x + 1 + \frac{2}{x-1}) dx = \frac{x^2}{2} + x + 2\ln|x-1| + C.
$$

Виділення цілої частини одержано за допомогою одночасного додавання і віднімання одиниці у чисельнику, а потім ділення на знаменник з використанням відомої формули скороченого множення:  $a^{2}-b^{2} = (a+b)\cdot (a-b).$ 

У більш загальному випалку просто ділять чисельник на знаменник до тих пір, доки найвищий степінь х у залишку від ділення не стане хоча б на одиницю нижче за найвищий степінь х у знаменнику даної дробовораціональної функції.

**Інтерали вигляду** 
$$
\int \frac{dx}{x^2 + px + q}
$$

Цей інтеграл є частинним випадком інтеграла  $\int \frac{dx}{ax^2 + bx + c}$ , але останній

при  $a \ne 0$  легко привести до  $\int \frac{dx}{x^2 + px + a}$ . За допомогою виділення повного квадрата у знаменнику неважко одержати наступні три випадки:

$$
\int \frac{dx}{x^2 + px + q} = \begin{cases} 1. \ (D = p^2 - 4q > 0) \\ 2. \ (D = p^2 - 4q < 0) \\ 3. \ (D = p^2 - 4q = 0) \end{cases} \int \frac{dz}{z^2 + \beta^2} = \frac{1}{\beta} \arctg \frac{z}{\beta} + C;
$$
\n
$$
\int \frac{dz}{z^2 + \beta^2} = \frac{1}{\beta} \arctg \frac{z}{\beta} + C;
$$
\n
$$
\int \frac{dz}{z^2} = -\frac{1}{z} + C.
$$

Оскільки у залежності від знака дискримінанта D інтеграл приводиться до цілком конкретного вигляду, то ця обставина дає можливість прогнозувати результат, обчисливши тільки знак  $D$ . Що представляють собою  $z, \alpha, \beta$  стане зрозуміло при розгляданні наступних прикладів.

Приклад 1.

$$
\int \frac{dx}{x^2 + 2x - 3} = \int \frac{dx}{(x^2 + 2x + 1) - 1 - 3} = \int \frac{dx}{(x + 1)^2 - 2^2} = \int \frac{d(x + 1)}{(x + 1)^2 - 2^2} =
$$
  
=  $\frac{1}{2 \cdot 2} \ln \left| \frac{(x + 1) - 2}{(x + 1) + 2} \right| + C = \frac{1}{4} \int \ln \left| \frac{x - 1}{x + 3} \right| + C.$ 

**Прикла 2**. 
$$
\int \frac{dx}{x^2 + 4x + 8} = \int \frac{dx}{(x^2 + 4x + 4) + 4} = \int \frac{d(x+2)}{(x+2)^2 + 2^2} = \frac{1}{2} \arctg \frac{x+2}{2} + C.
$$

**Прикла** 
$$
\frac{3}{x^2+6x+9} = \int \frac{dx}{(x+3)^2} = \int \frac{d(x+3)}{(x+3)^2} = -\frac{1}{x+3} + C.
$$

 Наведені приклади ілюструють три випадки, які можуть виникнути при розв'язанні задач на інтеграли розглянутого типу. Додамо, що спосіб виділення повного квадрата з успіхом використовується, коли у знаменнику дробу маємо квадратний корінь з квадратного тричлена. Дані інтеграли при цьому будуть зводитись до табличних 8-ого або 10-ого.

**Інтерали вигляду** 
$$
\int \frac{(Ax+B)dx}{x^2+px+q}
$$

 Наявність у чисельнику лінійного двочлена суттєво ускладнює ситуацію. Якщо б  $A = 0$ , то ми одержали б тільки що розглянутий випадок. Саме невиконання цієї умови потрібує пошуку додаткового методу. На переконливих прикладах покажемо, що за цим методом можна наявність небажаних елементів у чисельнику використовувати собі на користь.

**Приклад** 1. 
$$
\int \frac{3x-1}{x^2+4x+5} dx.
$$

 Спочатку знайдемо похідну знаменника, а потім перетворимо чисельник, «зв'язавши» небажані його члени.

$$
(x^{2} + 4x + 5)' = 2x + 4; \quad 3x - 1 = 3 \cdot \frac{2}{2} \cdot x - 1 = \frac{3}{2} \cdot (2x) - 1 = \frac{3}{2} \cdot (2x + 4 - 4) - 1 = \frac{3}{2} \cdot (2x + 4) - 7.
$$

Похідна від знаменника відіграє роль свого роду підказки, що допомагає перетворити чисельник. Таким чином, можна записати:

$$
\int \frac{3x-1}{x^2+4x+5} dx = \frac{3}{2} \int \frac{(2x+4)-7}{x^2+4x+5} dx = \frac{3}{2} \int \frac{(2x+4)dx}{x^2+4x+5} - 7 \int \frac{dx}{x^2+4x+5} =
$$
  
=  $\frac{3}{2} \int \frac{d(x^2+4x+5)}{x^2+4x+5} - 7 \int \frac{d(x+2)}{(x+2)^2+1} = \frac{3}{2} \ln|x^2+4x+5| - 7 \arctg(x+2) + C.$ 

## **Інтегрування по частинах**

Pозглянемо диференціал добутку:  $d(u \cdot v) = v du + u dv$ . Перепишемо це співвідношення так:  $udv = d(u \cdot v) - vdu$ , а тепер візьмемо невизначений інтеграл з обох сторін останньої рівності. Одержимо формулу інтегрування по частинах:

$$
\int u dv = uv - \int v du.
$$

Є декілька класів інтегралів, які інтегруються саме за цією формулою.

1. 
$$
\int P_m(x) \cdot \begin{cases} \text{показникова функція} \\ \text{тригонометрична функци} \end{cases} dx.
$$

У цьому випадку треба обирати у якості *и* багаточлен  $P_m(x)$ , тобто  $u = P_m(x)$ . При однократному використанні формули, степінь багаточлена знижується на одиницю. Через *m* кроків степінь багаточлена нарешті буде дорівнювати нулю, а під знаком інтеграла залишиться тільки показникова або тільки тригонометрична функція.

 $\left\{\n\begin{array}{c}\n2.\n\end{array}\n\right\}\n\rightarrow\n\left\{\n\begin{array}{c}\n\frac{1}{2} \\
\frac{1}{2} \\
\frac{1}{2} \\
\frac{1}{2} \\
\frac{1}{2} \\
\frac{1}{2} \\
\frac{1}{2} \\
\frac{1}{2} \\
\frac{1}{2} \\
\frac{1}{2} \\
\frac{1}{2} \\
\frac{1}{2} \\
\frac{1}{2} \\
\frac{1}{2} \\
\frac{1}{2} \\
\frac{1}{2} \\
\frac{1}{2} \\
\frac{1}{2} \\
\frac{1}{2} \\
\frac{1}{2} \\
\frac{1}{2} \\
\frac{1}{2} \\$ *обернена тригонометрична функція логарифмічна функція*  $\int$  $\left\{ \right.$  $\vert$  $\overline{\mathcal{L}}$  $\left\{ \right.$  $\int$ 

 обернену тригонометричну функцію. У даному випадку треба обирати у якості *u* або логарифмічну, або

3. 
$$
\int a^{kx} \cdot \left(\frac{\sin lx}{\cos lx}\right) dx, \int \cos \ln x dx, \int \sin \ln x dx.
$$

 Інтегруються по частинах двічі. При цьому кожного разу у ролі *u* обидва рази треба брати щось одне. Наприклад, у першого з наведених інтегралів або двічі за *u* беремо показникову функцію, або – тригонометричну. На результаті це не відобразиться. Для другого і третього інтегралів у якості *u* двічі береться складна функція. В результаті цих дій у правій частині виникає такий же інтеграл, як і даній, але з іншим коефіцієнтом. Тобто одержуємо лінійне відносно шуканого інтеграла рівняння, яке легко розв'язується.

Незважаючи на те, що цей метод розроблений для конкретних класів інтегралів його інколи можна успішно використовувати і у таких випадках, коли існують інші шляхи для розв'язування задач. Добрим прикладом можна вважати інтеграл  $\int \sqrt{x^2 + 4} \, dx$  і подібні до нього. Можна користуватись заміною змінної, але саме метод інтегрування по частинах є найбільш раціональним! На відміну від попереднього випадку використовуємо формулу інтегрування по частинах один раз, і виконавши деякі перетворення у правій частині, одержимо там даний інтеграл, але з іншим коефіцієнтом. Далі знаходимо шуканий інтеграл із лінійного відносно нього рівняння.

*Приклад 1.*

$$
\int \sqrt{x^2 + 4} \, dx = \begin{cases} u = \sqrt{x^2 + 4}, & dv = dx \\ du = \frac{xdx}{\sqrt{x^2 + 4}}, & v = x \end{cases} = x \cdot \sqrt{x^2 + 4} - \int \frac{x^2 dx}{\sqrt{x^2 + 4}} = x \cdot \sqrt{x^2 + 4} - \int \sqrt{x^2 + 4} \, dx = x \cdot \sqrt{x^2 + 4} - \int \sqrt{x^2 + 4} \, dx + 4 \int \frac{dx}{\sqrt{x^2 + 4}} = x \cdot \sqrt{x^2 + 4} - \int \sqrt{x^2 + 4} \, dx + 4 \ln|x + \sqrt{x^2 + 4}|.
$$
\n3BiACM

\n
$$
\int \sqrt{x^2 + 4} \, dx = \frac{1}{2} \left( x \cdot \sqrt{x^2 + 4} + 4 \ln|x + \sqrt{x^2 + 4}| \right) + C.
$$
### Приклад 2

$$
\int (x+1) \cdot e^{2x} dx = \begin{cases} u = x+1; & e^{2x} dx = dv \\ du = dx; & v = \frac{1}{2} e^{2x} \end{cases} = \frac{1}{2} \cdot (x+1) e^{2x} - \frac{1}{2} \int e^{2x} dx =
$$

$$
= \frac{1}{2} \cdot (x+1) e^{2x} - \frac{1}{4} e^{2x} + C.
$$

Як бачимо, для успішного розв'язання прикладів треба добре володіти як диференціюванням, так і найпростішими прийомами інтегрування. Приклад 3.

$$
\int \operatorname{arctg} x dx = \begin{cases} u = \operatorname{arctg} x; & dv = dx; \\ du = \frac{dx}{x^2 + 1}; & v = x \end{cases} = x \cdot \operatorname{arctg} x - \int \frac{x dx}{x^2 + 1} = x \cdot \operatorname{arctg} x - \frac{1}{2} \ln |x^2 + 1| + C.
$$

#### Приклад 4.

$$
\int \cos \ln x dx = \begin{cases} u = \cos \ln x; & dv = dx; \\ du = -\sin \ln x \cdot \frac{1}{x} dx; & v = x \end{cases} = x \cdot \cos \ln x + \int \sin \ln x dx =
$$

$$
= \begin{cases} u = \sin \ln x; & dv = dx; \\ du = \cos \ln x \cdot \frac{1}{x} dx; & v = x \end{cases} = x \cdot \cos \ln x + x \cdot \sin \ln x - \int \cos \ln x dx.
$$

Розв'язуючи відносно шуканого інтеграла, одержимо:

$$
\int \cos \ln x dx = \frac{x}{2} (\cos \ln x + \sin \ln x) + C.
$$

Приклад 5. Розглянемо випадок, коли треба двічі інтегрувати частинами.

$$
\int \ln^2 x dx = \begin{cases} u = \ln^2 x; & dv = dx; \\ du = 2\ln x \cdot \frac{1}{x} dx; & v = x \end{cases} = x \cdot \ln^2 x - 2 \int \frac{x \cdot \ln x}{x} dx = x \cdot \ln^2 x - 2 \int \ln x dx =
$$

$$
= \begin{cases} u = \ln x; & dv = dx; \\ du = \frac{dx}{x}; & v = x \end{cases} = x \cdot \ln^2 x - 2x \cdot \ln x + \int x \frac{dx}{x} = x \cdot \ln^2 x - 2x \cdot \ln x + 2x + C.
$$

Зверніть увагу, що після кожного використання формули степінь логарифма знижувалась на одиницю. Тобто треба чітко виконувати правила гри у виборі  $u$ .

Інтегрування частинами - це один з основних методів інтегрування. Розглянемо ще один основний метод.

### Заміна змінної у невизначеному інтегралі

По-перше, цей метод використовується тоді, коли маємо під інтегралом ірраціональність, яку не можна перетворити до інтегрованого вигляду. Деякі заміни виглядають цілком природно.

 *Приклад 1.* Розглянемо інтеграл  $\int \frac{dx}{\sqrt{x} + \sqrt[4]{x}}$ *dx* . Зрозуміло, що треба ввести таку заміну, щоб раціоналізувати підінтегральну функцію. Якщо запропонувати заміну  $x = t^4$ , то після її реалізації під знаком інтеграла коренів не залишиться. Отже, маємо:

$$
\int \frac{dx}{\sqrt{x} + \sqrt[4]{x}} = \begin{cases} x = t^4 \\ dx = 4t^3 dt \end{cases} = 4 \int \frac{t^3 dt}{t^2 + t} = 4 \int \frac{t^2 dt}{t + 1} = 4 \int \frac{(t^2 - 1) + 1}{t + 1} dt =
$$
  
=  $4 \int \left( t - 1 + \frac{1}{t + 1} \right) dt = 4 \left( \frac{t^2}{2} - t + \ln|t + 1| \right) + C = 4 \left( \frac{\sqrt{x}}{2} - \sqrt[4]{x} + \ln|\sqrt[4]{x} + 1| \right) + C.$ 

 Таким чином, при заміні змінної треба також змінити диференціал «старої» змінної, виконати інтегрування, а потім вернутись до змінної *x* у остаточній відповіді.

 У загальному випадку, якщо інтеграл містить корені від лінійної функції, наприклад,  $\sqrt[m]{ax+b}$ ,  $\sqrt[n]{ax+b}$  робимо заміну  $ax+b=t^k$ ,  $k=H.C.K(m, n)$ , де H.C.K.найбільше спільне кратне.

### **МЕТОДИЧНІ ВКАЗІВКИ ДО ВИКОНАННЯ КОНТРОЛЬНОЇ РОБОТИ №4**

Контрольна робота №4 присвячена наступним питанням: визначений інтеграл, невласні інтеграли та застосуванням визначеного інтеграла до розв'язування геометричних задач.

### **10. ВИЗНАЧЕНИЙ ІНТЕГРАЛ**

 Кажуть, що невизначений інтеграл ми знаходимо, тому що розшукується його первісна. У випадку визначеного інтеграла доцільно казати, що визначений інтеграл обчислюється, оскільки у результаті одержується число. При цьому перший шаг полягає у знаходженні первісної, до якої потім застосовується формула Ньютона-Лейбніца

$$
\int_{a}^{b} f(x)dx = F(x)\Big|_{a}^{b} = F(b) - F(a), \ \text{e}^{\lambda b} = F'(x) = f(x).
$$

 При цьому залишаються у силі всі правила інтегрування, с якими ми знайомились, вивчаючи невизначений інтеграл.

#### **Інтегрування по частинах у визначеному інтегралі**

Формула інтегрування по частинах у визначеному інтегралі виглядає так:

$$
\int_a^b u dv = uv \Big|_a^b - \int_a^b v du \Big|_a^b
$$

Обчислимо інтеграл:

$$
\int_{0}^{1} x \cdot e^{-x} dx = \begin{cases} u = x, & dv = e^{x} dx, \\ du = dx, & v = -e^{-x} \end{cases} = -x \cdot e^{-x} \Big|_{0}^{1} + \int_{0}^{1} e^{-x} dx =
$$
\n
$$
= -e^{-1} - e^{-x} \Big|_{0}^{1} = 1 - 2 \cdot e^{-1}.
$$

При находженні невизначеного інтеграла завжди додається довільна стала, при обчисленні визначеного інтеграла ця стала не додається!

#### Заміна змінної у визначеному інтегралі

Під час заміни змінної у визначеному інтегралі виконуємо наступні дії: міняємо змінну інтегрування, міняємо диференціал $dx$ , міняємо границі інтегрування. Після користуємось формулою Ньютона-Лейбніца. Вертатись до старої змінної не треба.

Розглянемо приклади.

Приклад 1. Обчислити інтеграл:

$$
\int_{3}^{29} \frac{\sqrt[3]{(x-2)^2}}{3+\sqrt[3]{(x-2)^2}} dx.
$$

Виконуємо заміну:

$$
x-2=z^3; dx=3z^2dz, z=\sqrt[3]{x-2},
$$

 $z_1 = 1$  (нижня границя інтегрування  $z_1 = \sqrt[3]{3-2}$ ),

$$
z_2 = 3
$$
 (верхня границя інтерування  $z_2 = \sqrt[3]{29-2}$ ).

Одержуємо інтеграл:

$$
\int_{1}^{3} \frac{z^{2}}{3+z^{2}} \cdot 3z^{2} dz = 3 \int_{1}^{3} \frac{(z^{4}-9)+9}{z^{2}+3} dz = 3 \int_{1}^{3} \left(z^{2}-3+\frac{9}{z^{2}+3}\right) dz = 3 \left(\frac{z^{2}}{3}-3z+\frac{9}{\sqrt{3}}\right) \arctan \left(\frac{z}{\sqrt{3}}\right) \Big|_{1}^{3} =
$$
\n
$$
= 3 \left(9-9+\frac{9}{\sqrt{3}}\arctan \left(\frac{1}{\sqrt{3}}\right)-\frac{9}{\sqrt{3}}\arctan \left(\frac{1}{\sqrt{3}}\right)\right) = 3 \left(2\frac{2}{3}+\frac{9}{\sqrt{3}}\cdot\frac{\pi}{6}\right) = 8+\frac{3\sqrt{3}}{2}\pi.
$$

Приклад 2. Обчислити визначений інтеграл:

$$
\int_{\frac{1}{\pi}}^{\frac{2}{\pi}} \frac{\sin \frac{1}{x}}{x^2} dx = -\int_{\frac{1}{\pi}}^{\frac{2}{\pi}} \sin \frac{1}{x} d\left(\frac{1}{x}\right) = \cos \frac{1}{x} \Big|_{\frac{1}{\pi}}^{\frac{2}{\pi}} = 1.
$$

Використана рівність  $\frac{dx}{x^2} = -d\left(\frac{1}{x}\right)$ . Далі табличний інтеграл, а потім - формула Ньютона - Лейбніца.

Можна поступити інакше. Використаємо заміну  $z = \frac{1}{r}$ , тоді

$$
dz = -\frac{dx}{x^2}, z_1 = \frac{1}{1/\pi} = \pi, z_2 = \frac{1}{2/\pi} = \frac{\pi}{2}.
$$
  
Takum uuhom, одержumo: 
$$
\int_{\frac{1}{\pi}}^{\frac{2}{\pi}} \frac{\sin \frac{1}{x}}{x^2} dx = -\int_{\pi}^{\frac{\pi}{2}} \sin z \, dz = \int_{\frac{\pi}{2}}^{\pi} \sin z \, dz = -\cos z \Big|_{\frac{\pi}{2}}^{\frac{\pi}{2}} = 1
$$

Використано при цьому, що *при перестановці границь визначений інтеграл зберігає абсолютне значення, але змінює знак на протилежний.*

 *Приклад 3.* Обчислити інтеграл:

 $\int \frac{1}{2} \sqrt{x^2-1} dx$ . 1 *dx x*  $\int_{0}^{2} \frac{\sqrt{x^2-1}}{x} dx$ . Виконаємо заміну:  $x = \frac{1}{\sin z}$ ,  $dx = -\frac{\cos z dz}{\sin^2 z}$ ,  $z = \arcsin \frac{1}{x}$ ,  $z_1 = \frac{\pi}{2}$ ,  $z_2 = \frac{\pi}{6}$ . 6 , 2  $z = \arcsin \frac{1}{2}$ , sin  $dx = -\frac{\cos x}{\cos x}$ sin 1  $\frac{1}{2}$ ,  $\zeta$  – arcsm $\frac{1}{x}$ ,  $\zeta_1$  –  $\frac{1}{2}$ ,  $\zeta_2$  $\frac{1}{z} = \frac{1}{z}$ ,  $dx = -\frac{\cos z \, dz}{z}$ ,  $z = \arcsin \frac{1}{z}$ ,  $z_1 = \frac{\pi}{2}$ ,  $z_2 = \frac{\pi}{4}$ *x z z*  $dx = -\frac{\cos z dz}{\sin z}$ *z x*

 Нагадаємо, що нові границі інтегрування одержимо при підстановці у співвідношення, що зв'язує стару і нову змінні інтегрування замість *x* чисел 1 і 2. Після заміни одержуємо:

$$
\int_{1}^{2} \frac{\sqrt{x^2 - 1}}{x} dx = \int_{\pi/6}^{\pi/2} \frac{\frac{\cos z}{\sin z} \cdot \frac{\cos z}{\sin^2 z} dz}{\frac{1}{\sin z}} = \int_{\pi/6}^{\pi/2} \frac{\cos^2 z}{\sin^2 z} dz =
$$

$$
= \int_{\pi/6}^{\pi/2} \frac{1 - \sin^2 z}{\sin^2 z} dz = \int_{\pi/6}^{\pi/2} \frac{dz}{\sin^2 z} - \int_{\pi/6}^{\pi/2} dz = \left( -ctgz - z \right)_{\pi/6}^{\pi/2} = \sqrt{3} - \frac{\pi}{3}.
$$

### **11. НЕВЛАСНІ ІНТЕГРАЛИ**

#### **Інтеграли з нескінченними границями**

 Інтеграли з однією або двома нескінченними границями інтегрування прийнято трактувати як граничні значення деяких визначених інтегралів, а саме:

$$
\int_{a}^{\infty} f(x)dx = \lim_{b \to \infty} \int_{a}^{b} f(x)dx;
$$
\n
$$
\int_{-\infty}^{b} f(x)dx = \lim_{a \to \infty} \int_{a}^{b} f(x)dx;
$$
\n
$$
\int_{-\infty}^{\infty} f(x)dx = \int_{-\infty}^{a} f(x)dx + \int_{a}^{\infty} f(x)dx,
$$

де кожний з інтегралів у правій частині третьої рівності визначається так само, як вказано вище. Зауважимо, що кожен з останніх інтегралів треба досліджувати окремо один від одного. Якщо при цьому границя або нескінченна, або не існує, то тоді кажуть, що невизначений інтеграл *розбігається.* При наявності кінцевої границі кажуть, невизначений інтеграл *збігається*. Розглянемо приклад.

*Приклад.* Обчислити невизначений інтеграл або встановити його розбіжність:

$$
\int_{1}^{\infty} \frac{arctgx}{x^2} dx.
$$

Будемо трактувати його як граничне значення:

$$
\int_{1}^{\infty} \frac{\arctg x}{x^2} dx = \lim_{b \to \infty} \int_{1}^{b} \frac{\arctg x}{x^2} dx.
$$

Відповідний невизначений інтеграл дорівнює:

$$
\int \frac{arctgx}{x^2} dx = \begin{cases} u = arctgx, & dv = \frac{dx}{x^2}, \\ du = \frac{dx}{1+x^2}, & v = -\frac{1}{x} \end{cases} = -\frac{1}{x} \cdot arctgx + \int \frac{dx}{x \cdot (1+x^2)} + C.
$$

Використана формула інтегрування по частинах. Інтеграл від дрібнораціональної функції, одержаний справа, знайдемо за допомогою методу невизначених коефіцієнтів. Підінтегральну функцію представимо у вигляді суми простих дробів:

$$
\frac{1}{x \cdot (1 + x^2)} = \frac{A}{x} + \frac{Bx + C}{x^2 + 1} = \frac{(A + B)x^2 + Cx + A}{x \cdot (x^2 + 1)}.
$$

Прирівнюючи коефіцієнти при однакових степенях х у чисельниках першого і

прировность<br>
останнього дробів, одержимо систему:  $\begin{cases} A + D = 0 \\ C = 0 \\ A = -1, \end{cases}$  $\boxed{A+B=0}$ 

Звідси  $B = 1$ . Таким чином,

$$
\int \frac{dx}{x \cdot (x^2 + 1)} = -\int \frac{dx}{x} + \int \frac{x \, dx}{x^2 + 1} = -\ln|x| + \frac{1}{2} \int \frac{2x \, dx}{x^2 + 1} = -\ln|x| + \frac{1}{2} \int \frac{d(x^2)}{x^2 + 1} = -\ln|x| + \frac{1}{2} \ln|x^2 + 1| = \ln \left| \frac{\sqrt{x^2 + 1}}{x} \right|.
$$

Нарешті маємо:

$$
\int \frac{\arct{g}x}{x^2} dx = -\frac{1}{x} \cdot \arct{g}x + \ln \left| \frac{\sqrt{x^2 + 1}}{x} \right| + D,
$$

D-довільна стала. Звернемось до даного невласного інтеграла.

$$
\int_{1}^{\infty} \frac{arctgx}{x^{2}} dx = \lim_{b \to \infty} \int_{1}^{b} \frac{arctgx}{x^{2}} dx = \lim_{b \to \infty} \left( -\frac{1}{x} \cdot arctgx + \ln \left| \frac{\sqrt{x^{2} + 1}}{x} \right| \right)_{1}^{b}
$$
  
= 
$$
\lim_{b \to \infty} \left( -\frac{1}{b} \cdot arctgb + \ln \left| \frac{\sqrt{b^{2} + 1}}{b} \right| + arctg1 \right) = \ln \sqrt{2} + \frac{\pi}{4} = \frac{1}{2} \ln 2 + \frac{\pi}{4}.
$$

Таким чином, даний інтеграл збігається.

Враховано, що  $\lim_{b\to\infty} arctgb = \frac{\pi}{2}$ , тому границя  $\frac{arctgb}{b}$  при  $b\to\infty$  дорівнює нулю.

$$
\lim_{b \to \infty} \ln \left| \frac{\sqrt{b^2 + 1}}{b} \right| = 0, \text{ to } \frac{\sqrt{b^2 + 1}}{b} = \sqrt{\frac{b^2 + 1}{b^2}} = \sqrt{1 + \frac{1}{b^2}}
$$

Отже, при

$$
b \to \infty
$$
,  $\sqrt{1 + \frac{1}{b^2}} \to 1$ ,  $\ln 1 = 0$ .

#### **Інтеграли від функцій, що мають розриви**

 Нехай функція *f(x)* має розрив у точці *x = b* , а в інших точках проміжку інтегрування [*a,b)* неперервна, тоді

$$
\int_{a}^{b} f(x)dx = \lim_{\varepsilon \to 0} \int_{a}^{b-\varepsilon} f(x)dx.
$$

 Нехай тепер точка розриву знаходиться у точці *x = a,* а в інших точках проміжку інтегрування (*a, b*] функція *f(x)* неперервна, тоді

$$
\int_{a}^{b} f(x)dx = \lim_{\varepsilon \to 0} \int_{a+\varepsilon}^{b} f(x)dx.
$$

Якщо точка розриву знаходиться у точці  $x = c$ , де  $a \le c \le b$ , то інтеграл представляється у вигляді суми:

$$
\int_{a}^{b} f(x)dx = \int_{a}^{c} f(x)dx + \int_{c}^{b} f(x)dx.
$$
\n(11.1)

 В першому з інтегралів у правій частині останнього співвідношення точка розриву знаходиться на правому кінці проміжку інтегрування, а у другому – на лівому. Обидва ці випадки розглянуті вище. *Зверніть увагу на те, що кожний з інтегралів у правій частині співвідношення* **(11.1)** *досліджується окремо один від одного.*

 Інтеграл у лівій частині (11.1) буде збігатися тоді і тільки тоді, коли будуть збігатися обидва інтеграли у правій частині (11.1). Звернемось до прикладу.

*Приклад.* Обчислити невласний інтеграл, або встановити його розбіжність:

$$
\int\limits_0^2 \frac{dx}{x^2-4x+3}.
$$

У даному інтегралі підінтегральна функція має розрив при

 $x = 1$ . У відповідності з теорією представимо даний інтеграл у вигляді суми двох інтегралів, для яких точка розриву опиниться на одному з кінців відповідного проміжку інтегрування:

$$
\int_{0}^{2} \frac{dx}{x^2 - 4x + 3} = \int_{0}^{1} \frac{dx}{x^2 - 4x + 3} + \int_{1}^{2} \frac{dx}{x^2 - 4x + 3} = I_1 + I_2.
$$

Далі кожний з інтегралів I<sub>1</sub>, I<sub>2</sub> досліджується на збіжність незалежно від одне одного. Даний інтеграл вважається збіжним, якщо збігаються обидва інтеграли  $I_1$ ,  $I_2$ , даний інтеграл вважається розбіжним, якщо розбігається, принаймні, один з інтегралів  $I_1$ ,  $I_2$ , кожен з яких будемо трактувати як граничне значення деякого визначеного інтеграла:

$$
I_1 = \int_0^1 \frac{dx}{x^2 - 4x + 3} = \lim_{\varepsilon \to 0} \int_0^{1-\varepsilon} \frac{dx}{x^2 - 4x + 3}
$$

 $I_2 = \int_{1}^{2} \frac{dx}{x^2 - 4x + 3} = \lim_{\epsilon \to 0} \int_{1+\epsilon}^{2} \frac{dx}{x^2 - 4x + 3}$ . По-перше, розшукаємо відповідний

 $\int \frac{dx}{x^2 - 4x + 3} = \int \frac{dx}{(x-2)^2 - 1} = \int \frac{d(x-2)}{(x-2)^2 - 1} =$ невизначений інтеграл:  $\frac{1}{2} \ln \left| \frac{(x-2)-1}{(x-2)+1} \right| = \frac{1}{2} \ln \left| \frac{x-3}{x-1} \right| + C.$ 

 $(C -$ довільна стала).

А тепер звернемось до інтегралів  $I_1$ ,  $I_2$ .

$$
I_{1} = \int_{0}^{1} \frac{dx}{x^{2} - 4x + 3} = \lim_{\varepsilon \to 0} \int_{0}^{1-\varepsilon} \frac{dx}{x^{2} - 4x + 3} = \lim_{\varepsilon \to 0} \left( \frac{1}{2} \ln \left| \frac{x - 3}{x - 1} \right|_{0}^{1-\varepsilon} \right) =
$$
  
=  $\frac{1}{2} \lim_{\varepsilon \to 0} \left( \ln \left| \frac{(1 - \varepsilon) - 3}{(1 - \varepsilon) - 1} \right| - \ln \left| \frac{-3}{-1} \right| \right) = \frac{1}{2} \lim_{\varepsilon \to 0} \left( \ln \left| \frac{3 + \varepsilon}{\varepsilon} \right| - \ln \left| 3 \right| \right) = \infty.$ 

(Логарифмічна функція є неперервною, тому при знаходженні границі достатньо підставити замість  $\varepsilon$  нуль). Таким чином, інтеграл

 $I_1$  розбігається. При цьому даний інтеграл також розбігається.

## 12. ЗАСТОСУВАННЯ ВИЗНАЧЕНОГО ІНТЕГРАЛА Площі фігур

Площа криволінійної трапеції, розташованої над віссю ОХ, виражається інтегралом:

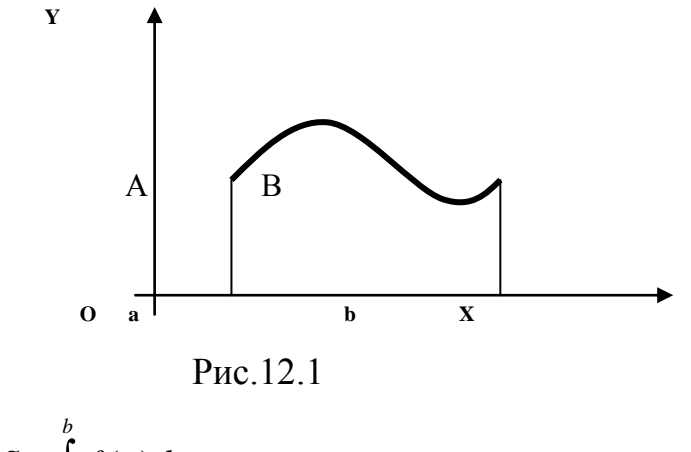

$$
S = \int_{a} f(x)dx, \ y = f(x) - \text{рівняння кривої } AB.
$$

Для трапеції, розташованій у ніжній півплощині

$$
S = -\int_{a}^{b} g(x)dx, \text{ or } y = g(x) - \text{рівняння кривої.}
$$

 Фігури іншої форми ділять на трапеції (або доповнюють до трапеції) і одержують площу як суму (або різницю площин трапецій).

*). Круг*  $x^2 + y^2 \le 8$  *розділений параболою* 2  $y = \frac{x^2}{2}$  на дві частини.

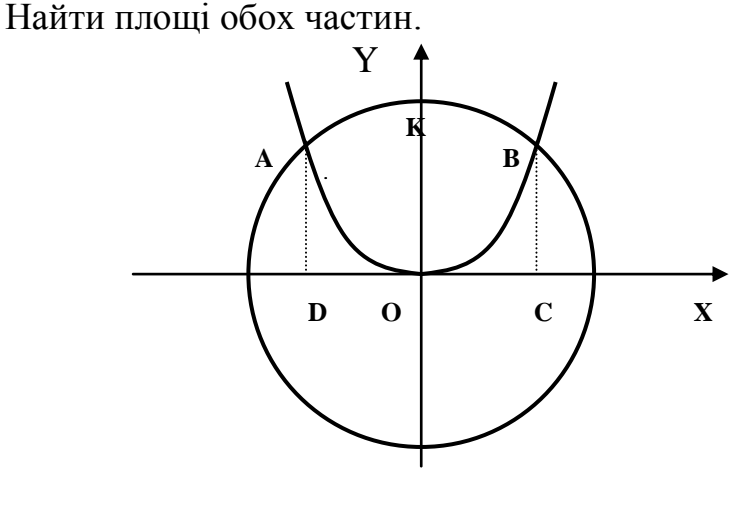

Рис. 12.2

 Спроектуємо на вісь Ох точки перетину кола і параболи. Тоді площу меншої частини можна одержати як різницю площ двох криволінійних трапецій AKBCDіAOBCD*.* Абсциси точок перетину А, В знаходимо, розв'язавши систему рівнянь  $x^2 + y^2 = 8$ , 2  $y = \frac{x^2}{2}$  відносно *х*. Виключаючи *у*, одержимо біквадратне рівняння  $x^4 + 4x^2 - 32 = 0$ , звідси абсциси точок

А, В відповідно дорівнюють -2 і +2. Знайдемо площу області *АКВОА.*  Оскільки вона симетрична відносно осі *Оу*, знайдемо половину цієї площі, а потім результат подвоїмо.

$$
S_{AKBOA} = 2 \cdot S_{KBOK} = 2 \cdot (S_{KBCOK} - S_{OBC}) = 2 \cdot \int_{0}^{2} \left(\sqrt{8 - x^2} - \frac{x^2}{2}\right) dx.
$$

Використаємо метод інтегрування по частинах для знаходження інтеграла

$$
\int \sqrt{8-x^2} \, dx = \begin{cases} u = \sqrt{8-x^2}, & dv = dx, \\ du = \frac{-x \, dx}{\sqrt{8-x^2}}, & v = x \end{cases} = x \cdot \sqrt{8-x^2} - \int \frac{-x^2 \, dx}{\sqrt{8-x^2}} = x \cdot \sqrt{8-x^2} - \int \frac{(8-x^2) - 8}{\sqrt{8-x^2}} \, dx = x \cdot \sqrt{8-x^2} - \int \frac{1}{\sqrt{8-x^2}} \, dx
$$

$$
-\int \sqrt{8-x^2} \, dx + 8 \cdot \int \frac{dx}{\sqrt{8-x^2}} = x \cdot \sqrt{8-x^2} - \int \sqrt{8-x^2} \, dx + 8 \cdot \arcsin \frac{x}{2\sqrt{2}} + C.
$$

Переносимо  $\int \sqrt{8-x^2} dx$  у ліву частину, наводимо подібні, тоді:

$$
\int \sqrt{8-x^2} \, dx = \frac{1}{2} \left( x \cdot \sqrt{8-x^2} + 8 \cdot \arcsin \frac{x}{2\sqrt{2}} \right) + \frac{C}{2}.
$$

Остаточно маємо:

$$
S_{AKBOA} = 2 \cdot \int_{0}^{2} \left( \sqrt{8 - x^2} - \frac{x^2}{2} \right) dx = \left( x \sqrt{8 - x^2} + 8 \arcsin \frac{x}{2\sqrt{2}} - \frac{x^3}{3} \right)_{0}^{2} = 2\pi + \frac{4}{3}.
$$

Площа круга радіуса 8 дорівнює 8 . Таким чином, площу більшої частини круга одержимо, віднімаючи від площі круга  $2\pi + \frac{4}{3}$ :  $8\pi - \left(2\pi + \frac{4}{3}\right) = 6\pi - \frac{4}{3}$ . 3  $6\pi - \frac{4}{3}$ 3 :  $8\pi - \left(2\pi + \frac{4}{3}\right)$ 3  $2\pi + \frac{4}{2}$ :  $8\pi - \left(2\pi + \frac{4}{2}\right) = 6\pi -$ J  $\left(2\pi+\frac{4}{2}\right)$  $\setminus$  $2\pi + \frac{4}{5}$ :  $8\pi - \left(2\pi + \frac{4}{5}\right) = 6\pi$ 

### **Площі фігур (полярні координати)**

Площа сектора *АОВ*, обмеженого лінією *АВ* і променями *ОА* і *ОВ,*  обчислюється за формулою:

$$
S=\frac{1}{2}\int\limits_{\varphi_1}^{\varphi_2}r^2d\varphi,
$$

де  $r$  – полярний радіус точки  $M$  лінії  $\ AB$ ,  $\varphi$  - її полярний кут;  $\varphi_1, \varphi_2$  - нижня й верхня границі інтегрування.

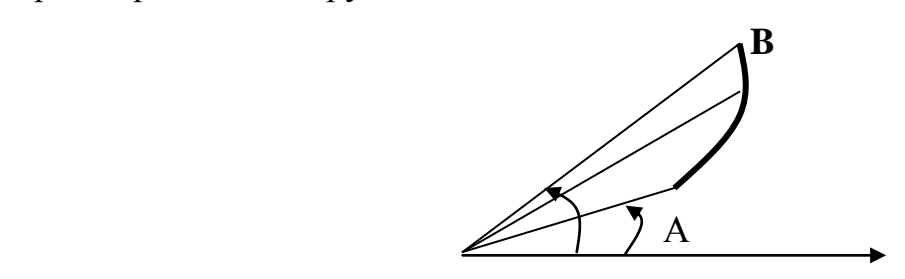

Рис. 12.3

#### **Об'єм тіла обертання**

 Об'єм тіла, обмеженого поверхнею обертання і двома площинами, перпендикулярними до осі обертання *ОХ,* виражається формулою:

$$
V_x = \pi \int_a^b y^2 dx,
$$

де *y = f(x)* рівняння лінії, що обертається навколо осі *ОХ*, *a, b –* точки перетину площин, перпендикулярних до осі обертання.

Якщо ось обертання співпадає з віссю ординат, використовується формула:  $V_{v} = \pi \int x^{2} dy.$ *d c*  $\mathcal{L}_y = \pi \int x^2 dy$ . (*c*,*d*) – інтервал на осі *OY*, навколо якого обертається лінія, задана рівнянням  $x = \varphi(y)$ .

*Приклад.* Обчислити об'єм тіла, одержаного при обертанні фігури, що обмежена параболою  $y = 2x - x^2$  i віссю абсцис, навколо осі ординат.

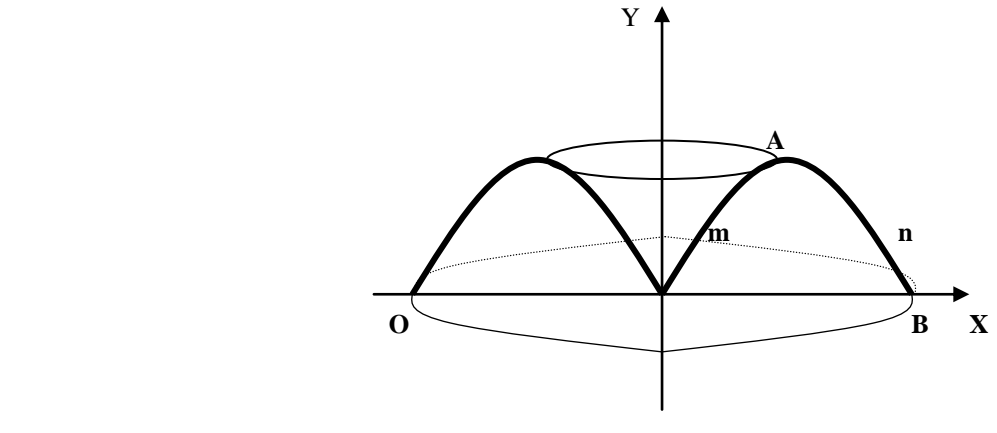

Рис. 12.4

 Шуканий об'єм дорівнює різниці об'єму тіла, одержаного при обертанні навколо осі ординат дуги AnB і об'єму тіла, одержаного при обертанні навколо осі ординат дуги OmA.

 Формула для обчислення об'єму тіла обертання з віссю обертання *Oy* у загальному вигляді має вигляд:  $V_y = \pi \int x^2 dy$ . *d*  $\mathbf{y} = \pi \int$ 

 Знайдемо границі інтегрування і рівняння дуг параболи AnB і OmA. Приведемо рівняння параболи до канонічного вигляду:

*c*

$$
y = 2x - x^2
$$
,  $y - 1 = -(x^2 - 2x + 1)$ ,  $y - 1 = -(x - 1)^2$ .

Таким чином, координати вершини параболи (точка А) дорівнюють (1, 1) і границі інтегрування такі:  $c = 0$ ,  $d = 1$ . Рівняння дуги, розв'язане відносно *х*, має вигляд:  $x_1 = 1 + \sqrt{1 - y}$ , рівняння дуги OmA, розв'язане відносно *х*, має вигляд:  $x_2 = 1 - \sqrt{1 - y}$  . Шуканий об'єм дорівнює 1 1 1 1

$$
V_y = \pi \int_0^1 (x_1)^2 dy - \pi \int_0^1 (x_2)^2 dy = \pi \int_0^1 \left[ \left( 1 + \sqrt{1 - y} \right)^2 - \left( 1 - \sqrt{1 - y} \right)^2 \right] dy = 4\pi \int_0^1 \sqrt{1 - y} dy = -4\pi \int_0^1 \sqrt{1 - y} dy = \frac{8\pi}{3} (xy\delta \cdot \omega \delta \cdot \omega).
$$

#### **Довжина дуги плоскої кривої**

Якщо рівняння кривої має вигляд  $y = f(x)$ , то довжина її дуги від

 $x_1 = a$  до  $x_2 = b$  визначається за формулою:  $l = \int \sqrt{1 + (y')^2} dx$ . *b*  $=\int_{a} \sqrt{1 + (y')^{2}}$ 

 Для лінії, заданої у параметричному вигляді, довжина дуги *АВ* виражається  $l = \int_0^{l_2} \sqrt{[x'(t)]^2 + [y'(t)]^2} dt$ 1 *t*  $=\int_{t_1}^t \sqrt{[x'(t)]^2 + [y'(t)]^2} dt$ , де *t* – параметр, через який виражені текучі координати  $x = x(t)$ ,  $y = y(t)$ ,  $(t_2 > t_1)$ .

Якщо лінія задана у полярних координатах, то довжину знаходимо так:

 $\int_0^2 \sqrt{(r')^2 + (r^2)} d\varphi,$  $\overline{1}$ φ  $l = \int_{\varphi_1} \sqrt{(r')^2 + (r^2)} d\varphi$ , де рівняння лінії  $r = r(\varphi), \varphi \in (\varphi_1, \varphi_2).$ 

**Приклад.** Знайти довжину дуги кривої  $y = a \cdot \ln \frac{a}{a^2 - x^2}$ ;  $0 \le x \le b < a$ . 2  $x \leq b < a$  $a^2 - x$ *a*  $y = a \cdot \ln \frac{a}{a}$ ;  $0 \le x \le b$  $\overline{a}$  $= a \cdot$ 

 Крива задана у декартових координатах у явному вигляді, тому використовуємо формулу:  $l = \int \sqrt{1 + (y')^2} dx$ . *b*  $=\int_{a} \sqrt{1+(y^{\prime})}$ 

Очевидно *y* можна представити у вигляді

$$
y = a \cdot (\ln a^2 - \ln(a^2 - x^2))
$$
,  $mozda y' = \frac{2ax}{a^2 - x^2}$ .

Підставляючи у формулу, одержимо:

$$
l = \int_0^2 \sqrt{1 + \frac{4a^2x^2}{(a^2 - x^2)^2}} dx = \int_0^2 \frac{a^2 + x^2}{a^2 - x^2} dx = \int_0^2 \frac{a^2 + (x^2 - a^2) + a^2}{a^2 - x^2} dx =
$$
  
=  $(-x - 2a^2 \cdot \frac{1}{2a} \cdot \ln \left| \frac{x - a}{x + a} \right|) \Big|_0^2 = a \cdot \ln \left| \frac{b + a}{b - a} \right| - b.$ 

### ЗАВДАННЯ ДЛЯ ВИКОНАННЯ КОНТРОЛЬНИХ РОБІТ

### **Контрольна робота №1**

#### **Задача 1**

Розв'язати системи, використовуючи формули Крамера:

1.1. 
$$
\begin{cases} 3x + 4y + 2z = 4, \\ 2x - 4y - 3z = -17, \\ x + 5y + z = 6. \end{cases}
$$
 1.2. 
$$
\begin{cases} 5x + 8y - z = -5, \\ 2x - 3y + 2z = -1, \\ x + 2y + 3z = 9. \end{cases}
$$
 1.3. 
$$
\begin{cases} 3x + y + z = -2, \\ x - 4y - 2z = -12, \\ -3x + 5y + 6z = 29. \end{cases}
$$
  
1.4. 
$$
\begin{cases} 2x - y + 5z = 10 \\ 5x + 2y + 13z = 31, \\ 3x - y + 5z = 8. \end{cases}
$$
 1.5. 
$$
\begin{cases} x + y - z = -4, \\ 4x - 3y + z = -8, \\ 2x + y - z = -6. \end{cases}
$$
 1.6. 
$$
\begin{cases} 7x - 5y = -26, \\ 4x + 11y = -1, \\ 2x + 3y + 4z = -7. \end{cases}
$$
  
1.7. 
$$
\begin{cases} x + 2y + z = -2, \\ 3x - 5y + 3z = -17, \\ 2x + 7y - z = 2. \end{cases}
$$
 1.8. 
$$
\begin{cases} x + y - z = -1, \\ 8x + 3y - 6z = -15, \\ -4x - y + 3z = 8. \end{cases}
$$
 1.9. 
$$
\begin{cases} x - 2y + 3z = -8, \\ 2x + 3y - 4z = 1, \\ 3x - 2y - 5z = -6. \end{cases}
$$
  
1.10. 
$$
\begin{cases} 4x - 3y + 2z = -17, \\ 2x + 5y - 3z = 2, \\ 5x + 6y - 2z = -7. \end{cases}
$$

Встановити несумісність системи, або знайти її розв'язок, якщо він існує:

2.1. 
$$
\begin{cases} x + 2y - 4z = 1, \\ 2x + y - 5z = -1, \\ x - y - z = -2. \end{cases}
$$
 2.2. 
$$
\begin{cases} x + y + z = 2, \\ 2x - 3y + 4z = 3, \\ 4x - 11y + 10z = 5. \end{cases}
$$
 2.3. 
$$
\begin{cases} 2x - y + 3z = 0, \\ x + 3y - 4z = 0, \\ x + 2y + 3z = 4. \end{cases}
$$
  
2.4. 
$$
\begin{cases} x + 2y + 3z = 4, \\ 2x + y - z = 3, \\ 3x + 3y + 2z = 7. \end{cases}
$$
 2.5. 
$$
\begin{cases} x - 2y + z = 4, \\ 2x + 3y - z = 3, \\ 4x - y + z = 11. \end{cases}
$$
 2.6. 
$$
\begin{cases} x + y + z = 36, \\ 2x - 3z = -17, \\ 3x + y - 2z = 19. \end{cases}
$$
  
2.7. 
$$
\begin{cases} x - y - z = 13, \\ -x + y + z = 7, \\ 2x - 2y - 2z = 6. \end{cases}
$$
 2.8. 
$$
\begin{cases} 4x - 11y + 10z = 5, \\ x + y + z = 2, \\ 2x - 8y + 6z = 2. \end{cases}
$$
 2.9. 
$$
\begin{cases} x - 3y + 2z = 5, \\ -x + 3y - 2z = 3, \\ 4x + 2y + z = 11. \end{cases}
$$
  
2.10. 
$$
\begin{cases} x + 2y + z = 4, \\ 3x - 5y + 3z = 1, \\ x - 9y + z = -7. \end{cases}
$$

### Задача 3

Визначити, при яких значеннях а система однорідних рівнянь має: 1) єдиний розв'язок, 2) безліч розв'язків. Знайти ці розв'язки.

3.1. 
$$
\begin{cases} x + 2y + az = 0, \\ 2x + 3y + 5z = 0, \\ 3x + 5y + 4z = 0. \end{cases}
$$
  
\n3.2. 
$$
\begin{cases} 2x - y + az = 0, \\ x + 3y - 2z = 0, \\ 3x + 2y + z = 0. \end{cases}
$$
  
\n3.3. 
$$
\begin{cases} 5x - y + 3z = 0, \\ -x + 3y - 2z = 0, \\ 4x + ay + z = 0. \end{cases}
$$
  
\n3.4. 
$$
\begin{cases} ax + 6y + 3z = 0, \\ 2x + 6y + 5z = 0, \\ 3x + 6y + 4z = 0. \end{cases}
$$
  
\n3.5. 
$$
\begin{cases} x - 3y - z = 0, \\ 3x + ay + 4z = 0, \\ 4x + 2y + 3z = 0. \end{cases}
$$
  
\n3.6. 
$$
\begin{cases} x - 3y + 2z = 0, \\ -x + 3y - 2z = 0, \\ ax - 12y + 8z = 0 \end{cases}
$$
  
\n3.7. 
$$
\begin{cases} 3x + 2y - z = 0, \\ x + ay + 2z = 0, \\ 4x - y + z = 0. \end{cases}
$$
  
\n3.8. 
$$
\begin{cases} 3x + y - z = 0, \\ x - y + 2z = 0, \\ ax + z = 0. \end{cases}
$$
  
\n3.9. 
$$
\begin{cases} 3x + 2y + z = 0, \\ x - 3y - z = 0, \\ ax + 5y + 2z = 0. \end{cases}
$$
  
\n3.10. 
$$
\begin{cases} 3x + 2y + z = 0, \\ x - 3y - z = 0, \\ ax + 5y + 2z = 0. \end{cases}
$$
  
\n3.110. 
$$
\begin{cases} 3x + 2y + z = 0, \\ x - 3y - z = 0, \\ ax + 5y + 2z = 0. \end{cases}
$$

#### <u>Задача 4</u>

Розв'язати задачу 1 (той самий варіант) матричним способом.

### Задача 5

5.1. Дано координати вершин піраміди А(5, -2, -1); В(4, 0, 0); С(2, 5,1); D(1, 2, 5). Знайти площину грані АВС. 5.2. Дано координати вершин піраміди А(4, 2, 5); В(3, 0, 4); С(0, 0, 3); D(5, -2, -4). Знайти об'єм піраміди.

5.3. Дано координати вершин піраміди А(6, 3, 5); В(5, -6, 3); С(3, 5, 6); D(-2, -4, -3). Знайти площину грані АВС.

5.4. Дано координати вершин піраміди А(3, 2, 4); В(2, 4, 3); С(4, 3, -2); D(-6, -1, 2). Знайти об'єм піраміди.

5.5. Дано координати вершин піраміди А(6, 0, 4); В(0, 6, 4); С(4, 6, 0);

D(0, -6,-4). Знайти площину грані АВС.

5.6. Дано координати вершин піраміди А(2, -5, 3); В(3, 2,-5); С(5,-3, -2); D(-5, -3, 2). Знайти об'єм піраміди.

5.7. Дано координати вершин піраміди А(0, 0, 6);

В(4, 0, 1); С(2, 0, 6); D(1, -1,-3). Знайти площину грані АВС.

5.8. Дано координати вершин піраміди А(-5,6, -1); В(6, -5, 2); С(6, 5, 1); D(0, 0, 2). Знайти площину грані АВС.

5.9. Дано координати вершин піраміди А(0, 5, 0); В(2, 3,- 4); С(0, 0,- 6);

D(2, 3,-4). Знайти площину грані АВС.

5.10. Дано координати вершин піраміди А(1, 1, 1); В(-1, 2, 4); С(2, 0, 6);

D(-2, 5,-1). Знайти площину грані АВС.

### **Задача 6**

Дано вершини трикутника АВС. Знайти:

1) рівняння медіани, проведеної з вершини С;

2) рівняння висоти, проведеної з вершині А;

3) довжину висоти, проведеної з вершини А;

4) внутрішній кут А;

5) довжину сторони АВ;

6) рівняння прямої, що проходить через вершину А паралельно стороні ВС.

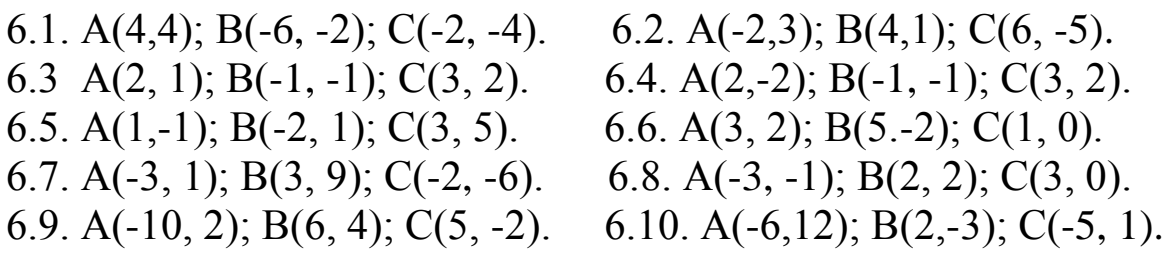

### **Задача 7**

7.1. Знайти рівняння прямих, що проходять через точку (3, 1) та нахилені до прямої  $2x + 3y - 1 = 0$  під кутом 45°.

7.2. Дано дві протилежні вершини квадрата А(-1, 3) та С(6, 2). Скласти рівняння його сторін.

7.3. Дано рівняння двох сторін прямокутника  $3x - 2y - 5 = 0$ ,  $2x + 3y + 7 = 0$  та одна з його вершин А(-2, 1). Обчислити площу цього прямокутника.

7.4. Дано вершини трикутника А(3. -1) та В(5, 7) і точка К(4, -1) перетину його висот. Скласти рівняння його сторін.

7.5. Точка А(5, -1) є вершина квадрата, одна із сторін якого лежить на прямій  $4x - 3y - 7 = 0$ . Скласти рівняння прямих, на яких лежать інші сторони квадрата.

7.6. Дано дві суміжні вершини квадрата А(2, 0) та В(-1, 4). Скласти рівняння його сторін.

7.7. Дано рівняння двох сторін квадрата  $4x-3y+3=0$ ,  $4x-3y-17=0$  та одна з його вершин А(2, -3). Скласти рівняння двох інших сторін квадрата. 7.8. Дано рівняння двох суміжних сторін паралелограма

 $x - y - 1 = 0$ ,  $x - 2y = 0$ , та точка перетину його діагоналей М(3, -1). Скласти рівняння двох інших його сторін.

7.9. Дві сторони паралелограма задано рівняннями  $y = x - 2$ ,  $5y = x + 6$ . Його діагоналі перетинаються на початку координат. Записати рівняння двох інших сторін паралелограма та його діагоналей.

7.10. Знайти координати вершин прямокутного рівнобічного трикутника, якщо дана вершина прямого кута  $(0, 1)$  та рівняння гіпотенузи  $3x - y + 2 = 0$ .

### **Задача 8**

Встановити, які лінії визначаються наступними рівняннями й побудувати їх:

8.1. 
$$
y = -3\sqrt{x^2 + 1}
$$
;  $4x^2 - y - 8x + 7 = 0$ ;  
\n8.2.  $y = +\sqrt{9-x^2}$ ;  $9x^2 + 5y^2 - 18x + 30y + 9 = 0$ ;  
\n8.3.  $4x^2 + 9y^2 - 18x + 30y + 9 = 0$ ;  $y = -3\sqrt{-2x}$ ;  
\n8.4  $y = -2\sqrt{x}$ ;  $x^2 + y^2 - 8x + 6y + 8 = 0$ ;  
\n8.5.  $y = -\sqrt{25-x^2}$ ;  $9x^2 + 5y^2 - 8x + 30y + 11 = 0$ ;  
\n8.6.  $x = +\sqrt{16-y^2}$ ;  $4x^2 + 9y^2 - 12x + 36y + 12 = 0$ ;  
\n8.7.  $x^2 + 4y^2 - 8x + 10y + 9 = 0$ ;  $y = +0.8\sqrt{x^2 - 16}$ ;  
\n8.8.  $y = -5\sqrt{x^2 + 4}$ ;  $x^2 + y^2 + 14x - 12y + 15 = 0$ ;  
\n8.9.  $y = -\sqrt{16-x^2}$ ;  $4x^2 + 16y^2 + 8x - 12y + 9 = 0$ ;  
\n8.10.  $y = -\sqrt{x^2 + 16}$ ;  $4x - y^2 + 8x + 7 = 0$ ;

## Контрольна робота №2

## Задача 9

Знайти границі функцій, не використовуючи правило Лопіталя:

9.1. *a*) 
$$
\lim_{x \to \infty} \frac{2x^2 + 5x - 6}{6x^2 - x - 7}
$$
; *b*)  $\lim_{x \to 1} \frac{x^2 - 4x + 3}{x^2 - 6x + 5}$ ; *c*)  $\lim_{x \to 0} \frac{tg}{5x}$ ; *d*)  $\lim_{x \to \infty} \left(1 + \frac{2}{x}\right)^{3x}$ ;  
\n*e*)  $\lim_{x \to 1} \frac{\sqrt{3x - 2} - 1}{x - 1}$ ; *f*)  $\lim_{x \to 1} (4x - 3)^{\frac{2x}{1 - x}}$ ; *g*)  $\lim_{x \to \infty} \left(\frac{x + 3}{x + 1}\right)^{6x - 5}$ .  
\n9.2. *a*)  $\lim_{x \to \infty} \frac{3x^2 + 10x + 1}{18x^3 + 5}$ ; *b*)  $\lim_{x \to 1} \frac{x^2 - 2x + 1}{x^2 - 7x + 6}$ ; *c*)  $\lim_{x \to 0} \frac{6x}{\sin 5x}$ ; *d*)  $\lim_{x \to \infty} \left(1 + \frac{3}{x}\right)^{4x}$ ;  
\n*e*)  $\lim_{x \to 1} \frac{\sqrt{4x - 2} - \sqrt{2}}{x - 1}$ ; *f*)  $\lim_{x \to 1} (7x - 6)^{\frac{2x}{1 - x}}$ ; *g*)  $\lim_{x \to \infty} \left(\frac{2x + 3}{2x + 1}\right)^{6x}$ .  
\n9.3. *a*)  $\lim_{x \to \infty} \frac{24x^2 + x + 7}{6x^3 + 5x - 9}$ ; *b*)  $\lim_{x \to 4} \frac{2x^2 - 7x - 4}{2x^2 - 13x + 20}$ ; *c*)  $\lim_{x \to 0} \frac{tg 6x}{\sin x}$ ; *d*)  $\lim_{x \to 0} (1 + 2x)^{\frac{3}{5x}}$ ;

e) 
$$
\lim_{x \to 2} \frac{\sqrt{3x - 2} - 2}{\sqrt{2x + 5} - 3}
$$
;  $f) \lim_{x \to 1} (3x - 2)^{\frac{2x}{1 - x}}$ ;  $g) \lim_{x \to 0} \frac{\cos 3x - \cos 5x}{x^2}$ .  
9.4.  $a) \lim_{x \to \infty} \frac{3x^2 + 20}{x^4 + 5}$ ;  $b) \lim_{x \to 2} \frac{2x^2 + x - 10}{x^2 - x - 2}$ ;  $c) \lim_{x \to 0} \frac{\sin 3x}{\sin 5x}$ ;  $d) \lim_{x \to \infty} \left(1 + \frac{4}{x}\right)^{4x + 3}$ ;

$$
e) \lim_{x \to 5} \frac{1 - \sqrt{x - 4}}{2 - \sqrt{2x - 6}}; \quad f) \lim_{x \to 1} (6x - 5)^{\frac{7x}{1 - x}}; \quad g) \lim_{x \to \frac{\pi}{2}} \left( \frac{\pi}{2} - x \right) \cdot \text{tgx}.
$$

9.5. *a)* 
$$
\lim_{x \to \infty} \frac{10x^2 + 2x - 7}{5x^4 + 3x + 1}
$$
; *b)*  $\lim_{x \to -1} \frac{3x^2 + 2x - 1}{5x^2 + x - 4}$ ; *c)*  $\lim_{x \to 4} \frac{\sin(4 - x)}{\sqrt{x} - 2}$ ; *d)*  $\lim_{x \to \infty} \left(\frac{2x + 1}{2x}\right)^{4x + 3}$ ;

$$
e) \lim_{x \to -8} \frac{\sqrt{1-x-3}}{2 + \sqrt[3]{x}}; \quad f) \lim_{x \to 2} (3x-5)^{\frac{7}{x^2-4}}; \quad g) \lim_{x \to 0} \frac{\arcsin 3x}{\sqrt{2-x} - \sqrt{2}}.
$$
\n9.6.  $a) \lim_{x \to \infty} \frac{3x^5 + 20}{x^4 + 5}; \quad b) \lim_{x \to -2} \frac{5x^2 - 7x - 34}{2x^2 + x - 6}; \quad c) \lim_{x \to 0} \frac{3x^2 - 5x}{\sin 5x}; \quad d) \lim_{x \to \infty} \left(\frac{x+2}{x+1}\right)^{4x+3};$ \n
$$
e) \lim_{x \to -2} \frac{3 - \sqrt{x+11}}{2 + \sqrt{x+6}}; \quad f) \lim_{x \to 1} (6x-5)^{\frac{7x}{1-x}}; \quad g) \lim_{x \to 0} \frac{1 - \cos 2x}{\cos 7x - \cos 3x}.
$$
\n9.7.  $a) \lim_{x \to \infty} \frac{4x^2 + 20x - 7}{3x^4 + 5}; \quad b) \lim_{x \to 1} \frac{x^2 - 1}{2x^2 - x - 1}; \quad c) \lim_{x \to 0} \frac{tg3x}{\sin 5x}; \quad d) \lim_{x \to \infty} \left(1 + \frac{8}{x}\right)^{4x+3};$ \n
$$
e) \lim_{x \to -5} \frac{\sqrt{3x+16}-1}{2 - \sqrt{2x+14}}; \quad f) \lim_{x \to 1} (2x-1)^{\frac{7x}{1-x}}; \quad g) \lim_{x \to 0} \frac{1 - \cos 6x}{1 - \cos 4x}.
$$

9.8. *a*) 
$$
\lim_{x \to \infty} \frac{5x^4 + 20}{x^4 + 5}
$$
; *b*)  $\lim_{x \to 2} \frac{2x^2 - 3x - 2}{x^2 - x - 2}$ ; *c*)  $\lim_{x \to 0} \frac{tg3x \cdot x}{\sin 5x}$ ; *d*)  $\lim_{x \to \infty} \left( \frac{3x + 1}{3x} \right)^{4x + 3}$ ;  
\n*e*)  $\lim_{x \to 3} \frac{\sqrt{2x + 3} - 3}{4 - \sqrt{3x + 7}}$ ; *f*)  $\lim_{x \to 1} (5x - 4)^{\frac{7x}{1 - x}}$ ; *g*)  $\lim_{x \to 0} \frac{\sin^2 x - t g^2 x}{x^4}$ .  
\n9.9. *a*)  $\lim_{x \to \infty} \frac{8x^2 + 20x - 5}{6x^3 + 5}$ ; *b*)  $\lim_{x \to -5} \frac{2x^2 + 13x + 15}{2x^2 + 9x - 5}$ ; *c*)  $\lim_{x \to \infty} \frac{\sin 3x}{\sin 5x}$ ; *d*)  $\lim_{x \to \infty} \left( \frac{4x}{4x + 1} \right)^{4x + 3}$ ;  
\n*e*)  $\lim_{x \to 0} \frac{\sqrt{x + 10} - 4}{2 - \sqrt{x - 2}}$ ; *f*)  $\lim_{x \to 1} (10x - 9)^{\frac{7x}{1 - x^2}}$ ; *g*)  $\lim_{x \to 0} \frac{1 + x \sin x - \cos 2x}{\sin^2 x}$ .  
\n9.10. *a*)  $\lim_{x \to \infty} \frac{7x^2 + 2x^4}{x^4 + 5x - 8}$ ; *b*)  $\lim_{x \to 3} \frac{2x^2 - 7x + 3}{3x^2 - 8x - 3}$ ; *c*)  $\lim_{x \to -1} \frac{x^3 + 1}{\sin(x + 1)}$ ; *d*)  $\lim_{x \to 3} \left( \frac{1}{x - 3} - \frac{6}{x$ 

Знайти похідні функцій:

10.1. *a*) 
$$
y = \left(3 \cdot \sqrt[3]{x} - \frac{1}{x^3} + 2 \ln x \right)^4
$$
; *b*)  $y = \cos^2 x \cdot tg \sqrt{x} - \frac{1}{x-2}$ ;  
\n*c*)  $y = \frac{5^{\cos x} - \ln \frac{x+1}{3x-2}}{\sqrt{\sin 2x}}$ ; *d*)  $arctgy - \frac{x}{y} + 6 = 0$ .  
\n10.2. *a*)  $y = \left(\frac{1}{x-3} - \sqrt[3]{x^4}\right) \cdot \left(\left(2x-1\right)^2 + tgx\right)$ , *b*)  $y = e^{\cos^2 x} \cdot \ln^2(2 - tgx)$ ;  
\n*c*)  $y = \frac{\cos^3 3x - \arcsin \sqrt{x}}{\sin^5 7x}$ ; *d*)  $e^{\frac{x}{y}} - \sqrt{x} + y^2 = 0$ .

10.3. *a*) 
$$
y = \frac{5x^3 - x^4}{\frac{1}{2}\sqrt{x} - 5}
$$
; *b*)  $y = \sin^5\left(tg^3\left(\frac{5}{x-4}\right)\right)$ ;  
\n*c*)  $y = \arccos\left(\frac{\sqrt[3]{x} - \frac{1}{x^4}}{3}\right)$ ; *d*)  $\ln(x + y) - \frac{y}{x} = x$ .

10.4. *a*) 
$$
y = \frac{1}{(2x+5)^3 - (x+1)^4}
$$
; *b*)  $y = tg \left(\sqrt[3]{\cos \sqrt{6x-1}}\right)$ 

c) 
$$
y = \ln \frac{1}{x-1} \cdot 3^{\arctg\sqrt{x}}
$$
;   
\n*d*)  $e^{\frac{x}{y}} - \sqrt{x} + y^2 = 0$ .  
\n10.5. *a*)  $y = \frac{4x^5 - x^3}{x^2 - 3}$ ; *b*)  $y = 6^{\cot(\frac{1}{x})\sin\frac{x}{2}}$ ;  
\n*c*)  $y = \cos^3(\ln^2 2x - \sin^4 x^3)$ , *d*)  $\sqrt{x} \sin y = x + y$ .  
\n10.6. *a*)  $y = \left(2\sqrt{x} - \frac{3}{x}\right) \cdot \left(\sqrt[4]{x^5} + x^{-2}\right)$  *b*)  $y = \log_3(\cos^2(e^{4x}))$ ;  
\n*c*)  $y = \frac{\log^4(6x^3) + \log \frac{2}{x}}{3}$ ; *d*)  $\log_2(xy) - \sqrt{x} = y$ .

10.7. *a*) 
$$
y = \frac{\sqrt{x} - 4\sqrt{1 - x}}{3\sqrt{2 - 3x^2}}
$$
; *b*)  $y = \log^{3}4\left(\log_3\left(ctg\frac{x}{2}\right)\right)$ ;  
\n*c*)  $y = \left(\arccot g^2 x - \arccos \frac{1}{x^2}\right) \cdot tg \sqrt{x^2 + 2x}$ ; *d*)  $\arctg\left(\frac{1}{xy}\right) = \frac{y}{x}$ .

10.8. *a*) 
$$
y = \left(2x^6 - \sqrt{x} - \frac{1}{6\sqrt{x^5}}\right)^4
$$
; *b*)  $y = \sqrt{\ln(\sqrt{\ln(\sqrt{x})})}$ ;  
\n*c*)  $y = \left(\arctg^3 x - \ln 5x\right) \cdot \left(\frac{1}{\cos x} + 5^{2x} + 3\right)$ ; *d*)  $y \cdot ctg^3 x = \frac{x}{y}$   
\n10.9. *a*)  $y = \left(\frac{6}{x^3} + \sqrt[4]{x^{-5}}\right)^{\frac{3}{4}}$ ; *b*)  $y = \cos^3\left(\sin^4\left(2x^5\right)\right)$ ;  
\n*c*)  $y = \sin \sqrt{2 \cdot \cos \sqrt{x}}$ ; *d*)  $\sqrt{x - xy} = 2 - \frac{y}{x}$ .

 $\ddot{\phantom{0}}$ 

10.10. *a*) 
$$
y = \frac{2}{x - \sqrt{x^3}} - \frac{5\sqrt{x^{-3}} - \frac{1}{\sqrt{x}}}{3}
$$
; *b*)  $y = ctg^2 \left( \frac{1}{\arccos(-2x)} \right)$ ;

c) 
$$
y = \log_3(\sin(4^{7x}))
$$
,  $d) \begin{cases} x = \cos^3 t \\ y = \sin(3^{4t}) \end{cases}$ .

Обчислити найбільше та найменше значення функції на заданому відрізку:

11.1.  $y = x - 2\sin x$ ;  $[0; \pi]$ 11.6.  $y = \frac{1}{r} + 4x^2$ ;  $\left| \frac{1}{2}, 2 \right|$ 11.2.  $v = x - 3lnx$ ; [2;4] 11.7.  $y = \frac{x^3 - 2}{x}; \left[-2; -\frac{1}{2}\right]$ 11.8.  $y = ln(cosx); \left[-\frac{\pi}{3}; \frac{\pi}{3}\right]$ 11.3.  $y = x + \frac{2}{\sqrt{x}}, \frac{1}{4}, 4$ 11.9.  $y = x^2 \cdot e^{-x}; [1;3]$ 11.4.  $y = \sqrt{169 - x^2}; [-12.5]$ 11.10  $y = x^2 - ln x; [1;3]$ 11.5.  $y = \frac{lnx}{x}$ ; [2;4]

#### Задача 12

Знайти границю за допомогою правила Лопіталя:

12.1.  $\lim_{x\to 0} \frac{x - \sin x}{x^3}$ . 12.2.  $\lim_{x\to 0} x^2 \cdot \ln x$ . 12.3.  $\lim_{x\to 0} \frac{e^x - e^{-x}}{\ln(1+x)}$ . 12.4.  $\lim_{x\to 0} (ctgx. - \frac{1}{x})$ . 12.5.  $\lim_{x\to 0} \frac{\ln x}{1 + 2 \ln \sin x}$ . 12.6.  $\lim_{x\to 0} \frac{e^{3x} - 3x - 1}{\sin^2 5x}$ . 12.7.  $\lim_{x \to 1} \frac{tg \frac{\pi x}{2}}{\ln(1-x)}$ . 12.8.  $\lim_{x \to \frac{\pi}{2}} (tgx)^{3\cos x}$ . 12.9.  $\lim_{x \to \infty} (2x+3)(\ln(x+1)-\ln x)$ . 12.10.  $\lim_{x \to \infty} x \cdot \left(e^{\frac{1}{x}} - 1\right)$ . Задача 13

Провести повне дослідження функції та побудувати графік:

13.1. 
$$
y = \frac{3}{x} - \frac{1}{x^3}
$$
; 13.2.  $y = \frac{1}{x} + 4x^2$ ; 13.3.  $y = \frac{2x^2 - 5}{x}$ ;  
\n13.4.  $y = \frac{x^3}{x^2 + 2}$ ; 13.5.  $y = xe^{\frac{x}{2}}$ ; 13.6.  $y = \frac{x^2 + 2x}{x - 1}$ ;  
\n13.7.  $y = x^2e^{-x}$ ; 13.8.  $y = x - arctg 2x$ ; 13.9.  $y = \frac{x^3 - 1}{4x^2}$ ;

$$
13.10. y = \frac{x^3 + 16}{x}.
$$

Контрольна робота №3

#### **Задача 1**

Знайти та побудувати область визначення функції: 1.1. Ошибка!; 1.2. Ошибка! ; 1.3. Ошибка!; 1.4.  $Z = \sqrt{x^2 + y^2 - 4}$ ; 1.5.  $Z = ln(1 - x^2 - y^2)$ ; 1.6. Ошибка!; 1.7.  $Z = \sqrt{y - x + 1}$ ; 1.8.  $Z = x + \sqrt{y} + e^{xy}$ ; 1.9. **Ошибка!**; 1.10.  $Z = ln(y^2 - 4x + 8) + 4x - 8$ .

#### Задача2

Знайти частинні похідні першого порядку функції:

2.1.  $Z = \arctg\sqrt{x^3y}$ ; 2.2.  $Z = \cos(4xy^2 - 2x^2)$ ; 2.3.  $Z = \sin(5x^2 - 3xy^2)$ ; 2.4.  $Z = \sqrt{3x^2y^4 - 3x + 2}$ ; 2.5.  $Z = (x - 4y^3)^2$ ; 2.6.  $Z = ctg(xy^2 + 4y)$ ; 2.7.  $Z = \text{tg}(x^2 + 2xy^3)$ ; 2.8. Ошибка!; 2.9. Ошибка!; 2.10.  $Z = \ln (xy^2 - 1)$ .

### Задача З

Дослідити функцію  $Z = f(x,y)$  на екстремум: 3.1.  $Z = 1 - 8x^2 + 4y^2 - 16xy - 5x$ ; 3.2.  $Z = e^{x^2 + y^2}$ ; 3.3.  $Z = y^2 - x + 6y$ ; 3.4.  $Z = x^2 + 2xy - 2x - y^2$ ; 3.5.  $Z = (x - 1)^2 - 2y^2 - 1$ ;<br>3.6.  $Z = x^2 + xy + y^2 - 2x - y$ ; 3.7.  $Z = x^2 + xy + y^2 - 3x - 6y$ ; 3.8.  $Z = 3x^2 - x^3 + 3y^2 + 4y$ ; 3.9.  $Z = 3x^2 - xy + x + y$ ; 3.10.  $Z = x^2 + 3xy - 6y$ .

### **Задача 4**

В заданій точці М( $x_0, y_0$ ) обчислити градієнт функції Z = f(x,y) та похідну Ошибка! за напрямком вектора Ошибка!: 4.1.  $Z = x^3 - 2x^2y + 6$ , M(-1; 1),  $\overline{n} = (4; 1);$ 4.2.  $Z = ln(5x^2 + 4y^2)$ ,  $M(1; 1)$ ,  $\overline{n} = (2; -1)$ ; 4.3. Ошибка!, Ошибка!, Ошибка!;

4.4. 
$$
Z = 3x^2y^2 + 5xy^2
$$
, M(1; 1),  $\overline{n} = (2; 1);$   
\n4.5.  $Z = \ln(3x^2 + 4y^2)$ , M(1; 3),  $\overline{n} = (2; -1);$   
\n4.6.  $Z = 5x^2 + 6xy$ , M(2; 1),  $\overline{n} = (1; 2);$   
\n4.7.  $Z = x^2 + \ln(xy)$ , M(2; 2),  $\overline{n} = (1; -1);$   
\n4.8. Omn65(a!, Omn65(a!), Omn65(a!;  
\n4.9.  $Z = xy^2 + \sqrt{y}$ , M(5; 1),  $\overline{n} = (4; 3);$   
\n4.10.  $Z = x^2 + y^2$ , M(1; -1),  $\overline{n} = (2; -3).$ 

5.1. Обчислити відстань від точки Р (2,3, -1) до прямої  $x = t + 1$ ;  $y = t + 2$ ;  $z = 4t + 13$ .

5.2. Скласти рівняння площини, що проходить через пряму

 $x = 2t + 1$ ;  $y = -3t + 2$ ;  $z = 2t - 3$ . *и* точку (2,-2,1).

5.3. Скласти рівняння площини, що проходить через пряму

2 2 3 2 2  $1$   $y+2$   $z-$ = - $\overline{+}$ =  $\frac{x-1}{2} = \frac{y+2}{2} = \frac{z-2}{2}$ перпендикулярно до площини  $3x+2y-z-5=0$ .

.

5.4. Обчислити відстань від точки P (2,3, -1) до прямої  $\overline{\mathcal{L}}$  $\left\{ \right.$  $\left| \right|$  $-y+z+1=$  $+3y-4z+11=$  $3x - y + z + 1 = 0$  $5x + 3y - 4z + 11 = 0$  $x - y + z$  $x + 3y - 4z$ 

5.5. Знайти точку Q, симетричну точці Р (2, -5,7) відносно площини, що <mark>проходить через точки  $\,_{1}$ (5,4,6), $M_{2}$ (–2,–17,–8), $M_{3}$ (4,–2,7).</mark>

5. 6. Знайти точку, симетричну точці (6,5, -4) відносно прямої 3 5 1 3 7 2 <u>L</u>  $\overline{+}$ = - $\frac{x+2}{7} = \frac{y-3}{7} = \frac{z}{7}$ .

5.7. Скласти рівняння площини, що проходить через точку М (1,3, -2) <mark>паралельно прямим</mark> 3 7 2 1 1  $1$   $y+1$   $z-$ = —<br>—  $\overline{+}$ =  $x-1$   $y+1$  z и 1 3 2 1 3  $5 \quad y+1 \quad z+$ = ÷,  $\overline{+}$ =  $x+5$   $y+1$  z . 5.8. Обчислити відстань від точки Р (2,3, -1) до прямої  $\frac{ }{3} = \frac{ }{2} = \frac{ }{2}$ . 8 2 2 3 5 L, L, =  $\overline{+}$ =  $x-5$   $y+2$  z 5.9. Скласти рівняння площини, що проходить через точку М (1,2, -3) паралельно прямим  $\frac{ }{2} = \frac{ }{2} = \frac{ }{3}$ 7 3 1 2  $1$   $y+1$   $z-$ = L,  $\overline{+}$ =  $x-1$   $y+1$  z  $i \frac{1}{3} = \frac{1}{-2} = \frac{1}{-1}$ 3 2 2 3 5 L,  $\overline{+}$ = L, L, =  $x+5$   $y-2$  z . 5.10. Знайти проекцію точки Р (5, -1,3) на пряму  $x = 2t - 1$ ;  $y = -t + 4$ ;  $z = t - 6$ .

### Знайти невизначений інтеграл:

6.1.

а.**Ошибка!** ; б. **Ошибка!**; в. **Ошибка!**; г. **Ошибка!**;

$$
\int \frac{x+4}{x(x+1)} dx
$$
; e. Omn6581.

 $6.2.$ 

a. 
$$
\int \left(\frac{(x+4)^2}{x} + 5\right) dx
$$
; 6. O**mnó**ra!; B. O**mnó**ka! ;  $\Gamma$ . O**mnó**ka!  
 $\Pi$ .  $\int \frac{x-6}{x^2 + 4x} dx$ ; e. O**mnó**ka!

а. **Ошибка!** ; б. **Ошибка!** ; в. **Ошибка!** ; г. **Ошибка!**;

$$
\int \frac{3x^2-1}{x^2-x} dx
$$
; e. 
$$
\int \frac{dx}{4\sin x + 5\cos x} dx
$$
.

6.4.  
a. 
$$
\int \frac{\sqrt[3]{x} + \sqrt[5]{x^3}}{x^2} dx
$$
; 6. Omn65a!; B. Omn65a!;  $\Gamma$ . Omn65a!;

### д. **Ошибка!**; е. **Ошибка!**.

 $6.5.$ 

a. Ошибка!;  
\n
$$
\frac{6. \text{Ошибка!}}{4 \sin x - 2 \cos x}
$$
\n5. \text{ Ошибка!};  
\n6.6.

а. **Ошибка!**; б. **Ошибка!**; в. **Ошибка!**; г. **Ошибка!**;

д. **Ошибка!**; е. **Ошибка!**.

6.7.

а.Ошибка!; б. 
$$
\int \frac{2x+4}{x^2+16} dx
$$
; в.Ошибка!; г. Ошибка!;  
б.8.  
а.Ошибка!; б.Ошибка!; в. Ошибка!; г. Ошибка!;

<mark>д. 1</mark>  $\int \frac{dx}{3\sin x - 5\cos x};$ *dx* е.**Ошибка!**.

6.9.  
a. Omnóka!; 6. 
$$
\int \frac{3x+7}{\sqrt{x^2-9}} dx
$$
; b. Omnóka! ; r. Omnóka!;

## д. **Ошибка!** ; е. **Ошибка!**.

## 6.10.

a. Ошибка!;  
6. 
$$
\int \frac{3x+5}{x^2+9} dx
$$
;  
B. Ошибка!;  
C. Dunбка!;  
D. Ounбка!;  
C.  $\int \frac{dx}{3-2\sin x}$ .

## **Контрольна робота №4**

**Задача 7**

.

Обчислити визначений інтеграл:

# $7.1.$

1. 
$$
\int_{0}^{1} \frac{x}{x^{2}+1} dx
$$
; 2.  $\int_{0}^{1} x \cdot e^{-x} dx$ ; 3.  $\int_{0}^{\pi} \sin 2x \cdot \sin 3x dx$ ; 4.  $\int_{0}^{1} \frac{x}{1+\sqrt{x}} dx$   
7.2.  
1.  $\int_{1}^{2} \frac{(1+x)^{2}}{x} dx$ ; 2. OIII46551; 3. OIII46551; 4.  $\int_{\frac{\pi}{4}}^{\frac{\pi}{3}} \frac{\cos x}{\sqrt{\sin^{3} x}} dx$ .

7.3.

1. 
$$
\int_{1}^{4} \frac{\sqrt{x} + 1}{x}
$$
; 2. Omn658a!;  
3. Omn658a!;  
4.  $\int_{0}^{\pi} \sin 2x \cdot \cos 5x dx$ .  
1.  $\int_{1}^{4} \frac{\sqrt{x} - 1}{x^2}$ ; 2. Omn658a!;  
3. Omn658a!;  
4.  $\int_{\frac{\pi}{4}}^{\frac{\pi}{3}} \frac{\sin x}{\sqrt[4]{\cos^3 x}} dx$ .

7.5.

$$
1. \int_{\frac{\pi}{4}}^{\frac{\pi}{3}} \frac{\cos 2x}{\sin^2 x \cdot \cos^2 x} dx; \quad 2. \quad \text{Ounn6.} \quad 3. \text{Ounn6.} \quad 4. \int_{0}^{\frac{\pi}{3}} \cos 2x \cdot \cos 5x dx.
$$

7.6.

$$
1.\int_{1}^{10}\frac{(1+x)^2}{x};\ 2.0\,\text{min6}\,\text{rad};\ 3.0\,\text{min6}\,\text{rad};\ 4.\int_{0}^{\frac{\pi}{4}}\frac{dx}{\sin x+2\cos x+4}.
$$

7.7.

1. 
$$
\int_{1}^{2} \frac{x^2 - \sqrt{x} + 4}{x} dx
$$
; 2. Omn6581; 3. Omn6581; 4. 
$$
\int_{0}^{\frac{\pi}{4}} \frac{dx}{2 + \cos x}
$$
  
7.8.  
1. 
$$
\int_{0}^{1} \frac{x^2}{\sqrt{x^3 + 1}} dx
$$
; 2. Omn6581; 3. 
$$
\int_{0}^{\pi} \sin 7x \cdot \cos 8x dx
$$
; 4. 
$$
\int_{1}^{6} \frac{\sqrt{x + 3}}{x} dx
$$

7.9.

$$
\int_{1}^{9} (1+x)^{10} dx
$$
; 2.0~~unó~~ 3.  $\int_{0}^{\frac{\pi}{4}} x \cdot \cos 2x dx$ ; 4.  $\int_{1}^{5} \frac{\sqrt{x-1}}{x} dx$ .

7.10

$$
1. \int_{0}^{1} \frac{x^{2}}{\sqrt{3x^{3}+4}} dx; \ 2. \int_{1}^{2} \frac{dx}{x^{2}+4x}; \ 3. \int_{e}^{e^{2}} x \cdot \ln^{2} x dx; \ 4. \text{Ounn6} \cdot \text{Sil.}
$$

**Задача 8**

.

Обчислити невласний інтеграл або довести його розбіжність:

8.1. a). 
$$
\int_{0}^{\infty} \frac{dx}{(x+4)^4}
$$
; b).  $\int_{-1}^{1} \frac{x^2+1}{\sqrt{x}} dx$ .  
\n8.2. a). Ounnóra!;  
\n8.3. a).  $\int_{-\infty}^{\infty} \frac{dx}{x^2+2x+2}$ ; b). Ounnóra! .  
\n8.4. a). Ounnóra!;  
\n8.5. a). Ounnóra!;  
\n6).  $\int_{0}^{2} \frac{dx}{\sqrt{1-x}}$ .  
\n8.5. a). Omnóra!;  
\n6).  $\int_{0}^{\frac{\pi}{2}} \frac{dx}{\sin^2 x}$ .  
\n8.6. a). Omnóra!;  
\n6).  $\int_{0}^{\frac{\pi}{2}} \frac{dx}{\sin^2 x}$ .

8.7.   
\n**a)**. 
$$
\int_{1}^{\infty} \frac{xdx}{\sqrt{x^{2}-1}}
$$
;   
\n**5**). **Ошибка!**.  
\n8.8.   
\n**a)**.  $\int_{-\infty}^{\infty} \frac{dx}{x^{2}+2x+2}$    
\n**b)**. **Ошибка!**.  
\n8.9.   
\n**a)**. **Ошибка!**;   
\n**b)**. **Ошибка!**.  
\n8.10.   
\n**a)**  $\int_{0}^{\infty} \frac{dx}{(x+4)^{4}}$ ;   
\n**b)**  $\int_{-1}^{1} \frac{x^{2}+1}{\sqrt{x}}dx$ 

9.1. Обчислити площу фігури, обмеженої лініями:  $xy = -1$ ,  $y = 0$ ,  $x = -1$ ,  $x = -2$ .

.

9.2. Обчислити об'єм тіла, утвореного обертанням навколо осі *ОХ* фігури, обмеженої даними лініями:  $y = x$ ,  $y = -x$ ,  $y = 2$ .

 $-1$ 

9.3. Обчислити об'єм тіла, утвореного обертанням навколо осі *ОУ* фігури,

обмеженої даними лініями: 
$$
y = e^x
$$
,  $x + y = 1$ ,  $x = 1$ .

9.4. Обчислити довжину дуги кривої:  $y = ln|\sin x|$ ,  $3 - 4$  $\pi$   $\pi$  $\leq x \leq$ ÷,  $x \leq \frac{\pi}{\cdot}$ .

9.5. Обчислити площу фігури, обмеженої лініями:

 $y = e^x - 1, y = e^{2x} - 3, x = 0.$ 

9.6. Обчислити довжину дуги кривої:  $y = ln(1 - x^2)$ , 2 1  $0 \le x \le \frac{1}{2}$ .

9.7. Обчислити об'єм тіла, утвореного обертанням навколо осі *ОХ* фігури,

$$
обмеженої даними лініями: y = tg x, y = 0, x = ±\frac{\pi}{4}.
$$

9.8. Обчислити довжину дуги кривої: 
$$
y = \sqrt{1 - x^2} + \arcsin x
$$
, 0 ≤  $x \le \frac{7}{9}$ .

9.9. Обчислити об'єм тіла, утвореного обертанням навколо осі *ОУ* фігури,  $\alpha$ бмеженої даними лініями:  $y = 3x - x^2$ ,  $y = 3 - x$ ,  $y = 0$ .

9.10. Обчислити об'єм тіла, утвореного обертанням навколо осі *ОУ* фігури,

обмеженої даними лініями:  $y = 3x - x^2$ ,  $y = 3 - x$ ,  $y = 0$ .